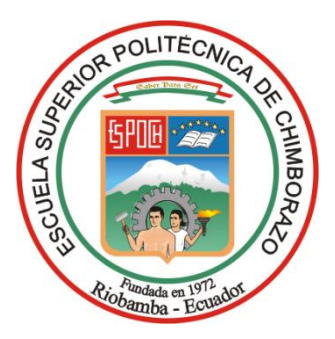

# **ESCUELA SUPERIOR POLITÉCNICA DE CHIMBORAZO FACULTAD DE ADMINISTRACIÓN DE EMPRESAS**

# UNIDAD DE EDUCACIÓN A DISTANCIA

LICENCIATURA EN CONTABILIDAD Y AUDITORÍA CONTADOR PÚBLICO AUTORIZADO

# **TRABAJO DE TITULACIÓN**

Previa a la obtención del título de:

# LICENCIADA EN CONTABILIDAD Y AUDITORÍA CONTADOR PÚBLICO AUTORIZADO

# **TEMA:**

**DISEÑO DE UN SISTEMA DE ADMINISTRACIÓN DE INVENTARIOS PARA COMERCIAL LA BAHÍA EN LA CIUDAD DE MACAS, PROVINCIA DE MORONA SANTIAGO PARA EL PERÍODO 2016.**

# **AUTOR:**

TATIANA JANETH YUNGA YANZA

**Macas – Ecuador 2016**

# **CERTIFICACIÓN DEL TRIBUNAL**

<span id="page-1-0"></span>Certificamos que el presente trabajo de titulación ha sido desarrollado por la Señorita Tatiana Janeth Yunga Yanza, quien ha cumplido con las normas de investigación científica y una vez analizado su contenido, se autoriza su presentación.

> Ing. José Fernando López Aguirre **DIRECTOR**

\_\_\_\_\_\_\_\_\_\_\_\_\_\_\_\_\_\_\_\_\_\_\_\_\_\_\_\_\_\_\_

Ing. José Javier Erazo Castillo **MIEMBRO**

\_\_\_\_\_\_\_\_\_\_\_\_\_\_\_\_\_\_\_\_\_\_\_\_\_\_\_\_\_

# **DECLARACIÓN DE AUTENTICIDAD**

Yo, TATIANA JANETH YUNGA YANZA, declaro que el presente Trabajo de Titulación es de mi autoría y que los resultados del mismo son auténticos y originales. Los textos constantes en el documento que provienen de otra fuente, están debidamente citados y referenciados.

Como autora, asumo la responsabilidad legal y académica de los contenidos de este trabajo de titulación.

Riobamba,

Tatiana Janeth Yunga Yanza **C I: 1400719348**

# **DEDICATORIA**

<span id="page-3-0"></span>*Este trabajo, lleno de esfuerzo y voluntad Se lo dedico a mis padres, quienes con su infinito cariño y abnegación me han apoyado a mi hijo por permitir que logre el objetivo alcanzado que con paciencia ha estado siempre para apoyarme, con mucho amor, cariño y aprecio.*

# **AGRADECIMIENTO**

<span id="page-4-0"></span>*Nuestro más sincero agradecimiento a la Escuela Superior Politécnica de Chimborazo, a la facultad de Contabilidad y Auditoría, a mis maestros quienes nos brindaron sus conocimientos en las aulas para ser personas útiles a la sociedad con ética profesional.*

*De manera especial a Dios por guiar mi camino a mis padres y mi hijo quienes fueron el pilar fundamental con su apoyo y comprensión para ahora estar presentando el mismo.*

# ÍNDICE DE CONTENIDO

<span id="page-5-0"></span>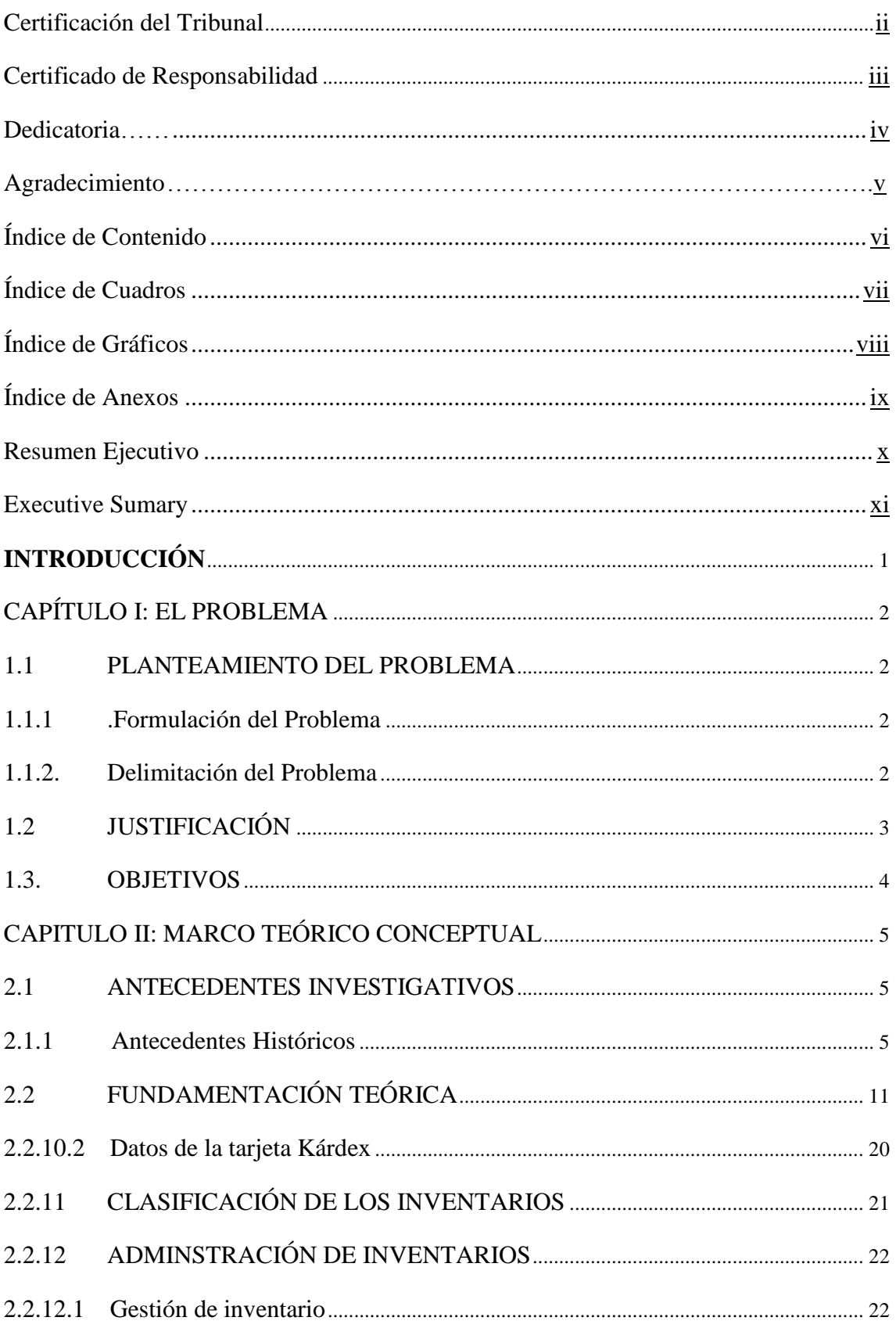

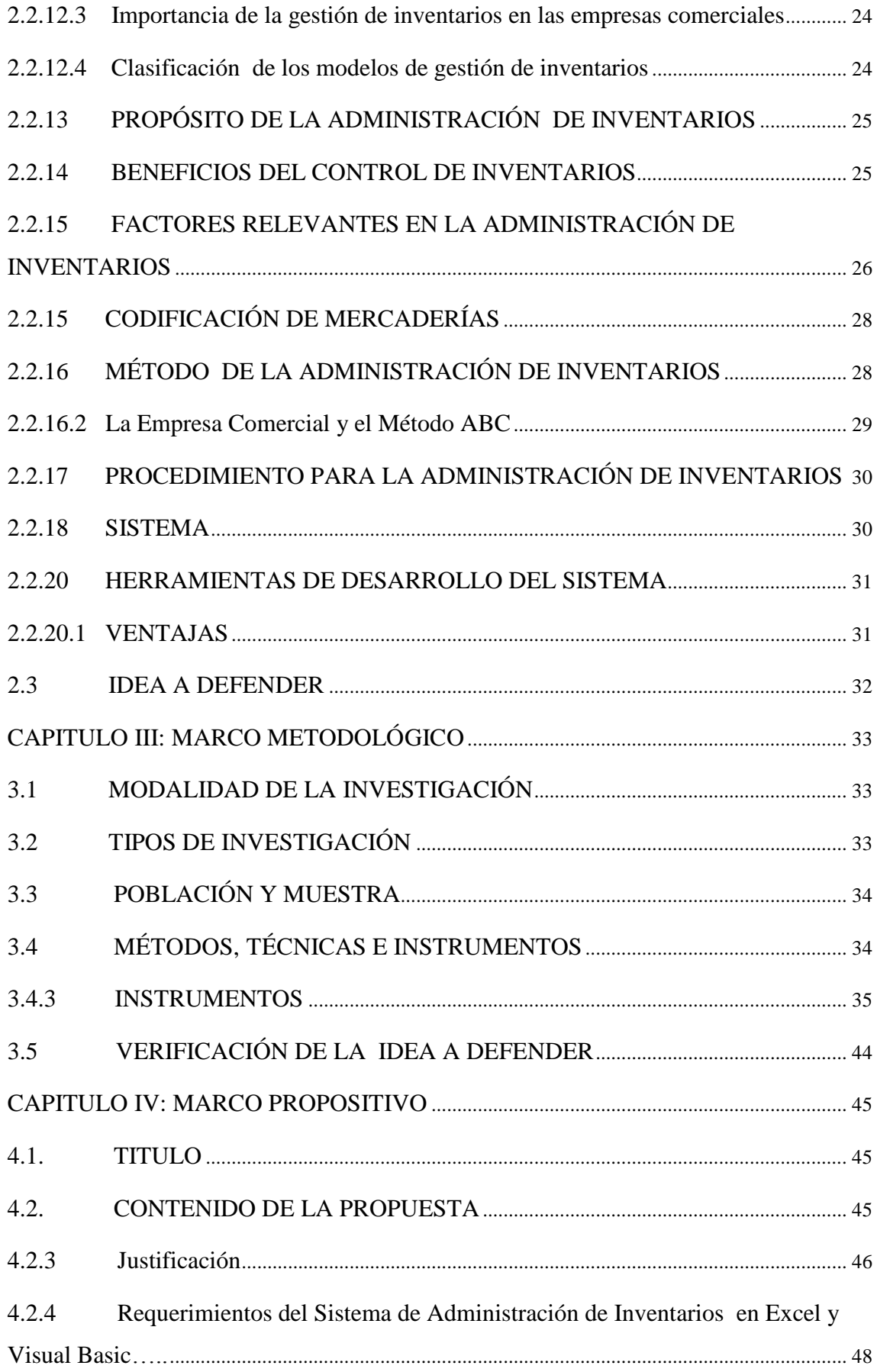

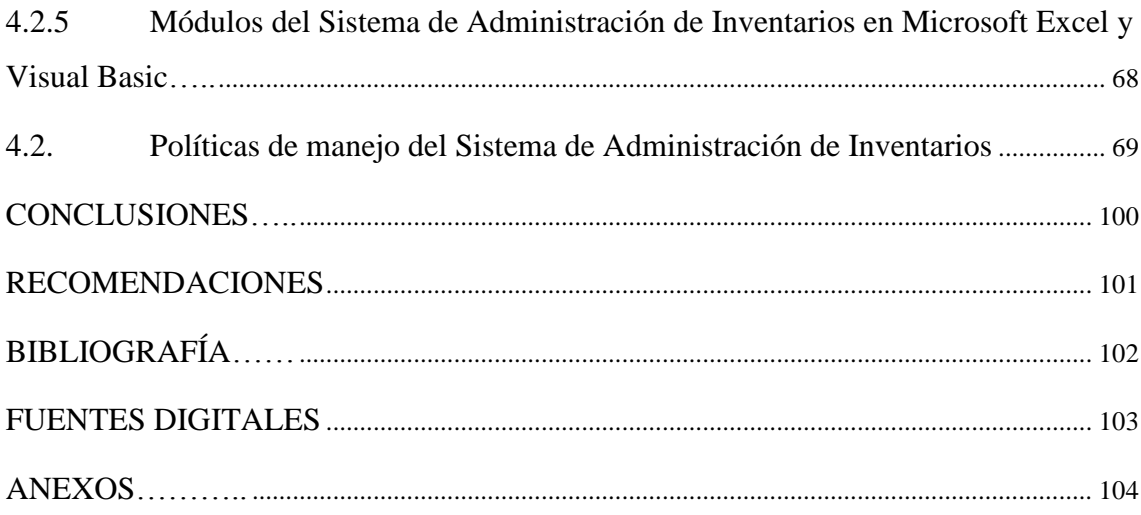

# **INDICE DE TABLAS**

<span id="page-8-0"></span>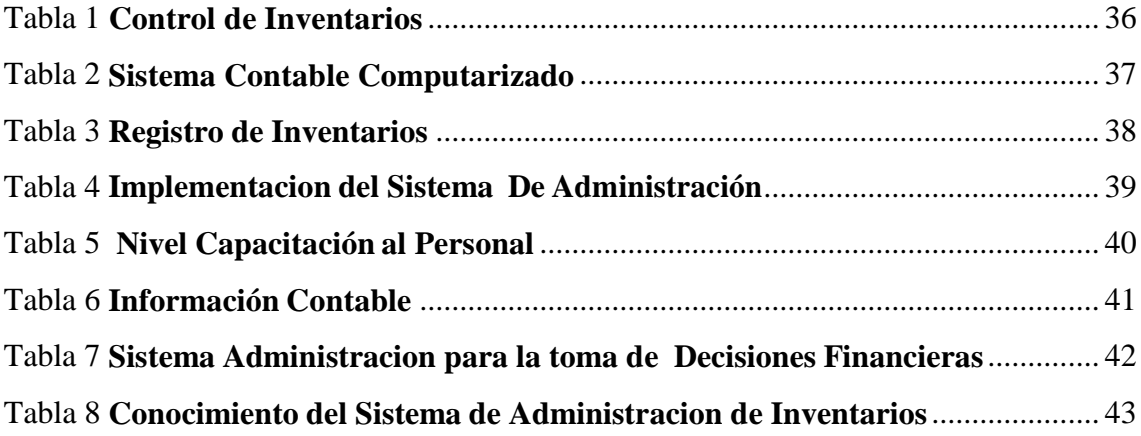

# **ÍNDICE DE GRÁFICOS**

<span id="page-9-0"></span>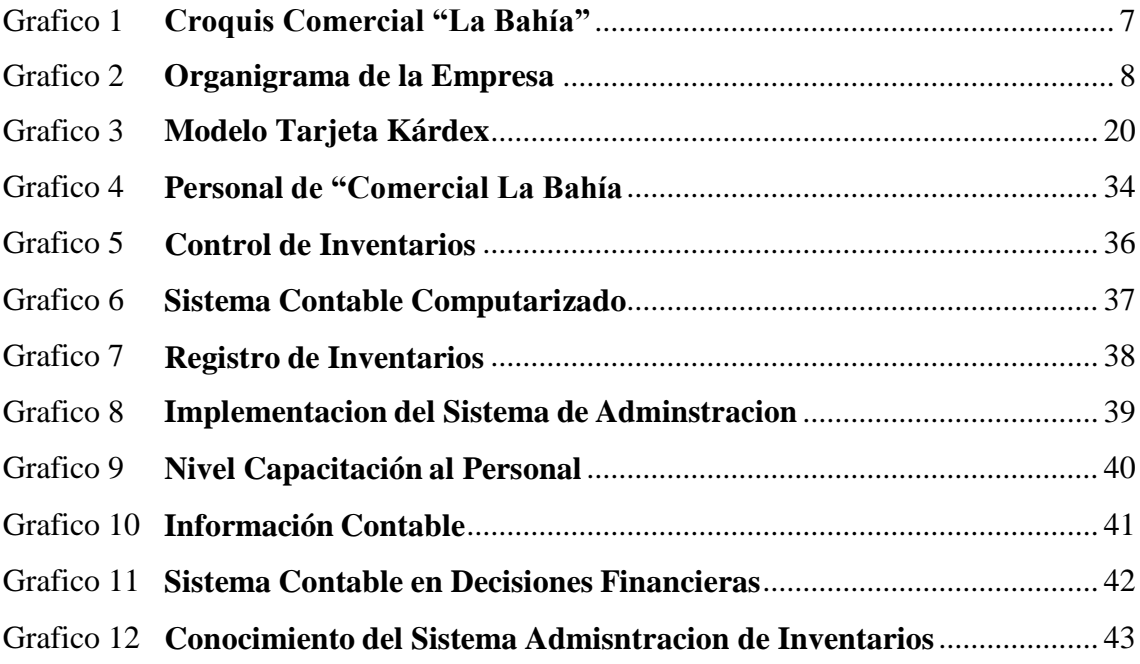

# **ÍNDICE DE ANEXOS**

<span id="page-10-0"></span>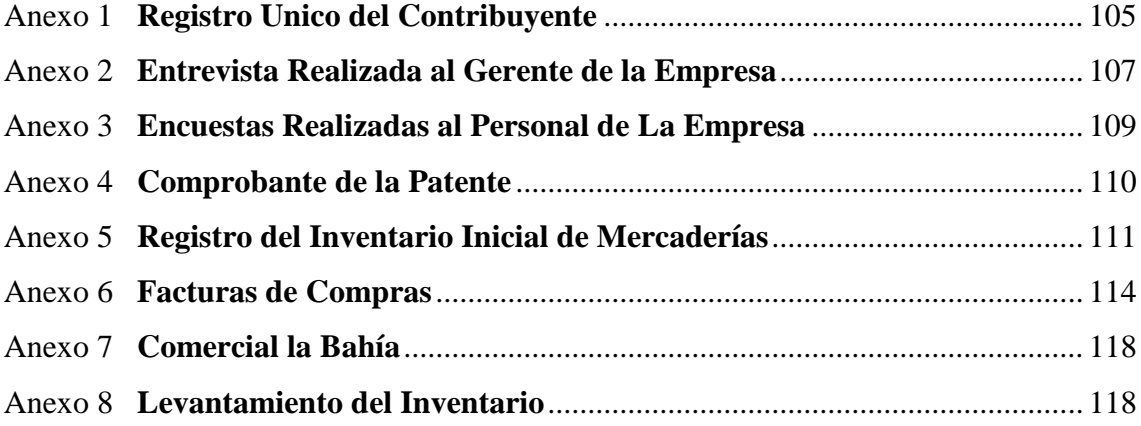

### **RESUMEN EJECUTIVO**

<span id="page-11-0"></span>El Diseño de un Sistema de Administración de Inventarios para Comercial la Bahía en la ciudad de Macas, provincia de Morona Santiago para el período 2016.

Tiene como finalidad mejorar el control de las mercaderías para lograr una administración adecuada del acto más valioso de una empresa, también es un lineamiento que sirve para la toma de decisiones. Con relación a los pedidos de productos para cubrir las necesidades de los clientes.

Los métodos utilizados para el desarrollo de la investigación fueron el inventario permanente y el método de valoración Promedio Ponderado que contribuye al registro de cada uno de los movimientos en el software destinado para el efecto.

Contempla ejercer de manera práctica el control y registro de las compras, ventas devoluciones en compras, devoluciones en ventas y en general de todos los movimientos que afecten a cada producto de empresa.

Permitirá conocer los saldos de las existencias y realizar constataciones físicas sorpresivas de cada producto para evitar pérdidas, robos o pedidos innecesarios que afecten el stock

Palabras claves: ADMINISTRACIÓN DE INVENTARIOS, CUENTA PERMANENTE, PROMEDIO PONDERADO, INVENTARIO DE MERCADERÍA.

> Ing. José Fernando López Aguirre **DIRECTOR TRABAJO DE TITULACIÓN**

\_\_\_\_\_\_\_\_\_\_\_\_\_\_\_\_\_\_\_\_\_\_\_\_\_\_\_\_\_\_\_

# **EXECUTIVE SUMARY**

# **INTRODUCCIÓN**

<span id="page-13-0"></span>El control y manejo de los inventarios en Comercial La Bahía, se lo realizaba de forma empírica por parte del propietario, por lo que el stock de inventarios tenía muchas falencias tanto de sobreabastecimiento como de faltantes.

El objetivo de este trabajo es diseñar un Sistema de Administración de Inventarios para la empresa Comercial La Bahía, que se realizará mediante el programa Microsoft Excel 2010 y Visual Basic 6, con una plataforma específica destinada al control de los movimientos de las mercaderías a través del sistema permanente y el método de valoración de mercaderías promedio ponderado, el mencionado sistema servirá para todos los usuarios que tienen acceso al mismo y permitirá el registro de cada movimiento en relación a las compras, ventas y devoluciones. Con el objetivo de conocer en cualquier momento el inventario final de cada producto y comparar con las constataciones físicas.

El trabajo de titulación se encuentra estructurado en cuatro capítulos que se detallan a continuación:

En el capítulo uno se presenta el problema, planteamiento del problema, formulación del problema, delimitación del problema, justificación y objetivos.

En el segundo capítulo se presenta el marco teórico que sustenta la investigación en relación a las teorías y conceptualizaciones del tema además señala los antecedentes investigativos.

En el capítulo tres se encuentra el marco metodológico donde constan los métodos, técnicas e instrumentos que permiten la recopilación de la información necesaria para realizar el trabajo.

En el cuarto capítulo se encuentra la propuesta del Sistema de Administración de Inventarios mediante el programa de Microsoft Excel 2010 y Visual Basic 6 con cada uno de los módulos para el registro y control adecuado de las mercaderías.

Al final del trabajo se encuentran las conclusiones y recomendaciones realizadas a la empresa, con relación al Sistema de Administración de Inventarios diseñado.

# **CAPÍTULO I: EL PROBLEMA**

### <span id="page-14-1"></span><span id="page-14-0"></span>**1.1 PLANTEAMIENTO DEL PROBLEMA**

Comercial La Bahía es uno de los almacenes más reconocidos en la ciudad de Macas que comercializa sus productos a la ciudadanía en el barrio centro en las calles Soasti y 10 de Agosto, durante diez años vende línea blanca, motocicletas, materiales de oficina, peluches, edredones. El Gerente - Propietario es el señor Franklin Puente y la señora Sonia Piña administradora, en el diagnóstico realizado a la empresa se pudo evidenciar que no cuenta con un sistema de administración de inventarios que permita llevar un control adecuado de las mercaderías que mantiene, en relación a la codificación, bajas, reposición, asignación y valoración de las mismas, de igual forma con las compras, ventas y devoluciones es decir con todos los movimientos de los inventarios, por esta razón es importante el sistema de administración para contrarrestar las falencias que existen con respecto a las mercaderías de la empresa.

### <span id="page-14-2"></span>**1.1.1. Formulación del Problema**

¿La falta de un sistema de administración de inventarios, para el control, la actualización codificación, bajas, reposición, asignación y valoración de las mercaderías, así como con las compras, ventas y devoluciones, incide en los resultados económicos de la empresa.

#### <span id="page-14-3"></span>**1.1.2. Delimitación del Problema**

- Área: Contabilidad
- Aspecto: Administración de inventarios
- Delimitación espacial: Ciudad de Macas, Provincia de Morona Santiago
- Delimitación temporal: Este problema será investigado durante los meses de abril - junio del 2016.

# <span id="page-15-0"></span>**1.2 JUSTIFICACIÓN**

Actualmente el manejo de los inventarios en el Comercial La Bahía, se lo realiza de forma empírica por parte del propietario, por lo que el stock de inventarios depende mucho de la previsión intuitiva de las personas encargadas de las ventas.

El diseño de un sistema de administración de inventarios para Comercial la Bahía en la ciudad de Macas, Provincia de Morona Santiago permitirá brindar a la administración de la empresa una herramienta útil para la toma de decisiones, como también generará una cultura de constante control y supervisión de la mercadería que permita encaminar los procesos a la consecución de los objetivos a corto y largo plazo, generando confianza interna y que se verá reflejado en la rentabilidad de la empresa.

Este trabajo de investigación tiene como finalidad fortalecer conocimientos teóricos los cuales han sido ampliados con fuentes bibliográficas pertinentes al tema, de igual forma a través de la aplicación de encuestas a los empleados del Comercial la Bahía se obtuvo información apropiada para identificar, analizar y corregir aquellos errores o aciertos que existen.

En el ámbito educativo el trabajo presentado, siendo un aporte educativo, servirá como instrumento de consulta y apoyo para el desarrollo del aprendizaje de los estudiantes de carreras iguales o similares a la administración y contabilidad.

En el campo personal la elaboración de este trabajo de titulación, me permitirá consolidar mis conocimientos en el tema y con ello poner en práctica.

### <span id="page-16-0"></span>**1.3. OBJETIVOS**

### **1.3.1 Objetivo General**

Diseñar un Sistema de Administración de Inventarios para Comercial La Bahía en la ciudad de Macas, Provincia de Morona Santiago para el período 2016, que permita mejorar el control de las mercaderías.

# **1.3.2 Objetivos Específicos**

- Aplicación del Sistema de Administración de Inventarios.
- Efectuar una actualización de los inventarios de Comercial La Bahía.
- Entregar el Sistema de Administración de Inventarios.

# <span id="page-17-0"></span>**CAPITULO II: MARCO TEÓRICO CONCEPTUAL**

### <span id="page-17-1"></span>**2.1 ANTECEDENTES INVESTIGATIVOS**

Para sustentar esta investigación se consideró diversos antecedentes con relación a trabajos de investigación desarrollados con respecto al tema: De la Srta. Cristina Isabel Reino Chérrez con el tema "Propuesta de un Modelo de Gestión de Inventarios, Caso Ferretería Almacenes Fabián Pintado" de la Universidad Politécnica Salesiana Sede Cuenca. En el que pude evidenciar y obtener algunos modelos de tarjetas Kárdex facilitando el desarrollo de la presente investigación.

Y de la Sra. Yolanda Paulina Silva Robalino de la Escuela Superior Politécnica de Chimborazo con la propuesta de Diseño e Implementación de un Sistema de Control de Inventarios para el "Comercial Calderón" de la ciudad de Riobamba. Con el siguiente diagnóstico, requiere urgentemente el diseño de un modelo de control de inventarios que se ajuste a sus necesidades y requerimientos proporcionándole al propietario un reporte de entradas y salidas de los artículos adaptándose en su totalidad a las exigencias e insuficiencias de la empresa facilitando la ejecución del procesamiento de datos, mediante la automatización del proceso de flujo de la información atreves del software encontrando diversas [fuentes](http://www.monografias.com/trabajos10/formulac/formulac.shtml#FUNC) referentes a los sistemas de administración de inventarios, pudiéndose recolectar información relacionadas sobre el tema.

### <span id="page-17-2"></span>**2.1.1 Antecedentes Históricos**

El almacén abre sus puertas hace 18 años atrás únicamente vendiendo electrodomésticos siendo el primer comercial en la ciudad de Macas que realizaba la venta de dicho producto, a medida de satisfacer las necesidades de los clientes fue incrementando materiales de oficina, implementos para decoración de dormitorios, juegos de muebles para salas, juguetería, al transcurrir el tiempo nació la idea de adquirir motocicletas, prendas de vestir, accesorios de costura, cubriendo la demanda del público de Macas y la Provincia de Morona Santiago.

### **INFRAESTRUCTURA**

El comercial La Bahía está construido en un terreno de una superficie de 300 metros cuadrados, el mismo que es de propiedad del Sr. Franklin Puente Gerente-Propietario. Está dividido por secciones, electrodomésticos, juguetería, motos, segunda planta sección de bisutería, equipos de gimnasio, línea blanca, muebles de oficina y también la oficina de administración y contabilidad donde se llevan a cabo todos los controles.

# **UBICACIÓN**

Provincia Morona Santiago, Ciudad Macas, Barrio Centro, Calles Soasti y 10 de Agosto.

### **CLIENTES**

- GAD parroquiales del Cantón
- MAGAP.
- ECORAE
- Ministerio del Ambiente de Morona Santiago
- Correos del Ecuador
- Cooperativa de Ahorros y Crédito Pastaza
- Cooperativa JEP
- **IESS**
- Fundación Atasim
- Comando Provincial de Policía Morona Santiago # 17
- Banco del Austro
- Dirección de Educación de Morona Santiago
- Sindicato de Choferes Profesionales Morona Santiago

Estos son los clientes fijos, que cuentan con convenios para abastecer de mercadería todos los meses y también la población en general.

### **CROQUIS PARA UBICAR EL COMERCIAL "LA BAHIA"**

### <span id="page-19-0"></span>**Grafico 1 Croquis Comercial "La Bahía"**

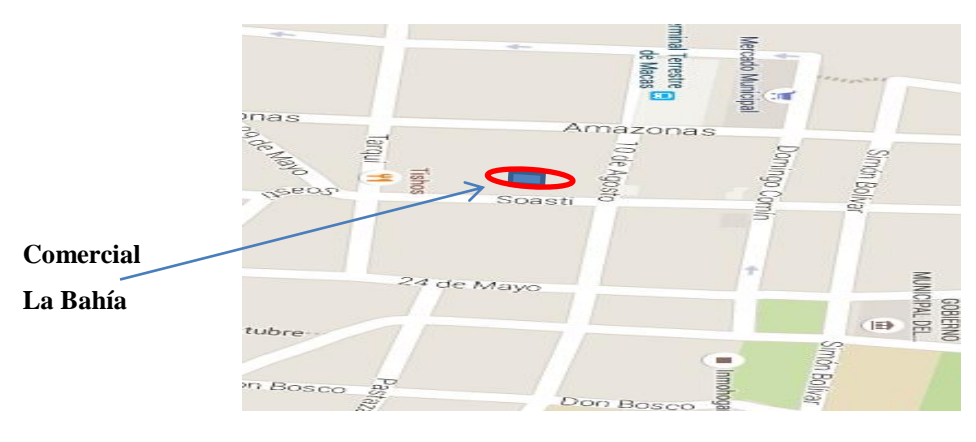

 **Fuente**: Comercial La Bahía  **Elaborada por**: Tatiana Yunga

# **MISIÓN**

El Comercial "LA BAHIA" tiene por objetivo brindar atención personalizada, de calidad tanto en los precios como en mantenimiento de la mercadería, lo que le ha permitido a corto plazo ser una de las más importantes dentro de la ciudad de Macas y la Provincia.

# **VISIÓN**

Ser una empresa emprendedora, dando la mejor mercadería a vuestros clientes con un crecimiento inmediato con sucursales, dentro y fuera de la ciudad para así obtener mejores ingresos en nuestra empresa, cuyo objetivo es seguir creciendo con bases sólidas, cuidando cada detalle para que los logros que se alcancen y se consigan trabajando con esfuerzo, eficacia y eficiencia para que día a día mejore sus condiciones económicas y así, fundamentar la confianza y credibilidad de sus clientes.

# **ORGANIZACIÓN ESTRUCTURAL**

El Comercial "LA BAHIA" cuenta con la siguiente estructura organizacional.

### <span id="page-20-0"></span>**Grafico 2 Organigrama de la Empresa**

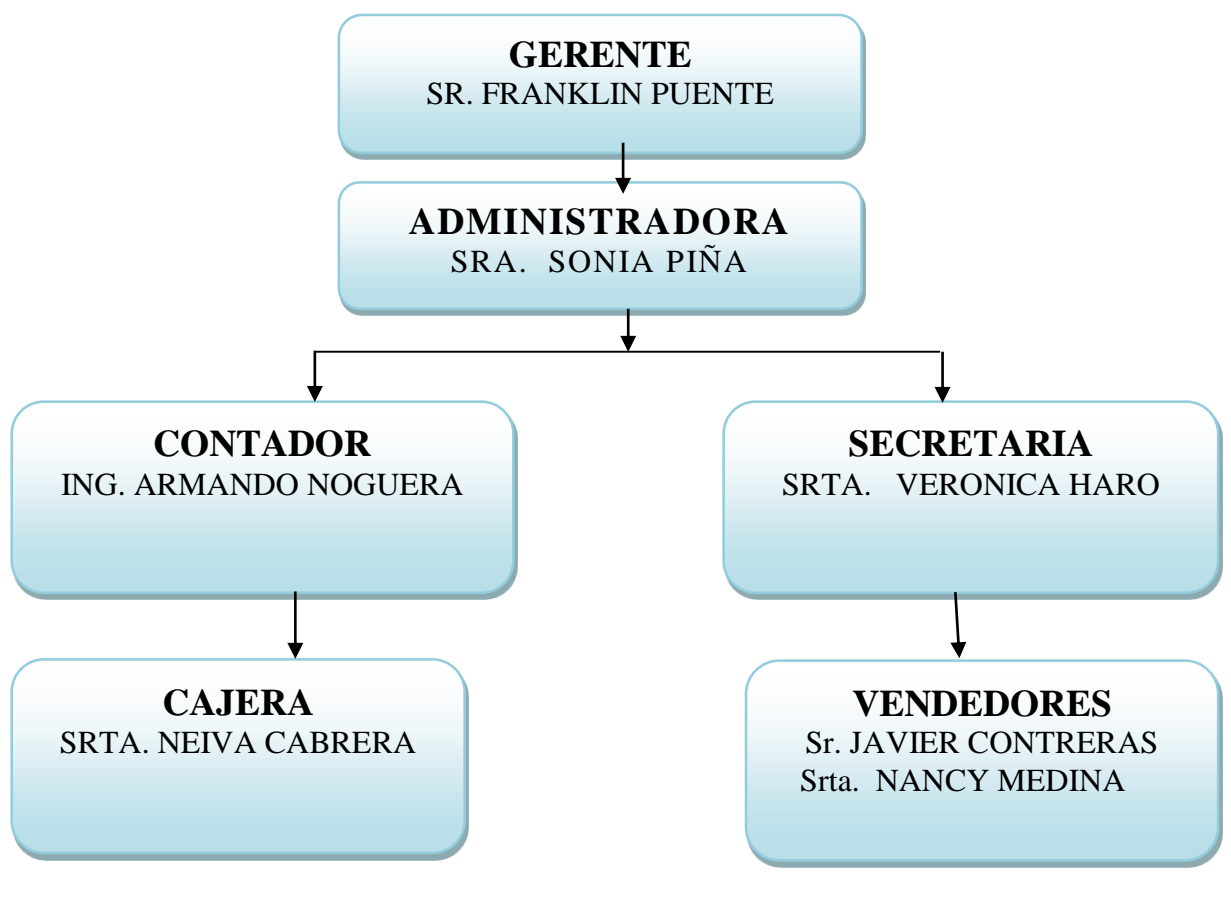

**Fuente**: Comercial La Bahía **Elaborada por**: Tatiana Yunga

# **POBLACION DEL CANTÓN**

**Provincia:** Morona Santiago **Población:** 34.892 habitantes **Cantón**: Morona **Superficie:** 4568.7 Km2

### **Funciones**

#### **GERENTE**

 Realiza evaluaciones periódicas acerca del cumplimiento de las funciones de los diferentes niveles.

- Crea y mantiene buenas relaciones con los clientes y proveedores para mantener el buen funcionamiento de la empresa.
- Busca medios para que los colaboradores se comprometan, de manera voluntaria, con el logro de los objetivos de la organización.
- Soluciona conflictos, los afronta para resolverlos no para buscar culpables.
- Considera los errores, propios y ajenos, como una oportunidad para aprender y mejorar.

# **ADMINISTRADORA**

- Planear: Incluye definir metas, establecer estrategias y desarrollar planes para coordinar actividades.
- Organizar: Determinar qué actividades deben realizarse, con quien se cuenta para realizarlas, como se van a agrupar las actividades, quien va a informar a quien y que decisiones tienen que tomarse.
- Dirigir: Incluye motivar a empleados, dirigir a otros, seleccionar los canales de comunicación más efectivos y resolver conflictos.
- Controlar: Seguimiento de las actividades para asegurarse de que se están cumpliendo como planearon y corregir cualquier desviación significativa.

# **CONTADOR**

- Maneja la contabilidad de la empresa.
- Manejo del sistema de inventarios.
- Certifica los formularios para el pago de impuestos.
- Valora los inventarios continuamente.
- Elabora reportes financieros para la toma de decisiones.

# **CAJERA**

- Elabora diariamente las facturas o nota de ventas, según el requerimiento del cliente.
- Revisa las facturas y notas de devolución de los clientes.
- Verifica y entrega los pedidos a los clientes.
- Arregla la mercadería que exhibe en el comercial

### **VENDEDOR**

- El vendedor debe conocer y recopilar toda la información que pueda sobre competencia, productos, necesidades del cliente, nuevos usos de sus productos.
- El vendedor debe conocer que pueden necesitar sus clientes, cuando, qué precio están dispuestos a pagar por ello y si pueden pagarlo. Se trata de entender todo el proceso de la venta para vislumbrar cual es el verdadero valor que ofrece el producto.
- Una vez se ha hecho la venta el vendedor debe controlar la evolución del consumo del cliente, avisarlo de las novedades, asesorar sobre la mejor forma de utilizar los productos pero sobre todo entender cómo y cuándo se puede ayudar al cliente.

### **ANALISIS FODA**

# **ANÁLISIS FODA DE COMERCIAL "LA BAHIA"**

Se utiliza para identificar y analizar fortalezas y debilidades de la empresa, así como las oportunidades y amenazas reveladas por la información obtenida del contexto externo.

**Análisis FODA**

**Fuente**: Comercial La Bahía **Elaborada por**: Tatiana Yunga

**FORTALEZAS** 

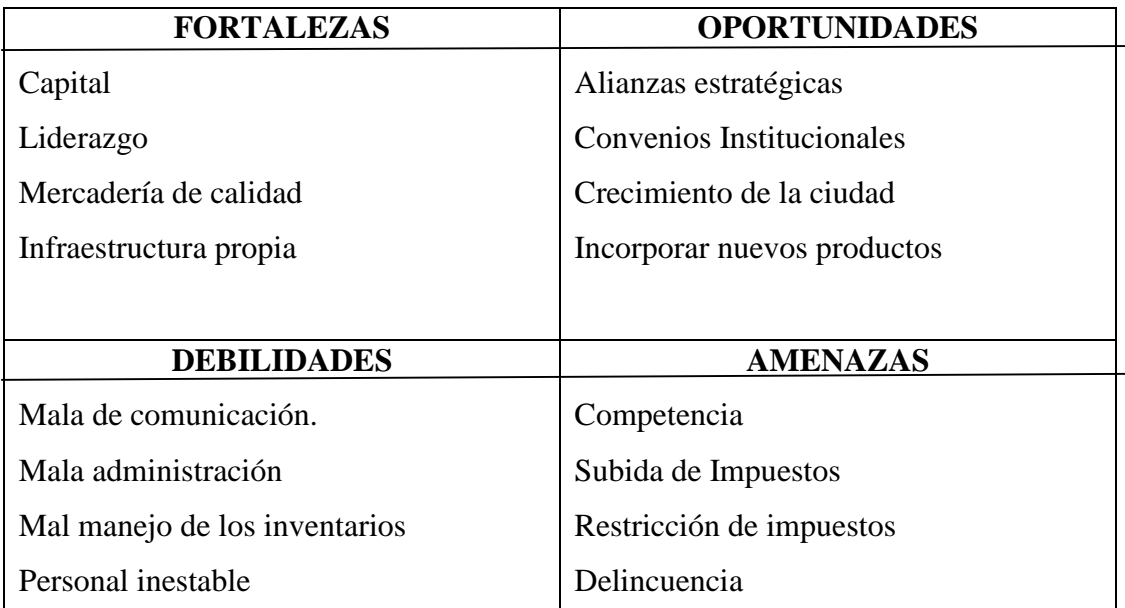

Comercial "LA BAHIA" ofrece mercadería de calidad nacional y extranjera, brindando una atención permanente a los clientes y cuenta con una infraestructura propia.

# **OPORTUNIDADES**

Las oportunidades más relevantes son: convenios institucionales y que cada día hay crecimiento de la ciudad, para poder adquirir nuevos productos y satisfacer las necesidades de los consumidores.

# **DEBILIDADES**

El mal manejo de los inventarios provoca molestias en los clientes, la misma que conduciría a una falta de ingresos para el comercial, además los vendedores no prestan la correspondiente atención a los clientes.

# **AMENAZAS**

En la empresa el riesgo constante que enfrenta es el de desaparecer del mercado por la competencia ante la demanda y la restricción de impuestos.

# <span id="page-23-0"></span>**2.2 FUNDAMENTACIÓN TEÓRICA**

# **2.2.1 EMPRESA**

Según Bravo (2011) es una entidad compuesta por capital y trabajo que se dedica a actividades de producción, comercialización y prestación de bienes y servicios a la colectividad.

### **2.2.2 CLASIFICACION DE LAS EMPRESAS**

Bravo (2011) señala que existen algunos criterios para clasificar las empresas, para efectos contables se considera uno de ellos:

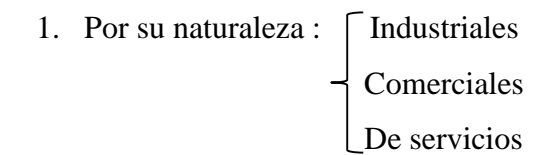

**Empresas Industriales:** Son aquellas que se dedican a la transformación de las materias primas en nuevos productos.

**Empresas Comerciales:** Son aquellas que se dedican a la compra – venta de productos, convirtiéndose en intermediarias entre productores y consumidores.

**Empresas de Servicios:** Son aquellas que se dedican a la prestación de servicios a la colectividad.

> 2. Por sector al que pertenecen: Públicas Privadas

> > Mixtas

**Empresas Públicas**: son aquellas cuyo capital pertenece al sector público (Estado)

**Empresas Privadas:** son aquellas cuyo capital pertenece al sector privado (personas naturales o jurídicas)

**Empresas Mixtas:** Son aquellas cuyo capital pertenece tanto al sector público como al sector privado (personas jurídicas).

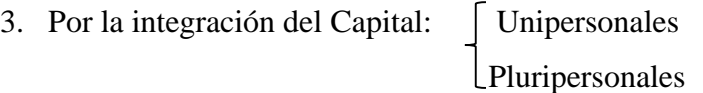

**Unipersonales:** Son aquellas cuyo capital pertenece a una persona natural.

**Pluripersonales:** Son aquellas cuyo capital pertenece a dos o más personas naturales.

# **2.2.3 CUENTA MERCADERÍAS**

Bravo (2011) sostiene que la cuenta mercaderías es del grupo de los bienes que representa los activos de la empresa.

Las mercaderías de una empresa son todos los bienes que están destinados para la venta y que constituyen el objeto mismo del negocio.

Con respecto al control de las mercaderías está el establecimiento de los niveles de existencia:

- 1. Máxima
- 2. Mínima
- 3. Crítica

**Existencia Máxima:** Es la cantidad máxima que la empresa debe mantener en stock (de cada artículo) con el fin de cubrir eventuales eficiencias en los suministros se determina considerando la demanda consumo o venta máxima y el tiempo de reposición o de remplazo.

 $EMx =$  Venta máxima mensual  $x$  Tiempo máximo de reemplazo 30 días

### **Existencia Mínima:**

Es el nivel Mínimo de stock que debe permanecer en existencias para satisfacer a los clientes en la empresa comercial o para que los procesos productivos no se interpretan en el caso de las empresas manufacturas. Se determina considerando la demanda consumo o venta mínima periódica y el tiempo mínimo de reposición o de remplazo.

$$
EMn = Venta minima mensual a Tiempo minimo de reemplazo
$$

**Existencia Crítica:** Es el nivel más bajo al que puede llegar el stock o inventario en el caso que fallen los suministros normales de los proveedores. Si se llega a este nivel la empresa debe establecer mecanismos extraordinarios o especiales de compras para atender adecuadamente a los clientes (comercial) o para no suspender las actividades de producción, (manufactura). Se determina considerando la demanda, consumo o venta mínima y el tiempo critico de remplazo o reposición.

 $ECr = Venta mínima mensual$  x Tiempo crítico de remplazo 30

La existencia crítica ocasiona:

- Problemas
- Riesgo declarado
- Peligro

### **2.2.4 SISTEMAS DE CONTROL**

Bravo (2011) manifiesta que los Sistemas de Control de la Cuenta Mercaderías se dividen en:

- 1. Sistema de cuenta múltiple
- 2. Sistema de inventario permanente o inventario perpetuo

# **2.2.5 SISTEMA DE CUENTA MÚLTIPLE:**

Bravo (2011) manifiesta que el sistema de cuenta múltiple denominado también sistema de inventario periódico, consiste en controlar el movimiento de la cuenta mercaderías en varias o múltiples cuentas que por su nombre nos indican a que se refiere cada una de ellas, además se requiere la elaboración de inventarios periódicos o extracontables que se obtienen mediante la toma o constatación física de la mercadería que existe en la empresa en un momento determinado.

### **2.2.6 SISTEMA DE INVENTARIO PERMANENTE:**

Bravo (2011) expresa que el sistema de inventario perpetuo o permanente consiste en controlar el movimiento de la cuenta mercaderías mediante la utilización de tarjetas Kárdex en donde se lleva el registro de cada unidad, su valor de compra, la fecha de adquisición, el valor de la salida de cada unidad y la fecha en que se retira del inventario. De esta forma, en todo momento se puede conocer el saldo exacto de los inventarios y el valor del [costo de venta.](http://www.gerencie.com/costo-de-venta.html)

Este sistema permite la determinación del costo al momento de hacer la venta, debido a que en cada salida de un producto, se registra su cantidad y costo.

# **2.2.6.1 VALUACIÓN DE LOS INVENTARIOS EN EL SISTEMA PERMANENTE.**

La valuación de los inventarios **y** la determinación del costo de venta por el sistema permanente, tiene el inconveniente con los valores de las mercancías, puesto que éstas se adquieren en fechas diferentes con precios diferentes, por lo que es imposible tener una homogeneidad en los valores de las mercancías compradas.

Para sortear este problema, la valuación de los inventarios se realiza mediante diferentes métodos que buscan determinar el costo de la forma más real, dependiendo del tipo de empresa.

#### **2.2.7 INVENTARIO**

Guerrero (2009) afirma que el inventario es el conjunto de mercancías o artículos que tiene la empresa para comercializar, permitiendo la compra y venta o la fabricación primero antes de venderlos, en un periodo económico determinados. Deben aparecer en el grupo de activos circulantes.

Los Inventarios son bienes tangibles que se tienen para la venta en el curso ordinario del negocio o para ser consumidos en la producción de bienes o servicios para su posterior comercialización.

Las empresas dedicadas a la compra y venta de mercancías, por ser esta su principal función y la que dará origen a todas las restantes operaciones, necesitaran de una constante información resumida y analizada sobre sus inventarios, lo cual obliga a la apertura de una serie de cuentas principales y auxiliares relacionadas con esos controles.

#### **2.2.7.1 Objetivo del inventario**

Guerrero (2009) dice que el objetivo del inventario es proveer o distribuir adecuadamente los materiales necesarios a la empresa. Colocándolos a disposición en el momento indicado, para así evitar aumentos de costos perdidas de los mismos. Permitiendo satisfacer correctamente las necesidades reales de la empresa, a las cuales debe permanecer constantemente adaptado. Por lo tanto la gestión de inventarios debe ser atentamente controlada y vigilada.

#### **2.2.8 CONTROL DE INVENTARIOS**

Según Bravo (2011) es de gran importancia el control de las existencias (mercaderías, materias primas y materiales indirectos) de tal manera que la empresa pueda satisfacer adecuada y oportunamente las necesidades y especialmente los requerimientos de los clientes.

#### **2.2.8.1 Funciones generales del Control de Inventarios**

Bravo (2011) publica que las funciones generales del control de inventarios son los siguientes; [Planeamiento,](http://www.monografias.com/trabajos7/plane/plane.shtml) compra u obtención, recepción, almacenaje, producción, embarques y contabilidad.

### **Planeamiento**

La base para planear la producción y estimar las necesidades en cuanto a inventarios, la constituye el [presupuesto](http://www.monografias.com/trabajos13/clapre/clapre.shtml) o pronóstico de ventas. Este debe ser desarrollado por el departamento de ventas. Los programas de producción, presupuestos de inventarios y los detalles de la materia prima y mano de obra necesaria, se preparan o se desarrollan con vista al presupuesto de ventas. Aunque dichos planes se basan en estimados, los mismos tendrán alguna variación con los resultados reales, sin embargo ellos facilitan un control global de las actividades de producción, niveles de inventarios y ofrecen una base para medir la efectividad de las operaciones actuales.

#### **Compra u Obtención**

En la función de compra u obtención se distinguen normalmente dos responsabilidades separadas: Control de producción, que consiste en determinar los tipos y cantidades de materiales que se quieren. Compras, que consiste en colocar la orden de compra y mantener la vigilancia necesaria sobre la entrega oportuna.

# **Recepción**

Debe ser responsable de lo siguiente:

- $\triangleright$  La aceptación de los materiales recibidos, después que estos hayan sido debidamente contados, inspeccionados en cuanto a su calidad y comparados con una copia aprobada de la orden de compra.
- $\geq$  La prelación de [informes](http://www.monografias.com/trabajos14/informeauditoria/informeauditoria.shtml) de recepción para registrar y notificar la recepción y aceptación.

# **Almacenaje**

Las materias primas disponibles para ser procesadas o armadas (ensambladas), así como los productos terminados, pueden encontrarse bajo la custodia de un departamento de almacenes. La responsabilidad sobre los inventarios en los almacenes incluye lo siguiente:

- a. Comprobación de las cantidades que se reciben para determinar que son correcta.
- b. Facilitar almacenaje adecuado, como medida de protección contra los elementos y las extracciones no autorizadas.
- c. Extracción de materiales contra la presentación de autorizaciones de salida para producción o embarque.

# **Producción**

Los materiales en proceso se encuentran, generalmente bajo control físico, control interno de los inventarios, incluye lo siguiente:

- a. La información adecuada sobre el [movimiento](http://www.monografias.com/trabajos15/kinesiologia-biomecanica/kinesiologia-biomecanica.shtml) de la producción y los inventarios.
- b. Notificación rápida sobre desperdicios producidos, materiales dañados, etc., de modo que las cantidades y costos correspondientes de los inventarios. Puedan ser debidamente ajustados en los [registros.](http://www.monografias.com/trabajos7/regi/regi.shtml)

La información rápida y precisa de parte de la fábrica, constituye una necesidad para el debido funcionamiento del sistema de costo y los procedimientos de control de producción.

### **Embarques**

Todos los embarques, incluyéndose aquellas partidas que no forman parte de los inventarios, deben efectuarse, preferiblemente, a base de órdenes de embarque, debidamente aprobadas y preparadas independientemente.

# **Contabilidad**

Con respecto a los inventarios, es mantener control contable sobre los costos de los inventarios, a medida que los materiales se mueven a través de los procesos de adquisición, producción y venta. Es decir la administración del inventario se refiere a la determinación de la cantidad de inventario que se debería mantener, la fecha en que se deberán colocar las órdenes y la cantidad de unidades que se deberá ordenar cada vez. Los inventarios son esenciales para las ventas, y las ventas son esenciales para las utilidades.

# **2.2.9 MÉTODOS DE VALORACIÓN DE INVENTARIOS**

Según Zapata (2011), los métodos de valuación reconocidos por las NIIF son el FIFO o PEPS, y el método de Promedio Ponderado (P.P).

# **Método FIFO o PEPS.**

Siglas que significan lo primero en entrar, lo primero en salir.

De acuerdo con la filosofía el método, el precio de valoración de los despachos se determina en este orden:

- Inventario inicial
- Inventario de las compras que, en su orden han sido registradas

Zapata (2011), afirma que sería ideal que el movimiento físico coincidiera con el de los valores; sin embargo, resulta difícil mantener esta relación, por tanto, lo importante es que se respete el movimiento de los precios en el sentido indicado. Las mercaderías cuyos precios están incrementándose consistentemente deben ser valoradas por el método PEPS.

# **MÉTODO PROMEDIO PONDERADO**

Zapata (2011), menciona que la forma de valoración utilizado por la relativa facilidad de cálculo y por considerar que se ajusta adecuadamente a la tendencia voluble del mercado, es decir, unas veces suben los precios y otras bajan, es conveniente que las mercaderías que estén en este vaivén sean valoradas al P.P.

Los métodos de valoración se evidencian mediante tarjetas de control de existencias (Kárdex), permitiendo mantener un control individualizado y actualizado de todos los ítems que conforman la cuenta mercaderías

### **VENTAJAS DEL SISTEMA DE INVENTARIO PERMANENTE**

- 1. Permite ejercer un eficaz control sobre bodega y los encargados de la custodia.
- 2. Difícilmente se podrá caer en el desabastecimiento o sobrecarga de stock (saldo).
- 3. El saldo final se determina en cualquier momento, de manera contable.

# **2.2.10 TARJETA KÁRDEX**

Zapata (2011) expone que la tarjeta Kárdex es un documento administrativo de control, el cual incluye datos generales del bien o producto, existen muchos tipos de Kárdex pero como hablamos de inventarios hablaremos de la tarjeta Kárdex de inventario la cual, es una herramienta que le permite tener reportes con información resumida acerca de las transacciones de inventario de la empresa.

#### **2.2.10.1 Importancia de la tarjeta Kárdex**

Oceda (2001), afirma que la importancia de la tarjeta Kárdex es importante porque nos permite tener un control de los valores que ingresan o salen de la empresa, ya sea efectivo,

cheques o una representación de valor, de esta forma podemos determinar el saldo disponible.

### <span id="page-32-0"></span>**2.2.10.2 Datos de la tarjeta Kárdex**

### **Encabezamiento:**

Fecha en que se efectúa la transacción.

Descripción del movimiento de acuerdo con el soporte.

Número del comprobante del cual se trasladan los movimientos.

**Entradas:** se registra la cantidad y el costo total de los artículos comprados y las devoluciones. Al final del periodo esta columna informa el valor total de las mercancías almacenadas durante el periodo

**Salidas:** se registra la cantidad y el costo de la mercancía vendida, las devoluciones en ventas. Al final del periodo esta columna informa el costo total de la mercancía vendida.

Saldos: se registra la cantidad y el costo de las mercancías en existencia.

**Método**: se marca el método que se utilizara en la tarjeta Kárdex.

**Artículo**: el nombre del artículo o pieza que se registra en la tarjeta, se requiera una tarjea por cada artículo.

**Costo unitario:** se registra el valor de costo por unidad de la mercancía en existencia. Al final de cada periodo, también se utiliza para liquidar el inventario final de mercancías.

**Ubicación:** Se registra el sitio de almacenamiento de la mercancía.

**Proveedor:** Nombre o razón social, ciudad y teléfono de la persona o empresa a quien se le compra el artículo.

### <span id="page-32-1"></span>**Grafico 3 Modelo Tarjeta Kárdex**

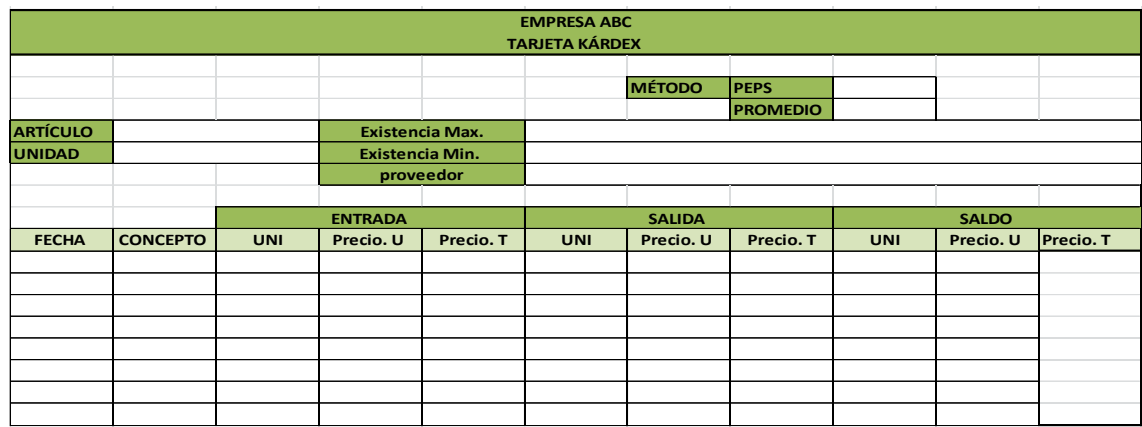

**Fuente**: Zapata (2011)

<span id="page-33-0"></span>**Elaborada por**: Tatiana Yunga

# **2.2.11 CLASIFICACIÓN DE LOS INVENTARIOS**

Zapata (2011) asevera que los inventarios de mercaderías constituyen aquellas existencias de artículos que se encuentran en las bodegas y aún no han sido vendidas. Los mismos que son identificados en dos momentos:

### - **INVENTARIO INICIAL**

Zapata (2011) sostiene que el inventario inicial es el valor representado en mercaderías al inicio de un período.

### - **INVENTARIO FINAL**

Zapata (2011) señala que el inventario final es el valor de las mercaderías no vendidas que constan físicamente al final del período.

### - **INVENTARIO FÍSICO**

Zapata (2011) expresa que el inventario físico se obtiene pesando, midiendo y valorando el costo.

### - **INVENTARIO CONTABLE**

Zapata (2011) manifiesta que el inventario contablemente se obtiene sumando los saldos de todas las tarjetas Kárdex. La cantidad de artículos debe coincidir con el saldo físico de las mercaderías. Cualquier diferencia debe ser ajustada.

# <span id="page-34-0"></span>**2.2.12 ADMINSTRACIÓN DE INVENTARIOS**

Muller (2004) publica que la administración de inventarios se da para posibilitar la disponibilidad de bienes al momento de requerir su uso o venta, basada en métodos y técnicas que permiten conocer las necesidades de reabastecimiento óptimas.

Vidal (2005) afirma que la administración de inventarios es la técnica encargada de la planificación, organización, dirección y control de los recursos materiales, tecnológicos, de una organización, con el fin de obtener eficiencia o máximo beneficio posible; este beneficio puede ser social, o económico dependiendo de los fines perseguidos por dicha empresa.

Sierra (2010) sostiene que la administración de inventarios es la eficiencia en el manejo adecuado del registro, de la rotación y evaluación del inventario de acuerdo a como se clasifique y que tipo re inventario tenga la empresa, a través de todo esto determinaremos los resultados (utilidades o pérdidas) de una manera razonable, pudiendo establecer la situación financiera de la empresa y las medidas necesarias para mejorar o mantener dicha situación.

### <span id="page-34-1"></span>**2.2.12.1 Gestión de inventario**

Se basa por medio de técnicas, métodos controles que le permiten tener la empresa las mercaderías de los productos en los niveles deseados con el fin de optimizar costos por el nivel de mantenimiento y reposición. El principal problema surge cuando la demanda es inestable, existen métodos que sirven a la empresa a evitar imprevistos como inventarios de seguridad por medio de compras masivas.

La base para controlar el inventario por medio de una adecuada gestión se basa en:

- Pronósticos adecuados
- Adecuado control físico
- Confianza con el proveedor
- Reducción de inventarios de seguridad
- Rotación de cada uno de los productos

Propia para cada empresa pues cada uno tiene sus problemas diferentes a la otra, es decir definir sus necesidades, especificar los procedimientos de recepción y ventas (entradas y salidas), enlazar su información con el sistema.

#### **2.2.12.2 Principales factores que intervienen en una gestión de inventarios son:**

### o **LA DEMANDA**

De vital importancia, lo óptimo sería acerarse a la máxima realidad posible teniendo en cuenta que existe demanda constante y demanda estacional, con el fin de evitar un sobre stock de mercadería o el desabastecimiento del mismo.

La demanda depende de factores tales como:

- El precio
- La competencia
- El marketing
- Situación económica de los consumidores

#### o **NIVEL DE SERVICIO**

El nivel de satisfacción que tienen los consumidores al adquirir ciertos productos. Involucra el trato que se le da al cliente y el riesgo de imagen que se tiene frente a los mismos en el momento que pueda darse una ruptura de stock e insatisfacer la demanda; lo que provocamos a nuestros clientes prefieran a la competencia. Hay que tomar en cuenta que según la satisfacción que se quiere brindar al consumidor los costos se irá elevando pues involucra más almacenamiento y pedidos.

### o **LOS COSTOS**

Para que la gestión de inventarios sea adecuada debe la empresa tratar de conseguir los costos más bajos por parte del proveedor que garantice una rentabilidad apropiada a la empresa. Además de los costos generados por la adquisición de materia prima, si genera una ruptura de stock este también sería un costo absorbido por la empresa.

### o **TIEMPO DE ANTICIPACIÓN**

En las empresas comerciales desde que se solicita la compra a su proveedor hasta el instante en el que recibe el producto.
#### **2.2.12.3 Importancia de la gestión de inventarios en las empresas comerciales**

La gestión de inventarios es necesario dentro de toda empresa ofrece planificación, control y evaluación de las actividades para obtener su mercancía con eficiencia, eficacia, efectividad su aplicación para el éxito de la misma es esencial porque está estrechamente relacionada con los costos que genera.

Conforme a lo planteado se presenta la importancia que se da a un adecuado manejo de los inventarios.

- Evita la escasez de mercadería
- Recupera la inversión de manera más efectiva
- Aprovecha los descuentos por compras masivas
- Reduce costos
- Posee información constante, condensa y clasificada sobre todo lo relacionado con la mercadería.
- Permite el control por pérdidas

## **2.2.12.4 Clasificación de los modelos de gestión de inventarios**

Los modelos de gestión de inventarios tienen diferentes tipos de clasificaciones conoceremos las más comunes:

## **Según la demanda pueden darse dos tipos**

 $\triangleright$  Determinística

En este caso la demanda siempre es conocida, se da por lo general cuando se realiza la venta bajo pedido de cada artículo.

 $\triangleright$  Probabilística

La demanda es cíclica no se conoce con probabilidad.

## **Según el tipo de producto**

- Perecederos
- $\triangleright$  Sustitutos
- $\triangleright$  Durables con el tiempo (metales)

#### **Según la cantidad de productos**

- $\triangleright$  Modelos para un producto
- $\triangleright$  Modelos para multiproductos

#### **Según el tipo de revisión**

- $\triangleright$  Continua
- $\triangleright$  Periódica

#### **Según el tiempo de reposición**

- Reposición instantánea (comprado)
- $\triangleright$  Reposición continua ( fabricado)

### **2.2.13 PROPÓSITO DE LA ADMINISTRACIÓN DE INVENTARIOS**

Muller (2004) expone que el propósito del control de los inventarios o para que se necesitan controlar los inventarios especialmente cuando la organización tiene dificultades en un control sólido de los mismos. Entre las razones más importantes para construir y mantener el control adecuado de los inventarios están:

- Capacidad de predicción: con el fin de planear la capacidad y establecer un cronograma de producción, es necesario conocer cuánta mercadería prima se procesa en un momento dado. El inventario debe mantener el equilibrio entre lo que se necesita y lo que se procesa.
- Fluctuaciones en la demanda: una reserva de inventario supone protección. No siempre se sabe cuánto van a necesitar en un momento dado, pero aun así se debe satisfacer a tiempo la demanda de los clientes o de la producción.

#### **2.2.14 BENEFICIOS DEL CONTROL DE INVENTARIOS**

El manejo eficiente y eficaz del inventario trae altos beneficios inherentes: venta de productos en condiciones óptimas, control de los costos, estandarización de la calidad todo en aras de tener mayor utilidades.

También en la operación propia de la empresa, los beneficios son tangibles:

#### **a.- Planeación de compras de la empresa**

Al controlar el inventario vamos creando información precisa, que nos será útil aprovisionarnos de producto sin excesos y sin faltantes, y que conoceremos a ciencia cierta la fluctuaciones de las existencias dependiendo de la época del año en que estemos.

De acuerdo con el historial de ventas de la empresa podremos determinar la cantidad necesaria para la compra semanal, también mediante hoja de cálculo:

También mediante hoja de cálculo, una vez alimentada con información generada diariamente, nos sugerirá de manera aproximada que tanto debemos comprar de cada producto durante un periodo de al menos tres meses.

#### **b.- Planeación del flujo de efectivo**

Como fue citado en el apartado anterior, conoceremos el monto de la compra ya sea diaria o semanal, lo que nos permitirá saber cuánto habremos de invertir en dólares.

Así eliminaremos o postergaremos gastos no propios a la operación de la empresa, para no disminuir liquidez.

## **2.2.15 FACTORES RELEVANTES EN LA ADMINISTRACIÓN DE INVENTARIOS**

Guerrero (2009) mantiene que los factores relevantes en la administración de inventarios es, la variable o factor relevante que explican el comportamiento y evolución de las diversas situaciones de inventario son: la demanda y los plazos.

#### **Demanda**

Se refiere a la cantidad de unidades solicitadas a la empresa. Si existe suficiente inventario, el consumo será igual a la demanda, ya que cada unidad solicitada fue despachada. Si se presenta una ruptura de inventario y durante este periodo y durante ese periodo se requieren artículos, la demanda será superior al consumo.

En este caso puede ocurrir que el cliente decida retirar la demanda o que el cliente solicite que la demanda no satisfecha, le sea atendida al ocurrir la próxima recepción.

#### **Tipos de demanda**

Demanda independiente: Se entiende por demanda independiente aquella que se genera a partir de decisiones ajenas a la empresa, por ejemplo la demanda de productos terminados acostumbra a ser externa a la empresa en el sentido en que las decisiones de los clientes no son controlables por la empresa (aunque sí pueden ser influidas).Cuando la demanda es independiente se aplican métodos estadísticos de previsión de esta demanda, generalmente basados en modelos que suponen una demanda continua.

**Demanda dependiente**: Es la que se genera a partir de decisiones tomadas por la propia empresa, por ejemplo aún si se pronostica una demanda de 100 coches para el mes próximo (demanda independiente) la Dirección puede determinar fabricar 120 este mes.

#### **Características de la demanda**

A mencionar las características más importantes de la demanda de un artículo:

**Homogénea o heterogénea:** La demanda es homogénea si su valor es constante en el tiempo.

**El Tamaño y la frecuencia de los pedidos:** Son muy importantes ya que la misma cantidad total vendida como consecuencia de un gran número de pedidos de pequeño tamaño exige, en condiciones normales, inventarios menores que si lo fuera como consecuencia de pocas ordenes de pedido de gran tamaño.

**Uniformidad de la demanda:** Pueden existir fluctuaciones estacionales conocidas bien por ser provocadas como en el caso de una promoción especial de un artículo determinado, bien fuera de control de la empresa por cambio no inducido en los gustos de los consumidores que da lugar a un incremento repentino de las ventas del artículo en cuestión.

**Determinista o probabilística:** Hay casos en que la demanda futura se supone perfectamente conocida; otras veces se supone que los valores de la demanda son aleatorios. La demanda de componentes dependerá de la demanda de productos finales, mientras que la de estos últimos se considerará independiente

**Diferida o pérdida:** Si no se satisface la demanda (ruptura de stocks), a veces será posible diferir la entrega. La demanda insatisfecha por falta de existencias en el almacén al producirse una rotura de stocks, puede ser o bien diferida para ser atendida en un momento posterior en que la situación del inventario lo permita, o bien puede perderse definitivamente por contraorden del cliente.

**La Calidad de las previsiones:** El conocimiento de la demanda futura es fundamental para gestionar con eficacia los inventarios, por lo que es absolutamente necesario efectuar previsiones.

## **2.2.15 CODIFICACIÓN DE MERCADERÍAS**

Reyes (2009) sostiene que **e**l problema de la codificación surge de las posibles maneras de llamar a un mismo material. Un ejemplo son los rodamientos, frecuentemente llamados en la práctica, cojinetes, molineras o chumaceras, a pesar de ser en realidad cosas distintas.

Un buen sistema de codificación debe presentar las siguientes características:

- Los materiales deben ser identificados rápidamente y sin ambigüedades.
- Los materiales equivalentes deben ser identificados mediante referencias cruzadas.
- El código debe tener la longitud mínima que permita clasificar todos los artículos existentes y previstos.
- En lo posible, el código debe ser arborizado o jerarquizado de manera de facilitar la agrupación de los materiales y su búsqueda.
- En general, los códigos puramente numéricos facilitan la automatización y son preferidos por los usuarios, aunque esto no es limitativo.
- El código debe ir siempre acompañado de una descripción de longitud limitada y de formato preestablecido, así como de una indicación clara de la unidad de medida que se emplea.

## **2.2.16 MÉTODO DE LA ADMINISTRACIÓN DE INVENTARIOS**

EL método comúnmente empleado en el manejo de inventarios es:

#### **2.2.16.1 La Empresa Comercial y el Método ABC**

Reyes (2009) dice que una empresa que tenga un gran número de artículos de inventario debe analizar cada uno de ellos para determinar la inversión aproximada por unidad.

Una gran cantidad de organizaciones tienen en sus almacenes artículos que no poseen una misma característica, muchos de estos artículos son relativamente de bajo costo, en tanto que otros son bastante costosos y representan gran parte de la inversión de la empresa. Algunos de los artículos del inventario, aunque no son especialmente costosos tienen una rotación baja y en consecuencia exigen una inversión considerable; otros artículos, aunque tienen un costo alto por unidad, rotan con suficiente rapidez para que la inversión necesaria sea relativamente baja.

En la mayoría de las empresas la distribución de los artículos del inventario es que el 20% corresponden al 80% de la inversión en inventario, mientras que el 80% restante de los artículos corresponden solamente al 200% de dicha inversión, es por ello que se hizo necesario formular un nuevo sistema de asignación en la prioridad que se le da a las existencias que maneja la empresa: El sistema de costos basado en las actividades o costeo ABC.

La aplicación del sistema de costos ABC en una empresa para el control de inventarios se empieza por la clasificación en grupos de artículos así:

Los artículos "A": son aquellos en los que la empresa tiene la mayor inversión, estos representan aproximadamente el 10% de los artículos del inventario que absorben el 80% de la inversión. Estos son los más costosos o los que rotan más lentamente en el inventario.

Los artículos "B": son aquellos que les corresponde la inversión siguiente en términos de costo. Consisten en el 30% de los artículos que requieren el 15% de la inversión.

Los artículos "C": son aquellos que normalmente en un gran número de artículos correspondientes a la inversión más pequeña. Consiste aproximadamente del 60% de todos los artículos del inventario pero solo el 5% de la inversión de la empresa en inventario.

Aquí los porcentajes mencionados son solo indicativos, ya que varían según el tipo de sistema. Lo que es realmente importante es el concepto de que el mayor esfuerzo en la realización de la gestión de inventario debe ser hecho sobre una cantidad pequeña de materiales, que son los "A" y sobre un porcentaje importante de artículos, que son lo "C"; es aceptable realizar una gestión menos rigurosa y por tanto, más económica.

### **2.2.17 PROCEDIMIENTO PARA LA ADMINISTRACIÓN DE INVENTARIOS**

Reyes (2009) expone que es un problema común que se encuentra en las empresas es que no se llevan registros adecuados del inventario, lo que puede ocasionar pérdidas en la misma, para subsanarlo se siguen los pasos siguientes:

1. Anterior a cualquier clasificación, es recomendable llevar a cabo un inventario físico total, junto con la lista de precios de los productos que componen el inventario.

2. Posteriormente, resultará de mucha utilidad el "definir la unidad" de todos los productos de nuestro almacén.

3. Se llevaría entonces a cabo la clasificación ABC. Los artículos tipo "A" son los que representan mayor costo en función de su Costo unitario x Consumo; los tipo "B" tienen un costo medio y los tipo "C" bajo costo x consumo.

Debemos tomar en cuenta que los productos A son los que mayor utilidad le dan a la empresa y por lo tanto, deben ser los que tenemos que cuidar y controlar más. 4. Se desarrolla la Lista de control del inventario inicial:

5. Una vez que se tiene el inventario inicial, podremos registrar -también en hoja de cálculo- los consumos diarios de nuestras unidades de productos, como "Entradas" y "Salidas", en el día en que sucedan.

Dicha lista de control nos servirá en primera instancia para controlar los consumos diarios y semanales, así como para elaborar una lista de compras que puede incluir el monto de dinero que vamos a gastar.

6. Reposición de los materiales, como ya tenemos ordenados y contabilizados los materiales podemos verificar la falta de cada uno de ellos y procedemos a la adquisición de la mercadería en el orden "ABC".

### **2.2.18 SISTEMA**

Según Muller (2004) un sistema es un grupo de componentes que pueden funcionar recíprocamente para lograr un propósito común y que son capaces de reaccionar juntos al ser estimulados por influencias externas.

#### **2.2.19 SISTEMA DE CONTROL DE INVENTARIOS**

Muller (2004) señala que es el conjunto de actividades y técnicas utilizadas para mantener la cantidad de artículos (mercaderías, materias primas, productos en proceso y productos terminados) en el nivel deseado, o que no exista la probabilidad de faltante.

#### **2.2.20 HERRAMIENTAS DE DESARROLLO DEL SISTEMA**

#### **Excel**

Walkenbach (2003) sostiene que Excel es un software que permite crear tablas, y calcular y analizar datos. Este tipo de software se denomina software de hoja de cálculo. Excel permite crear tablas que calculan de forma automática los totales de los valores numéricos que especifica, imprimir tablas con diseños cuidados, y crear gráficos simples. Excel forma parte de "Office", un conjunto de productos que combina varios tipos de software para crear documentos, hojas de cálculo y presentaciones, y para administrar el correo electrónico.

Microsoft Excel 2010 es una herramienta muy eficaz que se puede usar para manipular, analizar y presentar datos. A veces, no obstante, a pesar del amplio conjunto de características que ofrece la interfaz de usuario (UI) estándar de Excel, es posible que se desee encontrar una manera más fácil de realizar una tarea repetitiva y común, o de realizar alguna tarea no incluida en la interfaz de usuario.

#### **2.2.20.1 VENTAJAS**

Walkenbach (2003) afirma que las ventajas de Excel son las siguientes:

**Económico:** El equipo ya tiene Office instalado, casi es seguro.

 **Versátil:** Su flexibilidad le permite adaptarse a casi cualquier escenario que pueda presentarse en una empresa.

 **Intuitivo:** El usuario se siente más cómodo trabajando con una interfaz que ya conoce.

 **Puedes generar reportes:** Con la misma herramienta y sin tener conocimientos muy avanzados, puedes generar tu propia plantilla de reportes para observar la situación de tu empresa en un gráfico resumen.

#### **VISUAL BASIC**

Walkenbach (2003) afirma que es un diseñador de entorno de [datos:](http://www.monografias.com/trabajos11/basda/basda.shtml) Es posible generar, de manera automática, conectividad entre controles y datos mediante la [acción](http://www.monografias.com/trabajos35/categoria-accion/categoria-accion.shtml) de arrastrar y colocar sobre [formularios](http://www.monografias.com/trabajos10/disfo/disfo.shtml) o [informes.](http://www.monografias.com/trabajos14/informeauditoria/informeauditoria.shtml)

#### **Características de Visual Basic.**

**Barra de título**: [muestra](http://www.monografias.com/trabajos11/tebas/tebas.shtml) el nombre del [proyecto](http://www.monografias.com/trabajos12/pmbok/pmbok.shtml) y del formulario q se está diseñando actualmente

**Barra de menús:** agrupa los menús despegables que contienes todas las [operaciones](http://www.monografias.com/trabajos6/diop/diop.shtml) que pueden llevarse a cabo con Visual Basic 6.0.

**Barra de herramientas estándar:** contienen los botones que se utilizan con mayor frecuencia cuando se trabaja con un proyecto. Simplifica la elección de opciones de los menús [Archivo,](http://www.monografias.com/trabajos7/arch/arch.shtml) [Edición,](http://www.monografias.com/trabajos901/nuevas-tecnologias-edicion-montaje/nuevas-tecnologias-edicion-montaje.shtml) Ver y Ejecutar; además, en el área derecha presenta la ubicación (coordenadas) y el tamaño del objeto seleccionado

**Ventana de formulario:** es el área donde se diseña la interfaz gráfica, es decir, es donde se inserta electo [gráficos,](http://www.monografias.com/trabajos11/estadi/estadi.shtml#METODOS) como botones, [imágenes,](http://www.monografias.com/trabajos3/color/color.shtml) casilla de verificación, cuadros de listas, etc.

**Cuadro de herramientas:** presenta todos los controles necesarios para diseñar una aplicación, como cuadros de [texto,](http://www.monografias.com/trabajos13/libapren/libapren.shtml) etiquetas, cuadros de listas, botones de [comandos.](http://www.monografias.com/trabajos7/coman/coman.shtml)

#### **2.3 IDEA A DEFENDER**

El Diseño de un Sistema de Administración de Inventarios para Comercial La Bahía, posibilitará el control adecuado de las mercaderías que mantiene la empresa para mejorar la rentabilidad.

## **CAPITULO III: MARCO METODOLÓGICO**

#### **3.1 MODALIDAD DE LA INVESTIGACIÓN**

Para realizar la presente investigación se recolectó, analizó e interpretó datos cualitativos y cuantitativos en un mismo estudio. Para ello se formuló y aplicó un cuestionario de preguntas sencillas de selección múltiple. Una vez terminado el proceso de aplicación de encuestas, se tabulan los datos para poder tener una idea clara del resultado.

La entrevista fue aplicada al gerente de la empresa, y la encuesta al personal que trabaja en la misma.

El presente estudio tiene las siguientes características:

El tipo de investigación realizada es descriptiva de corte transversal, porque se obtienen datos una sola vez en el curso de la investigación para luego describir, analizar e interpretar los resultados y en base a estos, iniciar el proceso de diseño del sistema de administración de inventarios adecuado a las necesidades de la empresa.

## **3.2 TIPOS DE INVESTIGACIÓN**

El tipo de investigación que se realizó en este proyecto fue documental, porque se analizó la información relacionada a Estrategias de Mercado, Planificación de Compras y Ventas; a su vez se fomentó el sentido de pertenencia del personal con la empresa.

Desde luego se llevó a cabo una investigación de campo con la aplicación de técnicas como la entrevista la misma que fue dirigida específicamente al dueño del almacén.

Luego de aplicadas las encuestas, se procedió a la tabulación, análisis e interpretación de cada tabla de resultados.

## **3.3 POBLACIÓN Y MUESTRA**

#### **Población**

En el presente trabajo se tomará en cuenta a toda la población que trabaja dentro del Comercial, debido a que es un número reducido de empleados, con la finalidad de determinar el nivel de satisfacción y conformidad en el trabajo.

#### **Muestra**

En esta investigación no se obtendrá muestra debido a que, la población es pequeña, por tanto trabajaremos con el 100% de la población.

## **3.4 MÉTODOS, TÉCNICAS E INSTRUMENTOS**

### **MÉTODOS**

La investigación se realizará a todo el personal que labora en la Empresa "LA BAHIA" (6 personas), el mismo que se encuentra conformado por las áreas que se mencionan a continuación:

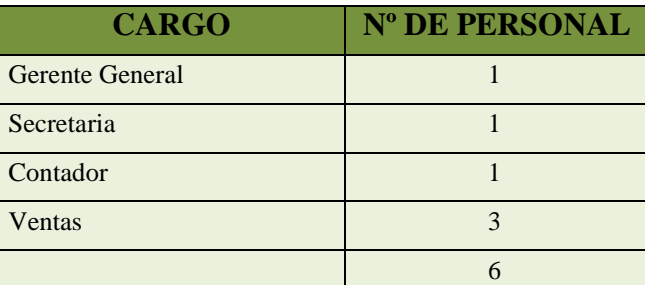

#### Grafico 4 **Personal de "Comercial La Bahía**

 **Fuente**: Comercial La Bahía  **Elaborada por**: Tatiana Yunga

#### **Método Inductivo**

Sampieri (2010) menciona que el método inductivo es un método científico que obtiene conclusiones generales a partir de premisas particulares. Se trata del método científico más usual que se caracteriza por cuatro etapas básicas: la observación y el registro de todos los hechos; el análisis y la clasificación de los hechos; la derivación inductiva de una generalización a partir de los hechos; y la contrastación.

#### **Método Analítico**

Sampieri (2010) sostiene que el método analítico es aquel método de investigación que consiste en la desmembración de un todo, descomponiéndolo en sus partes o elementos para observar las causas, la naturaleza y los efectos. El análisis es la observación y examen de un hecho en particular. Este método nos permite conocer más del objeto de estudio, con lo cual se puede: explicar, hacer analogías, comprender mejor su comportamiento y establecer nuevas teorías.

## **3.4.2 TÉCNICAS**

#### **Investigación documental**

La investigación de carácter documental se apoya en la recopilación de antecedentes a través de documentos gráficos formales e informales, cualquiera que éstos sean, donde el investigador fundamenta y complementa su investigación con lo aportado por diferentes autores

#### **Investigación de campo**

La investigación de campo es la que se realiza directamente en el medio donde se realizará. El método que se utilizará en el desarrollo del presente trabajo de titulación será el método deductivo, pues va de lo general a lo particular. Este método parte de los datos generales y verdades previamente establecidas como principios generales, para luego aplicarlo a casos individuales y comprobar así su validez.

#### **3.4.3 INSTRUMENTOS**

Entre las herramientas de apoyo para este tipo de investigación se encuentran:

- El cuestionario.
- Guía de entrevista.
- La encuesta.
- La observación.

Por último para obtener datos referentes al tema de investigación se recurrirá a una revisión documental, en libros, folletos, documentos, revistas. Bibliotecas virtuales referentes al objeto de investigación.

#### **ENCUESTAS REALIZADAS AL PERSONAL DE LA EMPRESA**

#### **Pregunta No 1**

¿Cree usted que existe un control adecuado de inventarios en Comercial La Bahía?

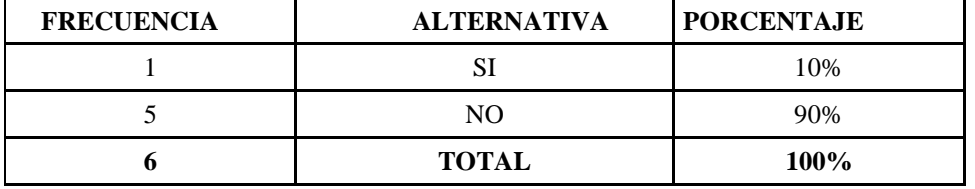

#### **Tabla 1 CONTROL DE INVENTARIOS**

**Fuente**: Comercial La Bahía

 **Elaborada por**: Tatiana Yunga

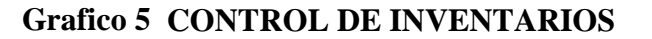

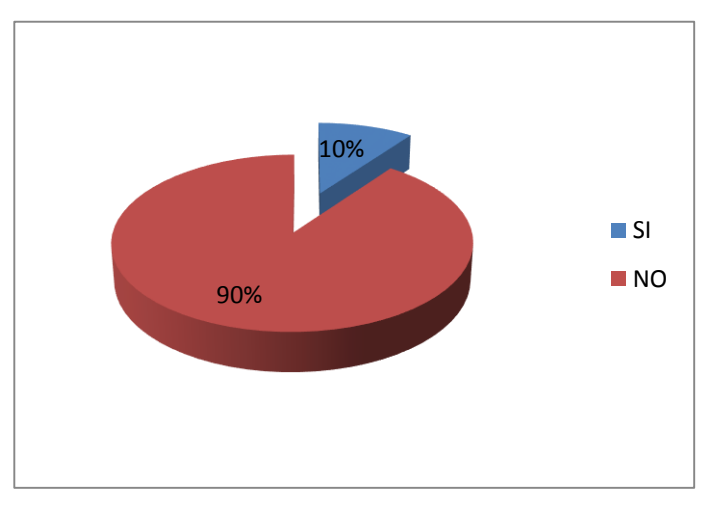

**Fuente**: Comercial La Bahía  **Elaborada por**: Tatiana Yunga

#### **Análisis e Interpretación**

Del total de encuestados se establece que el 90% afirma que no existe un control adecuado de inventarios en el Comercial La Bahía el 10% señala que existe un control de inventarios dentro de la misma.

Ante los resultados proyectados se puede observar que la mayoría de empleados sostiene que no existe un control de inventarios adecuado por lo que es necesario proponer al administrador que se implante un sistema acorde a las necesidades que tiene la empresa.

¿Cree usted que el Comercial La Bahía maneja algún sistema contable computarizado?

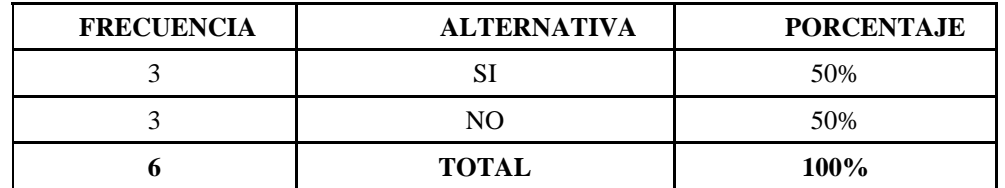

#### **Tabla 2 SISTEMA CONTABLE COMPUTARIZADO**

 **Fuente**: Comercial La Bahía

 **Elaborada por**: Tatiana Yunga

#### **Grafico 6 SISTEMA CONTABLE COMPUTARIZADO**

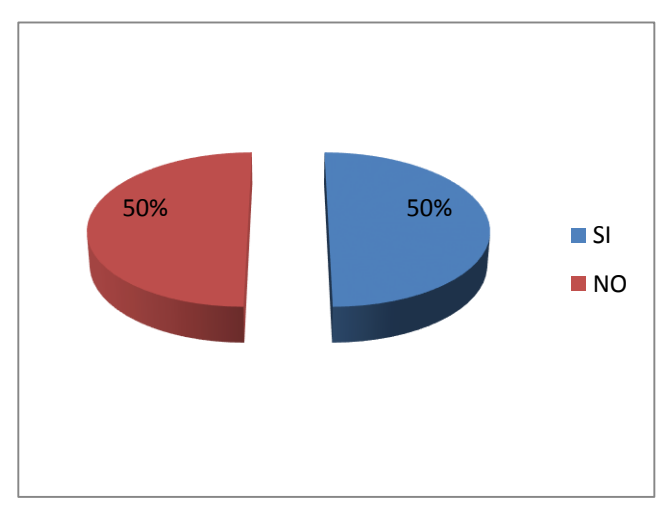

**Fuente**: Comercial La Bahía  **Elaborada por**: Tatiana Yunga

#### **Análisis e Interpretación**

De las 6 personas encuestadas, el 50% manifiesta que no se aplica ningún sistema contable computarizado dentro de la empresa, mientras que el 50% contesta que si cuenta con el mismo pero no tiene el uso correcto.

El personal considera un elemento fundamental la implementación de este sistema de administración de inventarios en la empresa que proporcionará información veraz y oportuna.

¿La empresa cuenta con un control de registros de cada uno de los inventarios?

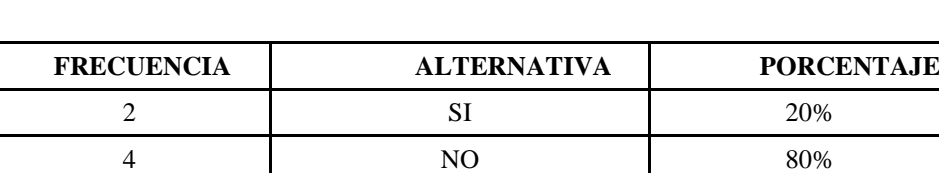

**6 TOTAL 100%**

**Tabla 3 REGISTRO DE INVENTARIOS**

 **Fuente**: Comercial La Bahía

 **Elaborada por**: Tatiana Yunga

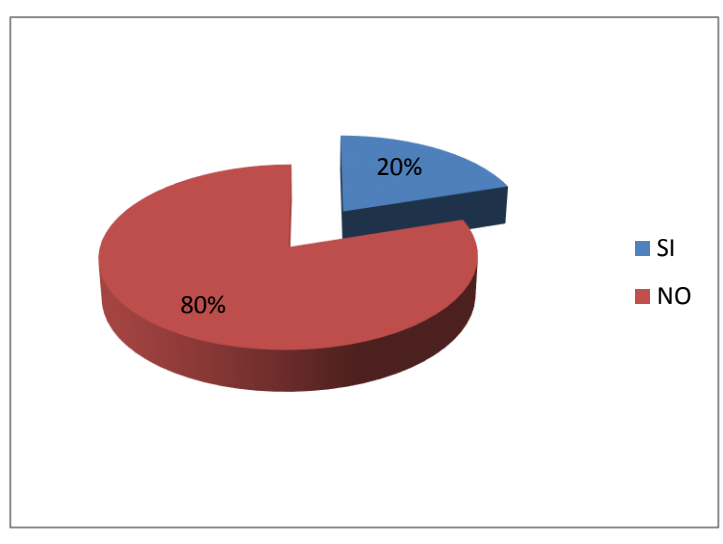

## **Grafico 7 REGISTRO DE INVENTARIOS**

 **Fuente**: Comercial La Bahía  **Elaborada por**: Tatiana Yunga

#### **Análisis e Interpretación**

A través de los encuestados el 20% afirma que la empresa lleva un control deRegistros de cada artículo de los inventarios, ante un 80% de empleados que mencionan que no lleva un control de registros de cada una de las mercaderías.

Según lo anteriormente detallado, puedo ver que la empresa no utiliza una adecuado administración de inventarios por lo que es necesario aplicar a todos los artículos que tiene la empresa.

¿Está de acuerdo usted que se implemente el sistema administración de inventarios dentro de la empresa?

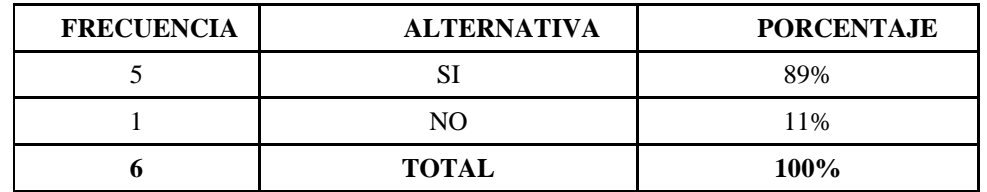

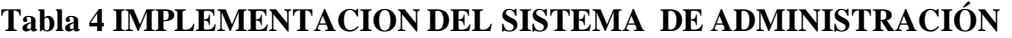

 **Fuente**: Comercial La Bahía  **Elaborada por**: Tatiana Yunga

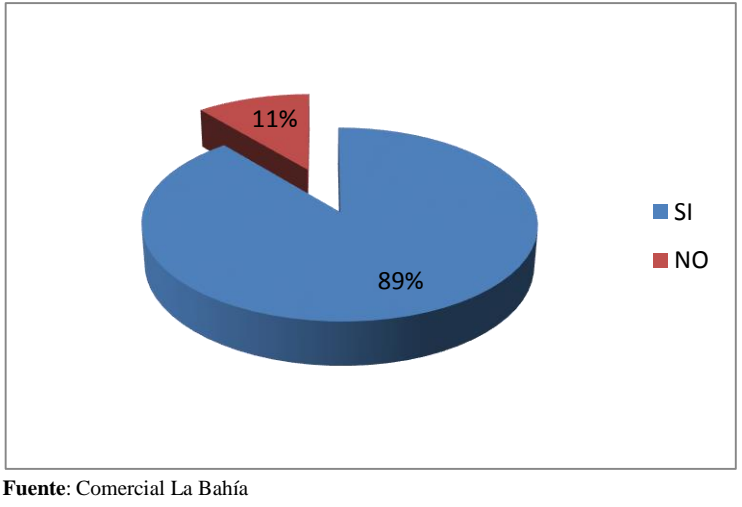

## **Grafico 8 IMPLEMENTACION DEL SISTEMA DE ADMINSTRACION**

 **Elaborada por**: Tatiana Yunga

## **Análisis e Interpretación:**

Mediante los resultados obtenidos en esta pregunta se pudo observar que el 89% del personal de la empresa está de acuerdo con que se adopte un sistema administración de inventarios, mientras que el 11% no concuerda con esta idea.

Con la aplicación de este sistema se obtendrá un beneficio, en primer lugar para el área contable porque le permitirá registrar de manera más práctica y técnica las transacciones diarias que se presenten y en consecuencia servirá a la empresa para la toma de decisiones futuras mediante los resultados obtenidos durante un período contable.

¿Cree usted que el personal está capacitado para llevar un sistema administración de inventarios?

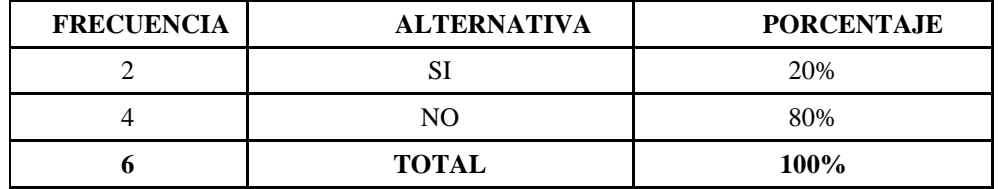

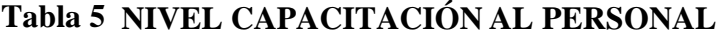

 **Fuente**: Comercial La Bahía

 **Elaborada por**: Tatiana Yunga

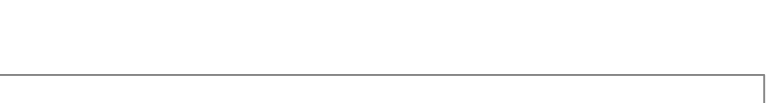

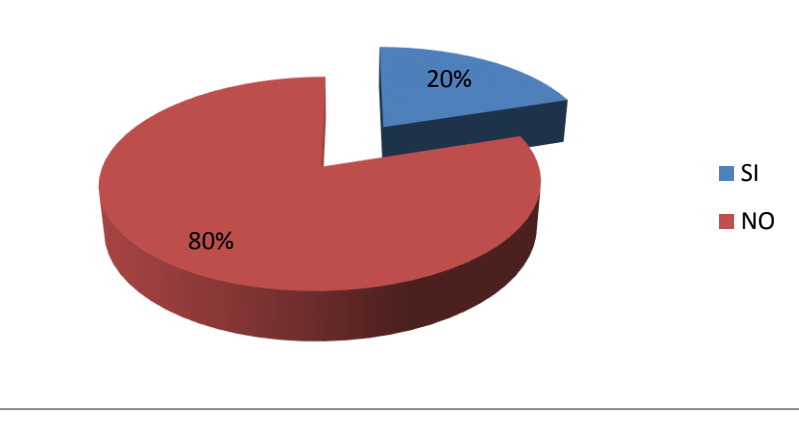

## **Grafico 9 NIVEL CAPACITACIÓN AL PERSONAL**

 **Fuente**: Comercial La Bahía  **Elaborada por**: Tatiana Yunga

#### **Análisis e Interpretación:**

Del total de encuestados se encontró con un 20% indica que el personal de la Empresa está debidamente capacitado para aplicar este nuevo sistema de administración, pero la mayoría nos indica todo lo contrario, ya que el 80% afirma que no se encuentran aptos para llevarlo a cabo.

Por lo que se puede determinar que se debería capacitar al personal para que tengan una idea general de lo que se pretende hacer dentro de la entidad, incentivando de alguna forma a cada uno de los integrantes, haciéndoles tomar conciencia que esta implementación nos permitirá desarrollar de mejor manera las actividades de la empresa.

¿Cree usted que el Comercial La Bahía cuenta con la suficiente información contable para poner en marcha este sistema de administración de inventarios?

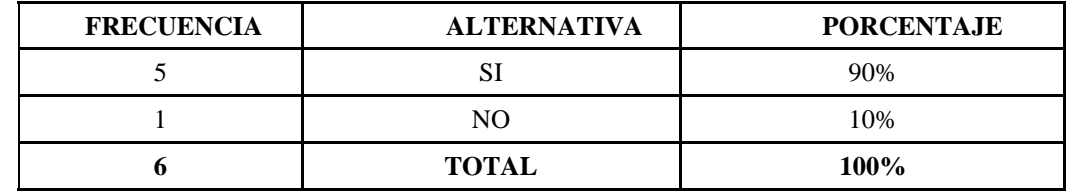

## **Tabla 6 INFORMACIÓN CONTABLE**

 **Fuente**: Comercial La Bahía

 **Elaborada por**: Tatiana Yunga

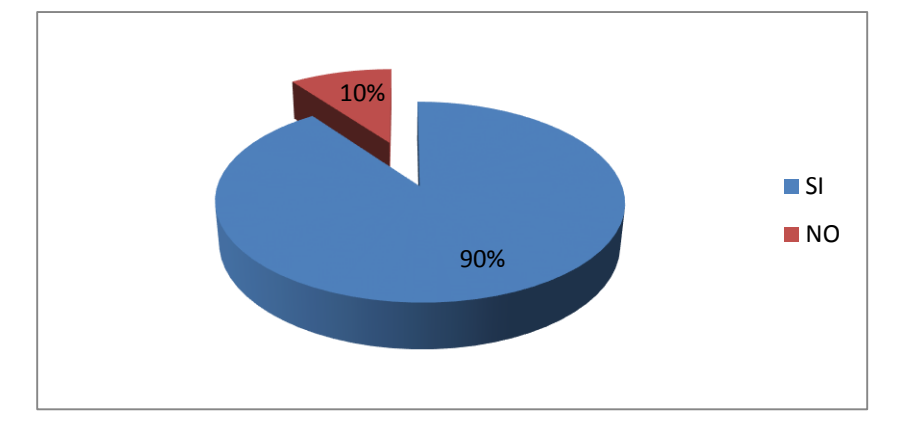

## **Grafico 10 INFORMACIÓN CONTABLE**

#### **Análisis e Interpretación:**

El 90% del total de encuestados afirma que si cuenta con la suficiente información para llevar a cabo el sistema propuesto, mientras que el resto de los empleados el 10% no están de acuerdo con esto, ya que este porcentaje no proporciona la información necesaria para el desarrollo del sistema.

Con los resultados logrados anteriormente debería buscar otras alternativas que nos proporcionen información adicional, la cual complemente a la que anteriormente se describió, ya que con una información suficiente los directivos de la empresa, podrán tomar decisiones oportunas y eficientes de acuerdo a los efectos que se produzcan en la empresa.

**Fuente**: Comercial La Bahía  **Elaborada por**: Tatiana Yunga

¿Cree usted que con la implementación de este sistema administración de inventarios existirán mejores resultados para la toma de decisiones financieras?

## **Tabla 7 SISTEMA ADMINISTRACION PARA LA TOMA DE DECISIONES FINANCIERAS**

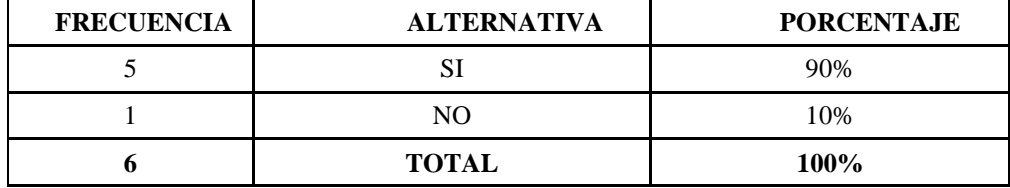

 **Fuente**: Comercial La Bahía

 **Elaborada por**: Tatiana Yunga

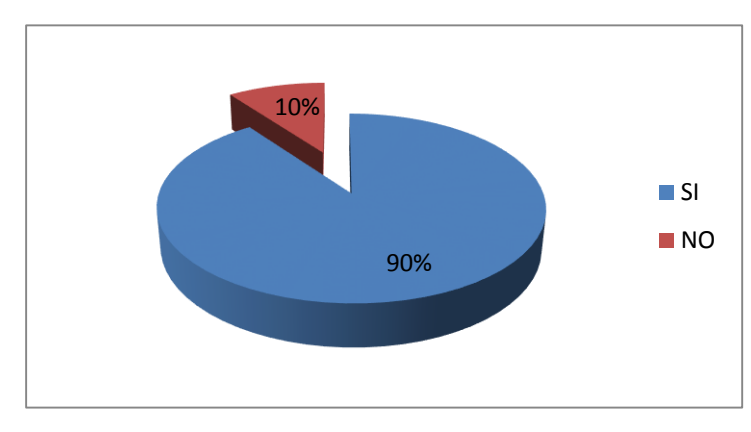

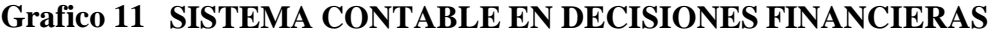

 **Fuente**: Comercial La Bahía  **Elaborada por**: Tatiana Yunga

#### **Análisis e Interpretación:**

El 90% del personal considera que la implementación del sistema contable aportaría positivamente a la toma de decisiones financieras, mientras que el 10% manifiesta que no se lograría mejores resultados en la toma de decisiones.

La mayoría del personal confirma que con la ejecución de este proyecto si mejorarán los resultados dentro de la empresa, porque facilita mucho el trabajo que ha venido realizando el área contable, ya que con el pasar del tiempo la tecnología avanzado considerablemente y con la aplicación de estos nuevos sistemas los resultados se obtienen de forma más simplificada, con nitidez, con oportunidad y rapidez datos reales y confiabilidad.

¿Conoce usted en qué consiste un sistema administración de inventarios?

#### **Tabla 8 CONOCIMIENTO DEL SISTEMA DE ADMINISTRACION DE INVENTARIOS**

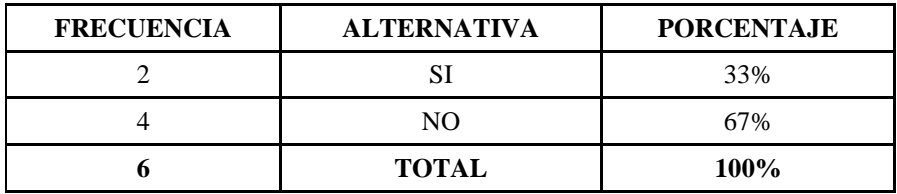

## **Grafico 12 CONOCIMIENTO DEL SISTEMA ADMISNTRACION DE INVENTARIOS**

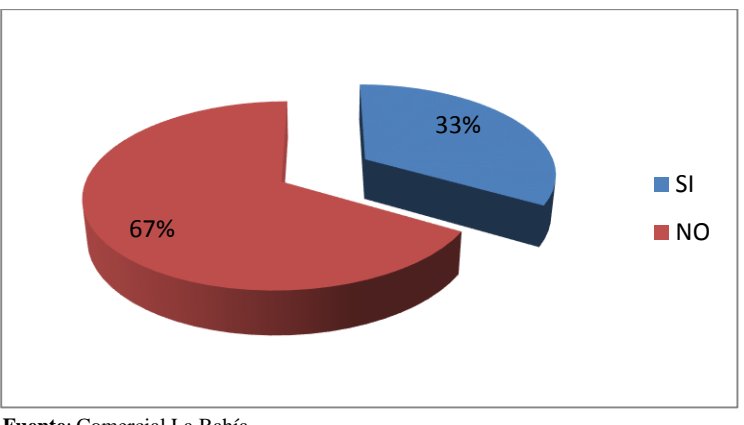

**Fuente**: Comercial La Bahía  **Elaborada por**: Tatiana Yunga

#### **Análisis e Interpretación:**

El 67% deduce que no tienen ni la más remota idea de lo que significa dicho Sistema, y la diferencia del 33% manifiesta que si tiene conocimiento acerca de lo que es este sistema, pero este resultado no indica la excelencia de lo que se hubiera querido alcanzar, esto puede Tener una capacitación oportuna o suficiente.

Como puedo ver es necesaria la implantación de este sistema de administración de inventarios, para que el personal conozca más de cerca su tratamiento, de esta forma equilibrar conocimiento de todos los integrantes de la empresa, y enriquecer con la oportuna toma de decisiones, las inversiones pueden mejorar considerablemente y por consiguiente la rentabilidad de la empresa aumentará.

## **3.5 VERIFICACIÓN DE LA IDEA A DEFENDER**

El Sistema de Administración de Inventarios para Comercial La Bahía en la ciudad de Macas, Provincia de Morona Santiago para el período 2016, contribuirá en la empresa para el mejor control de los inventarios.

- 1. La revisión de la información y documentación, permite obtener un conocimiento integral del objeto de la empresa, para el Diseño de un Sistema de administración de Inventarios.
- 2. Definición de la metodología para el diseño de un Sistema de Administración de Inventarios.
- 3. Al presentar los resultados obtenidos en la presente investigación para el Sistema de Administración de Inventarios, se mejorará el control de la empresa.

## **CAPÍTULO IV: MARCO PROPOSITIVO**

## **4.1. TÍTULO**

Diseño de un Sistema de Administración de Inventarios para Comercial La Bahía en la ciudad de Macas, Provincia de Morona Santiago para el período 2016.

#### **4.2. CONTENIDO DE LA PROPUESTA**

El Sistema de Administración de Inventarios implica un estricto seguimiento de las entradas y salidas de mercaderías, lo que contempla una serie de instrucciones y procedimientos que incluyen desde la recepción de la mercadería, luego su registro, conservación y despacho o salida.

La base de toda empresa comercial es la compra y venta de productos, de aquí viene la importancia del control de los inventarios por parte de la misma. Este control permitirá optimizar el manejo de los inventarios, por lo que es necesario el Sistema de Administración de Inventarios que permita el control adecuado de cada producto o mercaderías con respecto a las mismas

El presente sistema solucionará de forma efectiva el control de los Inventarios, pasando de un proceso manual a un automatizado, a través de una aplicación bajo el entorno de Microsoft Office Excel 2010. El sistema automatizado de datos permitirá realizar el control de entradas y salidas de productos, mediante los procesos requeridos por el gerente.

#### **4.2.1 Objetivos de la propuesta**

- Elaborar políticas internas de manejo de inventarios, que permitirá la fiabilidad de los datos con respecto al movimiento de las mercaderías.
- Diseñar el sistema de Administración de Inventarios, que permita guiar a las personas encargadas del control de las entradas y salidas de la mercadería en el Comercial La Bahía. Con los pasos para el registro de cada uno.

#### **4.3 Justificación**

En la actualidad, debido a la creciente competitividad en las empresas, cada vez se hace más necesario que se cuente con un sistema adecuado de administración de inventarios, el no hacerlo, causa problemas como costos excesivos de almacenamiento, pérdida de la mercadería, robo de la mercadería y obsolescencia de la mercadería. Una correcta planeación y control de los inventarios permite a las organizaciones responder ante cambios inesperados en la demanda de sus productos.

Comercial La Bahía actualmente presenta inconvenientes en la administración de inventarios de mercaderías, una vez revisado el análisis FODA se encontraron varias razones que han originado la inadecuada administración de los productos.

A pesar que Comercial La Bahía realiza un monitoreo del estado del inventario, la ausencia de un sistema de administración de inventarios no permite determinar la cantidades exactas para realizar los pedidos y mantener un nivel de inventarios adecuado. El sistema propuesto en esta investigación está orientado a mejorar el proceso de administración de inventarios, además de permitir al personal que maneje el sistema, realizar sus actividades de manera eficiente, evitando así pérdida de tiempo y de información; fomentando satisfacción y credibilidad en los clientes, aumentando las ventas y a su vez la utilidad al final de cada período.

### **4.4 MÉTODO DE CONTROL DE INVENTARIOS.**

Una buena metodología de inventario físico debe estar dividida en tres fases importantes claramente definidas. Un tipo de metodología entre las muchas que puedan existir dependiendo del tipo de producto, su almacenamiento, su codificación y su control contable.

Un inventario físico realizado con una buena metodología tendrá siempre un valor agregado de:

- Tener las existencias totalmente ordenadas y almacenadas en el lugar elegido por la empresa.
- Tener los almacenes con las existencias totalmente ordenadas y codificadas, respecto a un control con tarjetas kárdex.
- Tener exacto conocimiento del stock que tiene la empresa a la fecha del inventario.
- Contar con las tarjetas kárdex de almacén totalmente actualizado, respecto a:
- Código de producto.
- Saldos correctos.

## **4.5 PROPÓSITO DEL CONTROL FÍSICO DE INVENTARIOS.**

Facilitar el tratamiento correcto de las mercaderías a través de la implementación del sistema de control, instaurando una forma ordenada, sencilla, y eficaz de tal manera que las personas que forman parte de bodega no tengan ningún inconveniente para poner en práctica las sugerencias paso a paso y obtener un mejor resultado en sus actividades diarias.

Esta empresa no tendrá inventarios de productos en proceso ni inventario de productos terminados, porque la empresa solo presta servicios compra y venta.

## **4.6 PROPUESTA DE POLÍTICAS**

#### **4.6.1 Políticas de pedido.**

Para las políticas de pedido de mercadería se tomara las siguientes recomendaciones:

- Se realiza un conteo físico de los productos del stock.
- Se comparará las tarjetas kárdex con los resultados del conteo físico.
- Se realizará el pedido de los productos que estén por acabarse llenando el documento de requisición de bodega.
- El pedido se realizará a la lista de los proveedores mediante el documento de nota de pedido.
- Los pedidos se realizarán por teléfono, mediante email, o si el proveedor llega a la empresa será personalmente.

#### **Gráfico No 13 FLUJOGRAMA DEL PROCESO DE PEDIDOS**

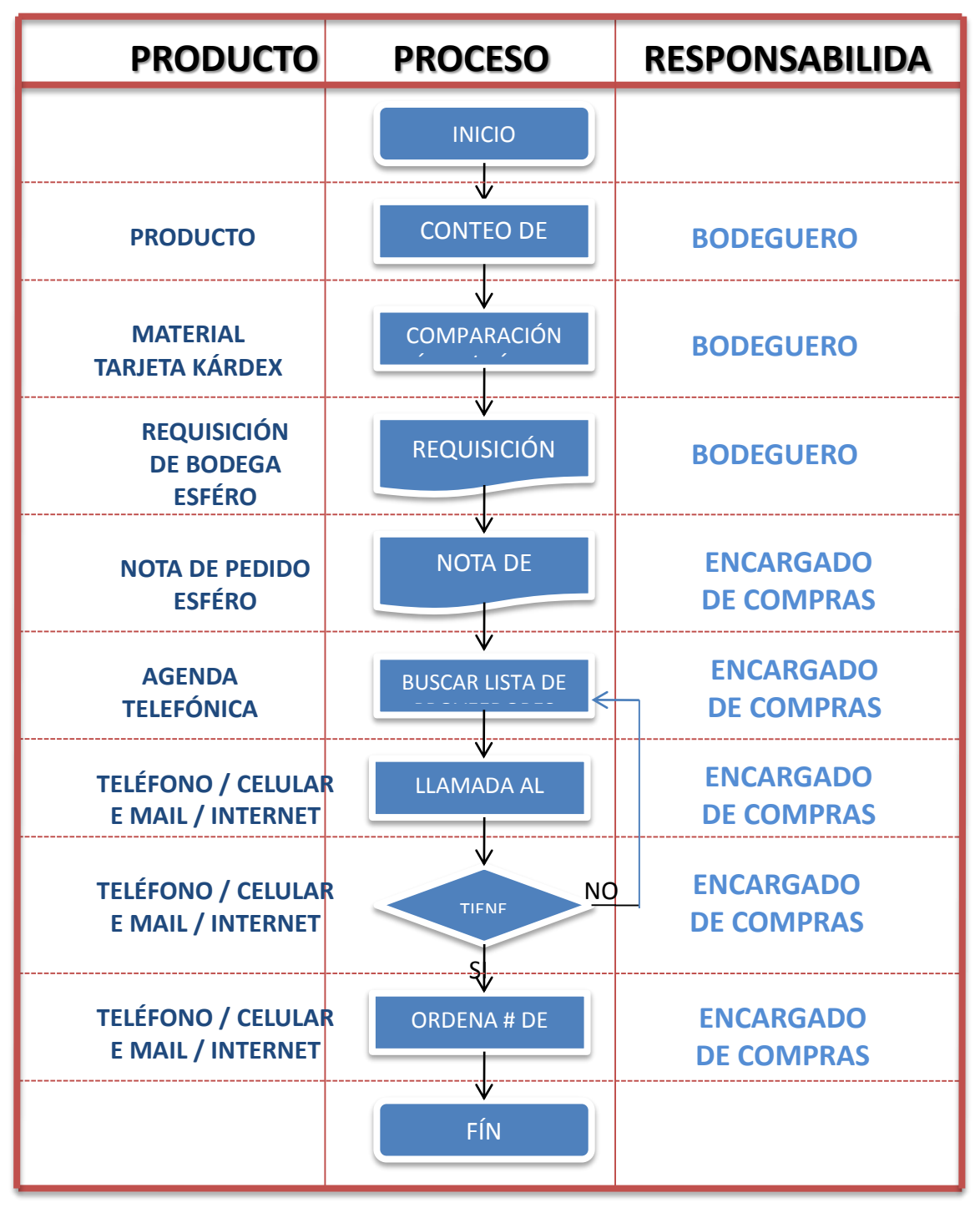

**Fuente: Comercial La Bahía Elaborado por: Tatiana Yunga** 

#### **4.6.2 Políticas de compra.**

Para las políticas de compra de materiales se tomara las siguientes recomendaciones:

- Se mantendrá toda la lista de proveedores.
- Se elegirá a los mejores ofertantes.
- Comprar de acuerdo a la requisición de bodega recibida.
- Realizar las notas de pedido de acuerdo a la requisición de bodega.
- Las compras se realizarán en efectivo o con cheque.
- Elegir productos de buenas características y evitar falencias.
- Se registrará todas las compras mediante las notas de ingreso y luego en las tarjetas kárdex.

## **GRÁFICO No 14 FLUJOGRAMA DEL PROCESO DE COMPRAS**

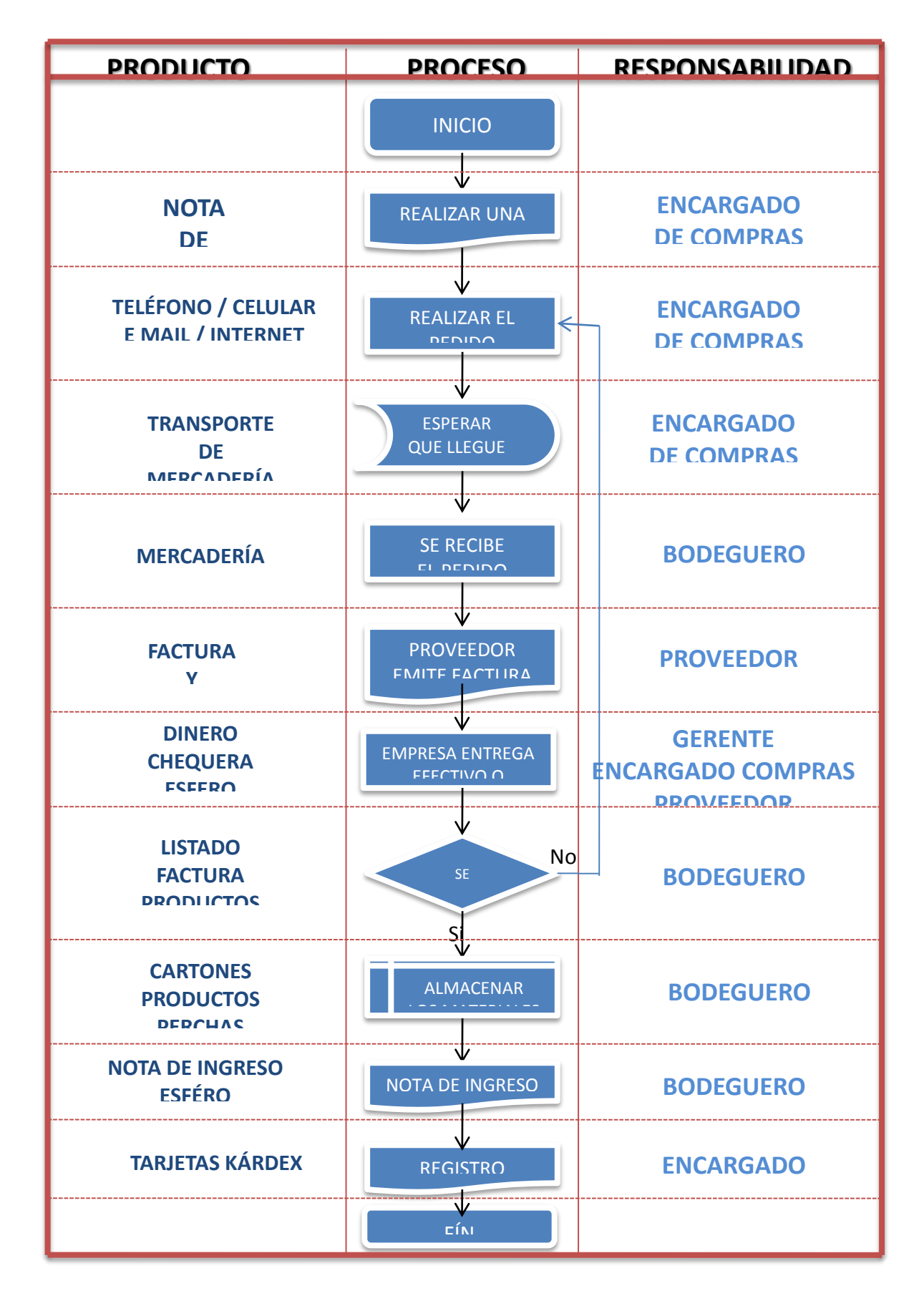

#### **4.6.3 Políticas de venta.**

Para las políticas de venta de mercadería se tomara las siguientes recomendaciones:

- Las ventas se registrarán mediante el documento de venta, para que quede una constancia de la salida de bodega y luego se procederá a facturar.
- Todas las ventas se realizará en efectivo o con cheque.
- Se considerará crédito solo con un documento en un monto máximo autorizado por la gerencia.
- Se realizarán descuentos de acuerdo como se considere la empresa.
- No se aceptará devoluciones solo cambios en casos especiales.
- Se realizará cambios de repuestos hasta las 24horas sin la alteración del producto.
- Se registrará todas las ventas en las tarjetas kárdex, de acuerdo al documento de venta.

## **GRÁFICO No 15 FLUJOGRAMA DEL PROCESO DE VENTAS**

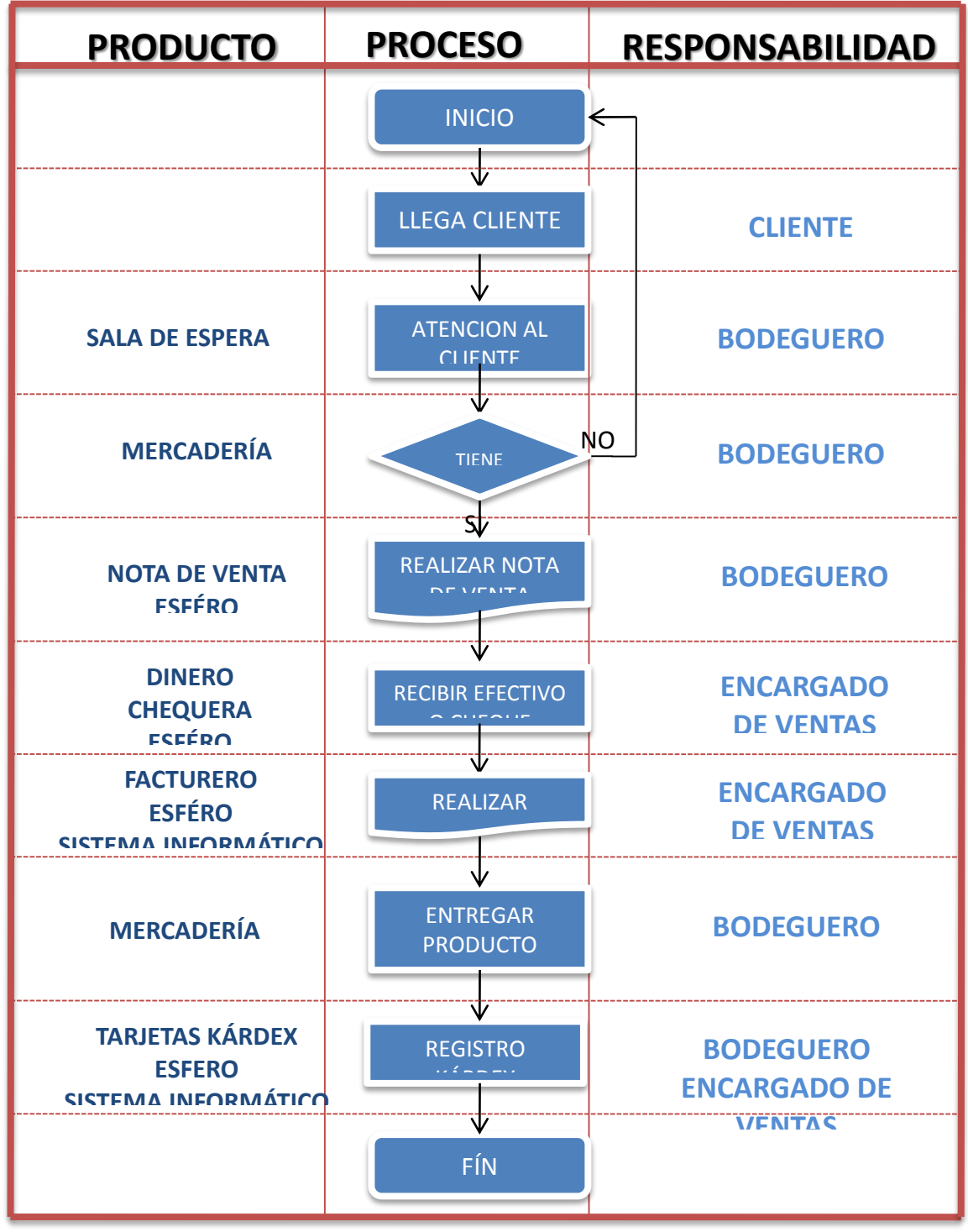

**Fuente: Comercial La Bahía**

**Elaborado por: Tatiana Yunga** 

### **4.6.4 Políticas de almacenaje.**

Para las políticas de almacenaje de mercadería se tomará las siguientes recomendaciones:

- Se comparará la factura con la mercancía.
- Se revisará cautelosamente cada producto.
- Se ordenará según su clasificación.
- Almacenar según donde corresponda.
- Se realizará los cálculos en la tarjeta kárdex.
- Se contará el total del stock para conocer las existencias reales y saber a certeza cuál es nuestro faltante.
- Existirán máximos y mínimos de materiales para la rotación continua de inventarios.

# **GRÁFICO No 16 FLUJOGRAMA DEL PROCESO DE ALMACENAJE**

**Fuente: Comercial La Bahía**

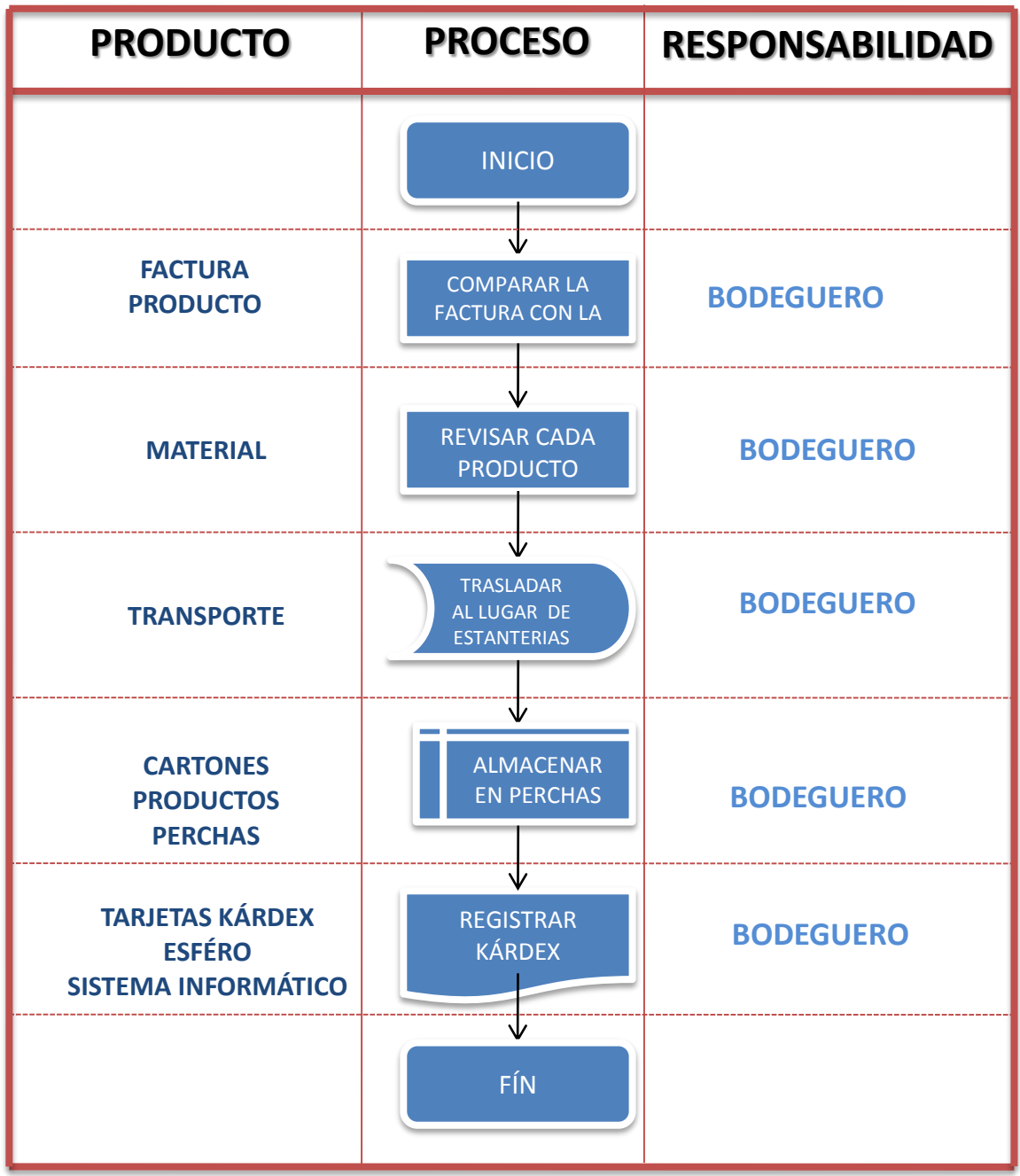

**Elaborado por: Tatiana Yunga** 

## **GRÁFICO No 17 SIMBOLOGIA DE LOS FLUJOGRAMAS**

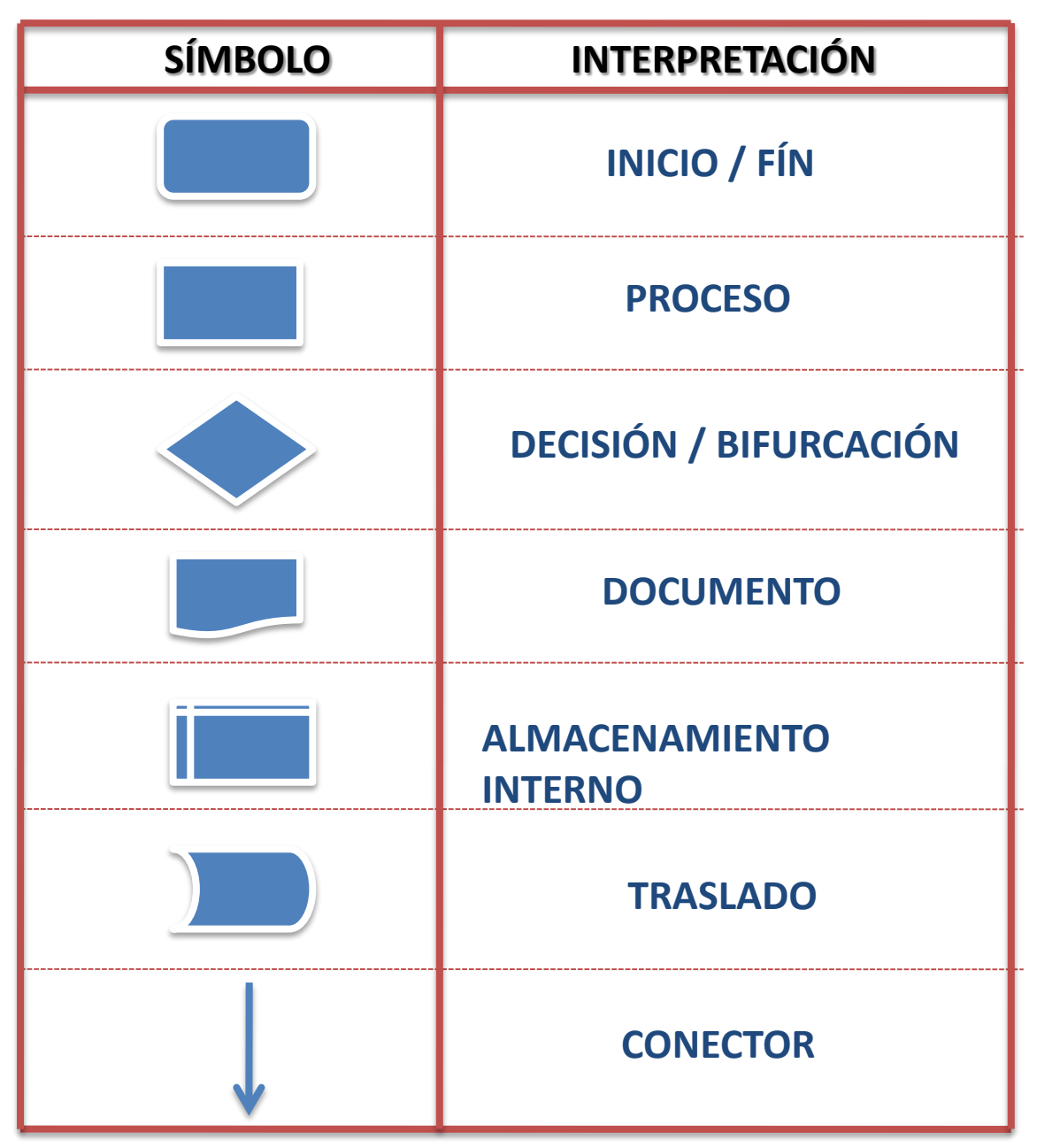

**Fuente: Comercial La Bahía Elaborado por: Tatiana Yunga** 

#### **4.6.5 POLITICAS DE CODIFICACION**

El objetivo de la codificación es economizar tiempo y trabajo, ya que el símbolo utilizado facilitará la memorización de la cuenta, su ordenamiento y su identificación y localización en el kárdex.

Este procedimiento debe reunir ciertas condiciones, a saber:

**Sencillez,** que permita memorizar y recordar fácilmente los símbolos. **Precisión,** cada símbolo debe representar un único significado, evitando ambigüedades por semejanza con otros símbolos.

**Flexibilidad,** de manera que posibilite la inserción de nuevos códigos a medida que las circunstancias lo exijan.

**Racionalidad,** que posibilite el agrupamiento de los materiales, facilitando la integración de los rubros.

La codificación es una consecuencia de la clasificación de los artículos. Codificar significa representar cada artículo por medio de un código que contiene las informaciones necesarias y suficientes, por medio de letras y números. Los sistemas de codificación más usadas son: código alfabético, numérico y alfanumérico.

El sistema alfabético codifica las mercaderías con un conjunto de letras, cada una de las cuales identifica determinadas características y especificación. El sistema alfanumérico limita el número de artículos.

El sistema alfanumérico es una combinación de letras y números y abarca un mayor número de artículos.

El sistema numérico es utilizado en las empresas por su simplicidad, facilidad de información e ilimitado número de artículos que abarca.

En la bodega de COMERCIAL LA BAHIA se empleará el sistema alfanumérico de codificación de materiales para una mayor facilidad de ubicación y accesibilidad de los productos disponibles para la producción y venta.

Pasos a seguir para codificar los productos.

Las dos primeras letras representan los grupos de clasificación o cualquier otra letra del grupo, siempre y cuando haya coincidencia.

Las dos siguientes letras representan el nombre del producto pero siempre llevará las dos letras del nombre del producto, en caso excepcional llevará solo una letra del nombre del producto.

## **4.6.5.1 CODIFICACIÓN DE LOS PRODUCTOS EN BASE A LA SIMBOLIZACIÓN ALFANUMÉRICA.**

- En la primera columna muestra el grupo de clasificación al cual pertenece el producto.
- En la segunda columna se encuentra los nombres de cada producto debidamente clasificados.
- En la tercera columna indica el código del producto en base a su clasificación alfanumérica que es por 5 números o en caso especial al final de la numeración de la codificación lleva una letra.

## **GRÁFICO No 18 CODIFICACIÓN DE LINEA BLANCA**

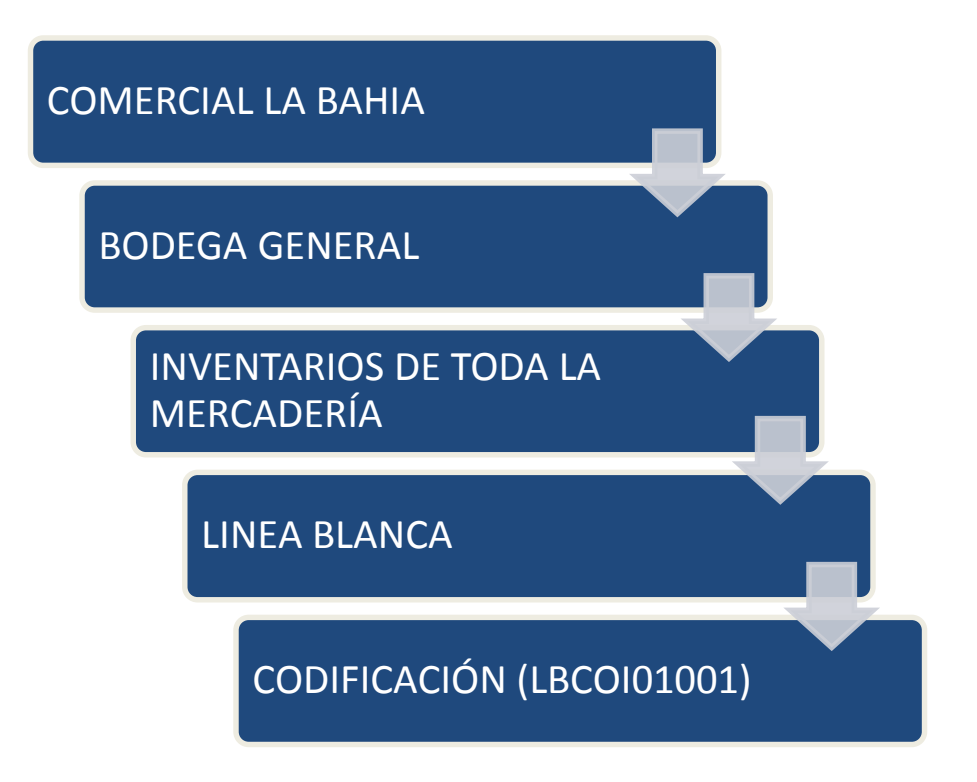

# **GRÁFICO No 19 SIGNIFICADO DE LA CODIFICACIÓN DE LINEA BLANCA**

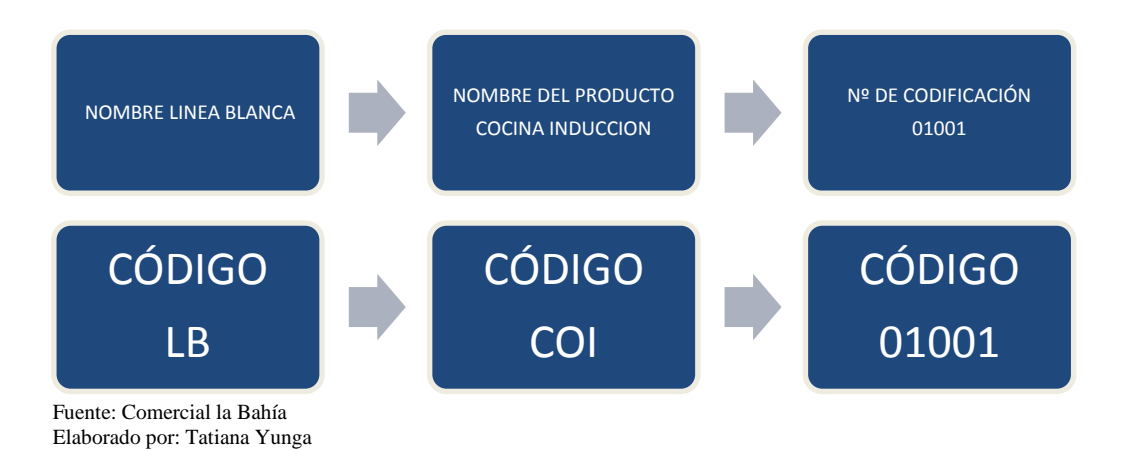

## **TABLA NO 9 REGISTRO Y CODIFICACIÓN DE INVENTARIO EN LÍNEA BLANCA.**

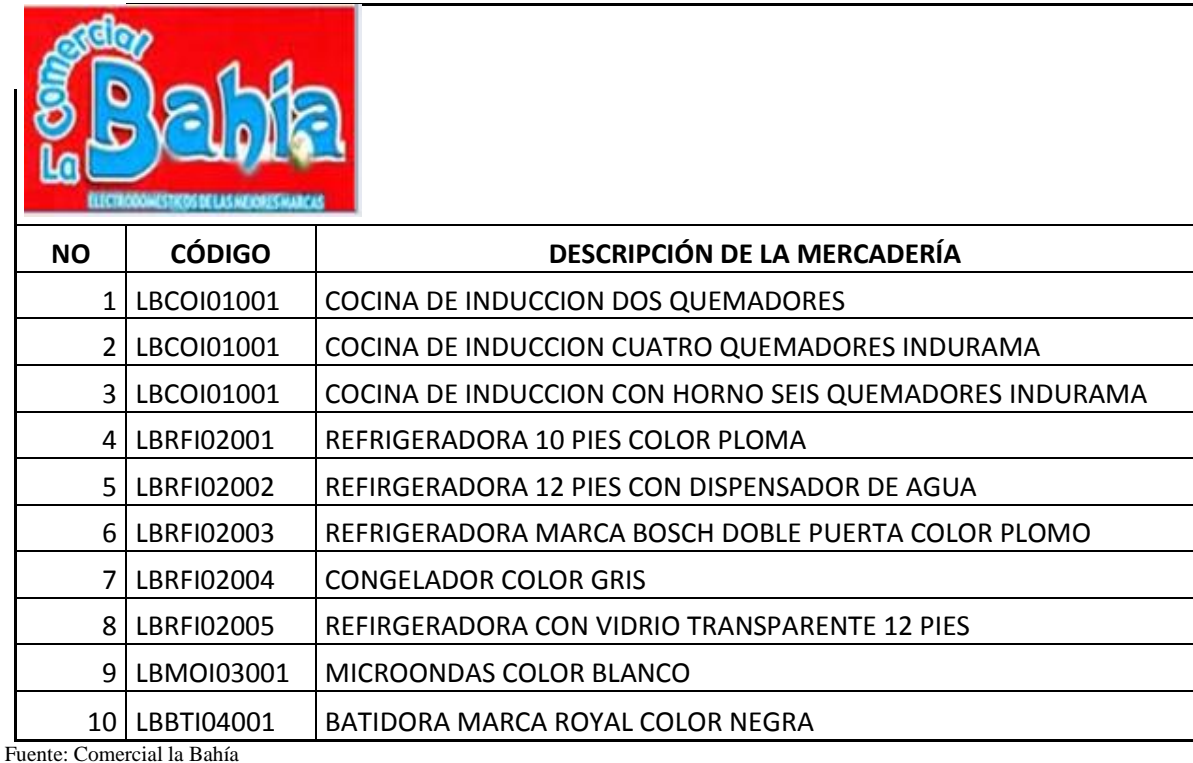

Elaborado por: Tatiana Yunga

## **4.7 DOCUMENTOS BÁSICOS A EMPLEARSE.**

Los documentos que se utilizarán en las distintas actividades que se realizan en el día a día y que les permitirá obtener un mejor control de todos los materiales son los siguientes:

- 1. Registro de control y kárdex de inventarios.
- 2. Requisición de bodega.
- 3. Notas de pedidos de materiales.
- 4. Notas de ingreso.
- 5. Ordenes de egreso de material a producción.
- 6. Notas de venta.

Cabe recalcar que estos documentos no son negociables, sino más bien es un respaldo indispensable para la empresa, ya que con esto se podrá tener un buen control de todos los inventarios y también un stock limitado.

#### **4.8 FORMATOS**

Para la elaboración del diseño de los formatos, se debe considerar:

El objeto para el cual se crea.

La información que se va a recoger y el destino que tendrá.

La persona encargada de su uso.

El diseño debe ser claro y sencillo, de tal manera que facilite su utilización en forma adecuada y oportuna; también debe incluir:

- Membrete de la empresa.
- Nombre del documento.
- Número del documento.
- Detalle de las operaciones, (cantidad, concepto, valor y códigos
- Firmas de responsabilidad.

Estos documentos deben elaborarse con una copia o a las necesidades requeridas por la empresa.
**4.8.1 Registro de control y kárdex de inventarios.-** este documento permitirá saber el stock de todos los materiales con su respectivo costo para subir al sistema en caso de disponerlo.

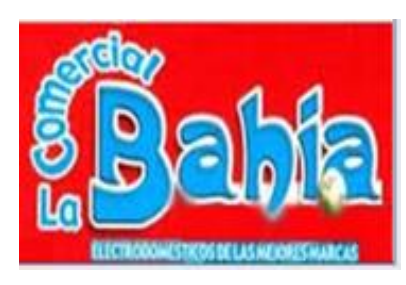

**Registro de control y kárdex de inventarios.**

**Dirección: Soasti y 10 de agosto TELF: 072306074 - CEL. 0988534004** 

**E-mail: [comerciallabahia@gmail.com](mailto:comerciallabahia@gmail.com) MACAS – ECUADOR**

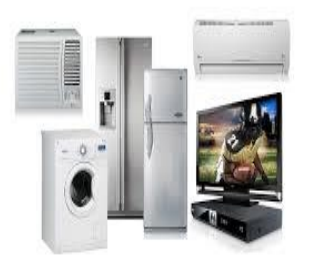

### REGISTRO DE CONTROL DE INVENTARIOS Y KÁRDEX

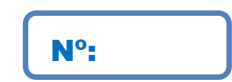

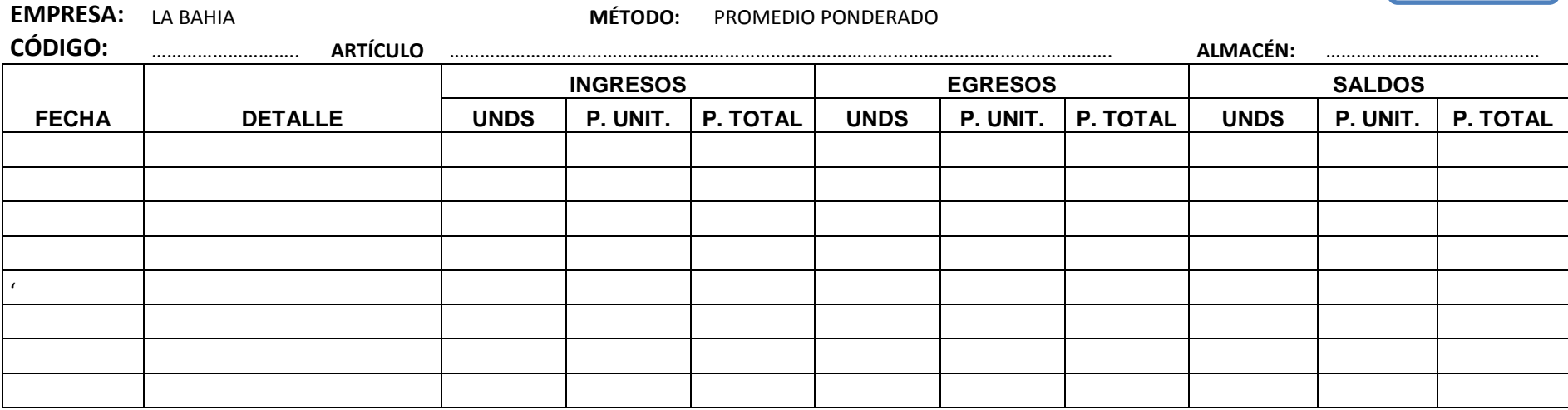

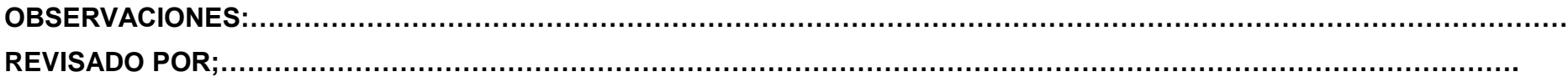

**4.8.2 Requisición de bodega.-** este documento servirá para anotar todas las mercaderías que se estén terminando o que el stock se encuentre en un mínimo, con la cantidad, código y detalle que se necesite, la fecha de haber realizado la requisición, y la firma de responsabilidad del encargado de bodega.

El material debe estar con su respectivo código.

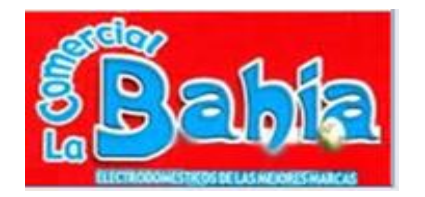

# **Registro de requisición de bodega**

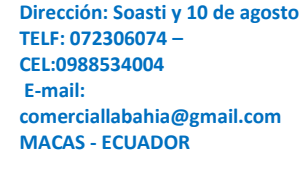

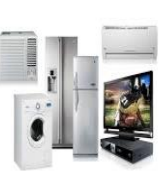

# REQUISICIÓN DE BODEGA

Nº:

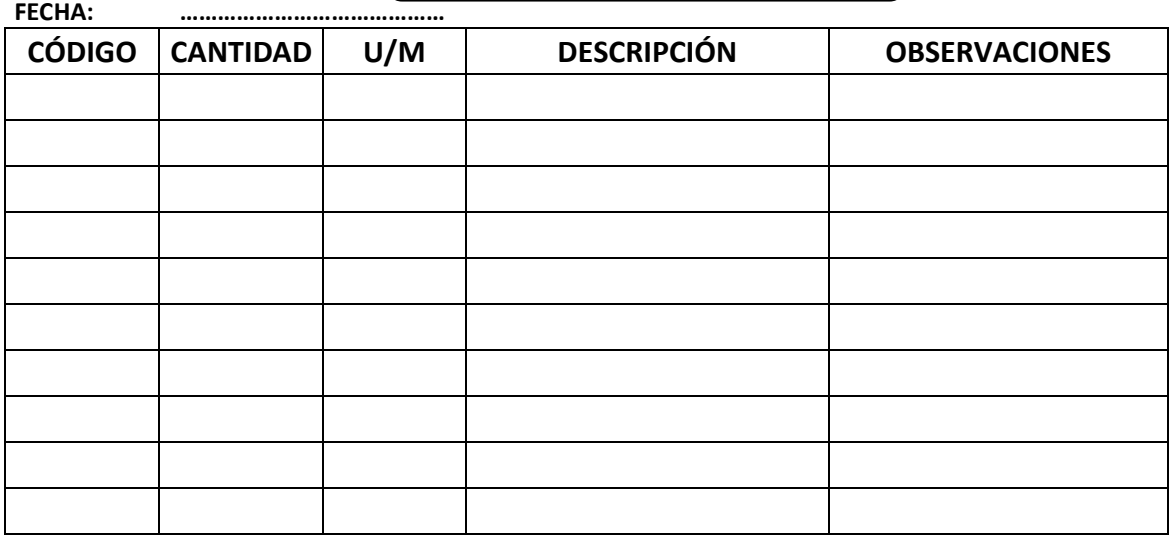

**PEDIDO POR: RECIBIDO POR:**

**4.8.3 Nota de pedido.-**este documento servirá para pedir materiales al proveedor indicando el Nº de requisición, la fecha de pedido, cantidad y costo del material, la fecha de entrega y las firmas correspondientes de responsabilidad tanto del que pide como del proveedor.

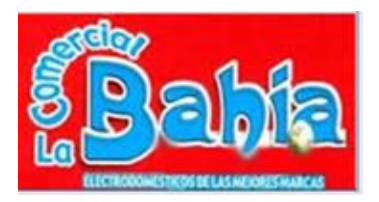

# **Registro de nota de pedido.**

**Dirección: Soasti y 10 de agosto TELF: 072306074 – CEL:0988534004 E-mail: comerciallabahia@gmail.com MACAS - ECUADOR**

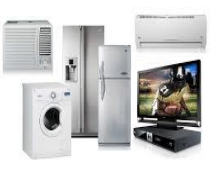

# NOTA DE PEDIDO DE MERCADERÍAS  $\|\mathbf{N}^\circ$ :

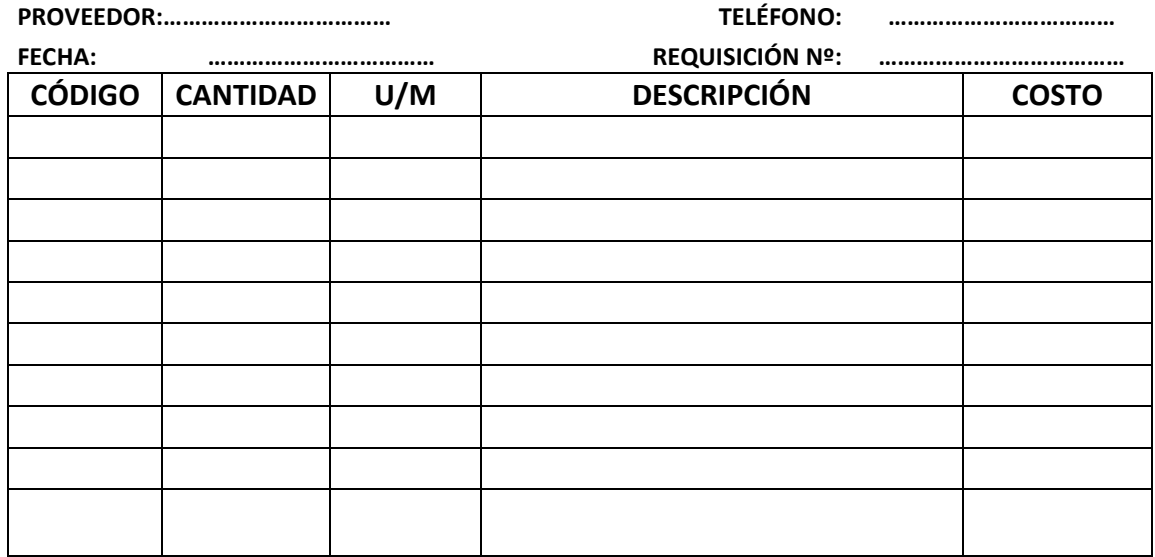

**OBSERVACIONES:**……………………………………………………………………………………………………………………

**AUTORIZADO POR: PEDIDO POR: PEDIDO A:**

**4.8.4 Nota de ingreso.-** este documento servirá para registrar todas las compras realizadas, así como la fecha de llegada, la cantidad, el costo, la denominación, la codificación, el número de factura y la firma de responsabilidad.

# **Registro de nota de ingreso.**

**Dirección: Soasti y 10 de agosto TELF: 072306074 – CEL:0988534004 E-mail: comerciallabahia@gmail.com MACAS - ECUADOR**

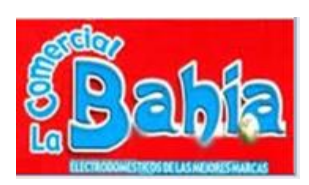

Nº:

NOTA DE INGRESO

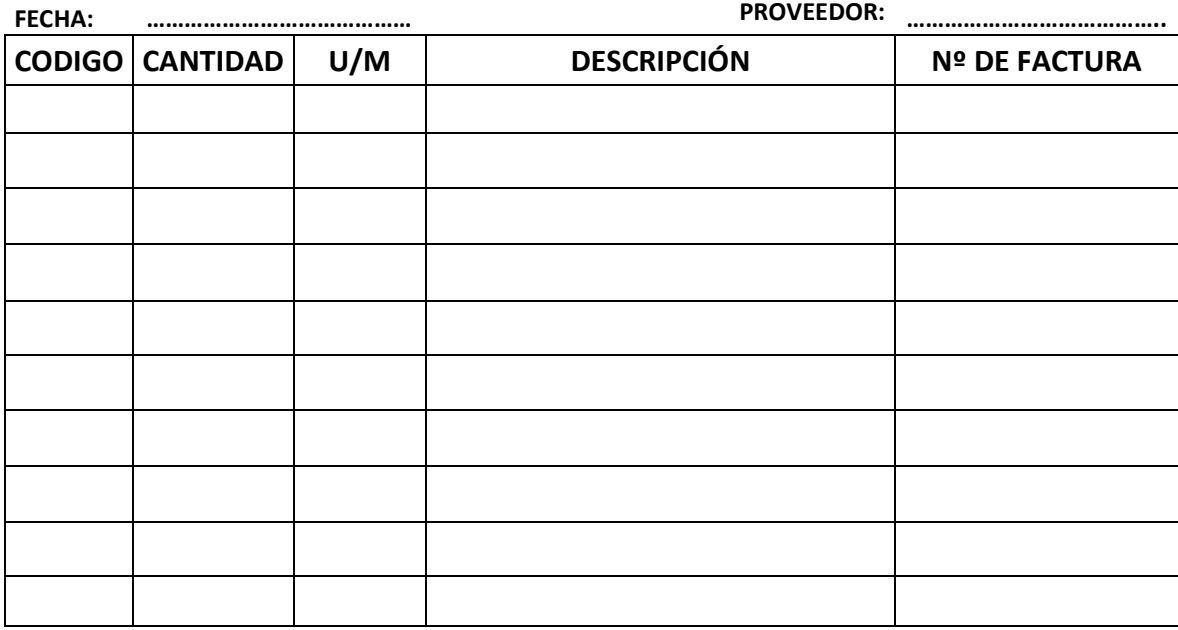

**INGRESADO POR: REBISADO POR:**

**4.8.5 Nota de venta o devolución.-** este documento servirá para anotar las mercaderías que se venda o se devuelva, en el cual constará: el nombre del cliente, la fecha de compra, el Nº de RUC, el código, la cantidad.

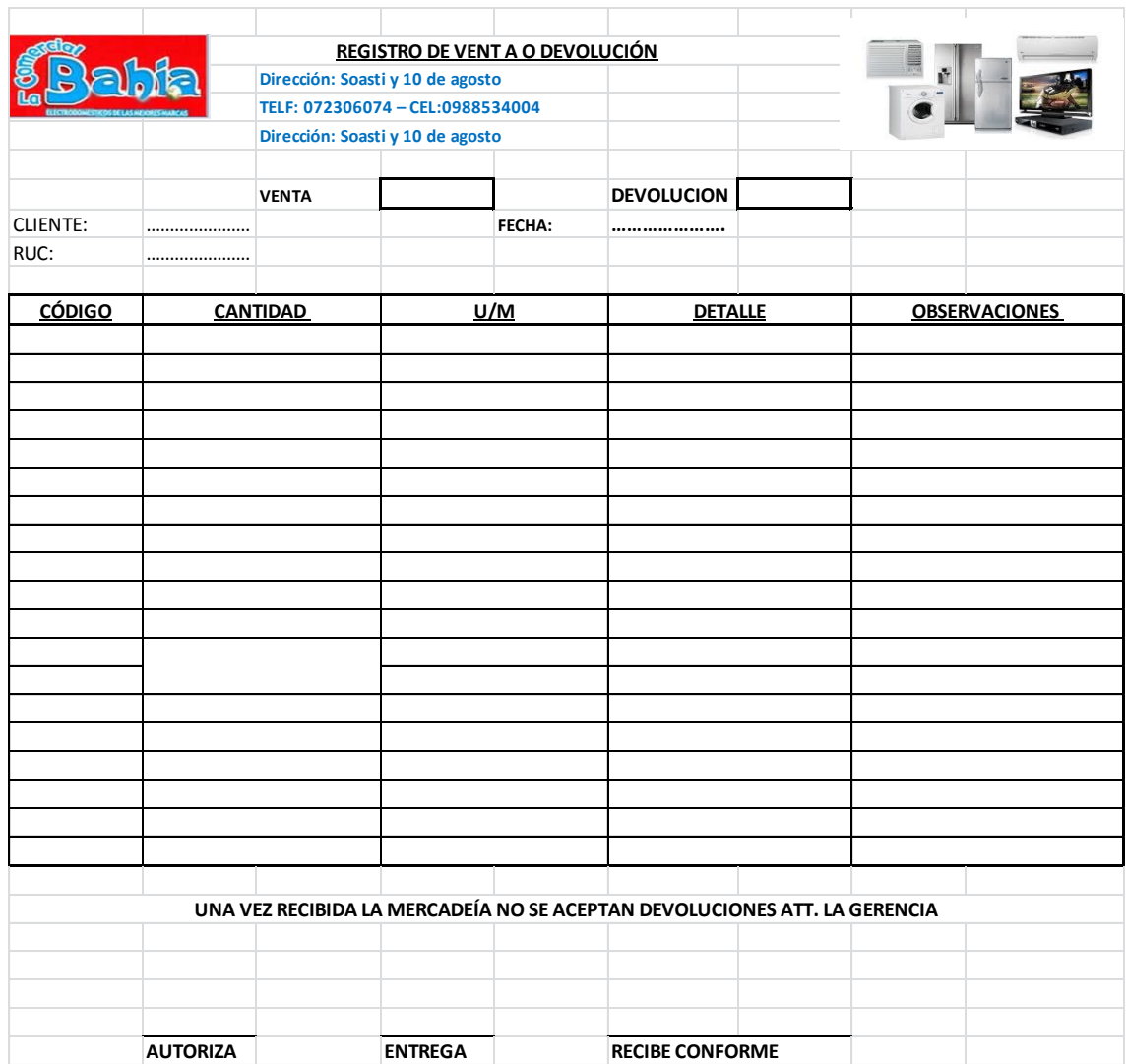

### **4.8.6 Levantamiento de inventarios.**

El proceso de levantamiento de inventarios deberá realizarse en la bodega por lo menos cuatro veces en el año, para tener un control exacto de la mercadería, y evitar el mal manejo de los repuestos, el proceso se inicia en la unidad que cuenta los bienes, para ello se deberá tener en cuenta las políticas de almacenaje.

Una vez adquirido el producto se dará inicio al proceso. En primer lugar se procederá a clasificar la mercadería según el grupo al cual pertenezca.

Posteriormente se registrará obligatoriamente en la tarjeta kárdex con la fecha exacta de la recepción del bien.

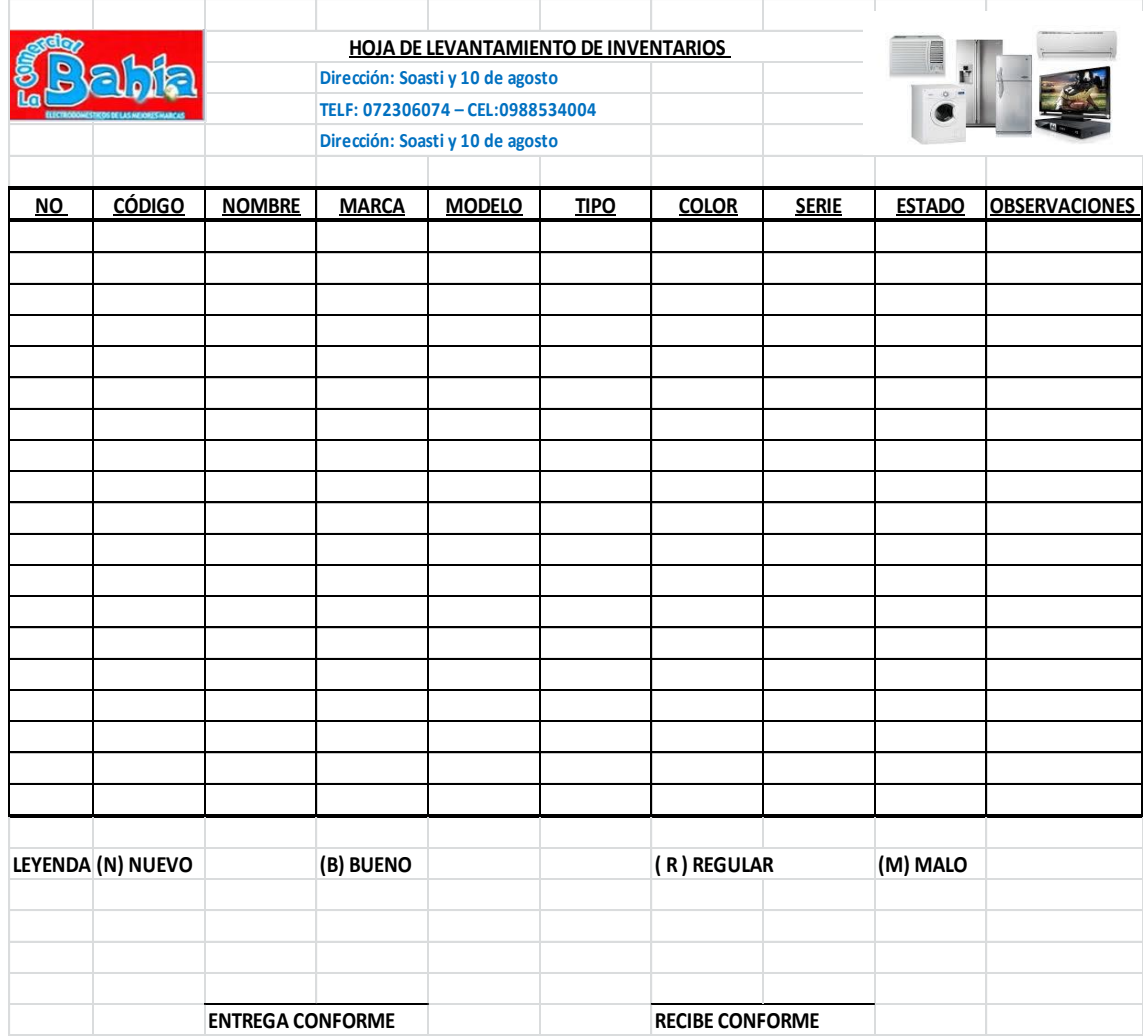

#### **4.8.7 Baja de inventarios.**

Cuando las personas que forman parte dela bodega procedan al retiro de un producto de las existencias, se tendrán en cuenta el siguiente procedimiento expuesto a continuación: Modalidad de desincorporación.

Se establecerá en la ubicación exacta y el código que identifique al producto, la baja de inventario podrá ser originada por los siguientes motivos:

**Deterioro,** si el producto luego de haber trascurrido un tiempo considerable presenta notables fallas en su empaque o en su forma será dado de baja inmediatamente, y así mantener la calidad de los productos, que se ofrece a producción o al cliente.

**Extravío/robo,** si por razones externas se produjera un hurto o desaparición de la mercadería se registrará la baja de los productos que ya no existen en la bodega, para evitar confusiones con las existencias reales.

# **ACTA DE BAJA DE INVENTARIOS**

La sección de…………………da a conocer que el producto……………......... que se encontraba bajo mi custodia y responsabilidad, se encuentra:

Deteriorado (…) o Extraviado/ Robado (…) En la ciudad de…………..…………….. a los ……………………………del mes de…………………del año……………se efectuará la baja del bien descrito de acuerdo al siguiente detalle:

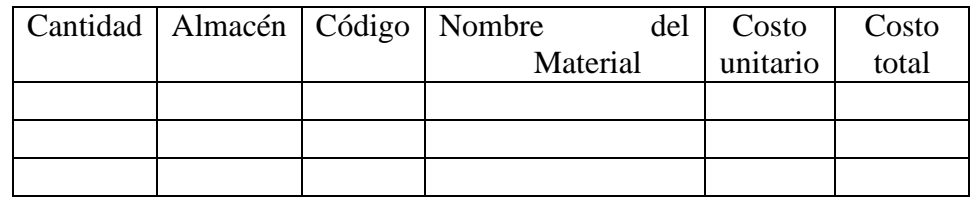

Para constancia de lo mencionado anteriormente, las partes suscriben el presente documento.

…………………….….. ………………………..

**ENTREGA RECEPCIÓN** 

# **4.9 Requerimientos del Sistema de Administración de Inventarios**

Los requerimientos para la instalación de la aplicación son los siguientes:

- Procesador a 500 MHz de 32 o 64 bits o superior.
- 512 MB de memoria de sistema o más.
- 1 GB de espacio disponible en disco.
- Monitor con resolución 1024 x 768 o superior.
- Unidad DVD-R/W.
- Windows 7 o sistema operativo de 32 o 64 bits posterior
- Visual Basic 6.

### **4.9.1 Módulos del Sistema de Administración de Inventarios**

El sistema de administración de inventarios está estructurado en módulos entre los más importantes tenemos los siguientes;

**Módulo 1.** 

**Crear producto**: Permite realizar la creación de los productos que posea la empresa.

**Módulo 2.** 

**Compras:** Permite realizar los ingresos de los productos adquiridos de la empresa.

**Módulo 3.** 

**Devolución en compras:** Permite realizar la devolución de la compra según sea el caso.

**Módulo 4.** 

**Facturación o Ventas:** Permite realizar las ventas de los productos adquiridos por la empresa.

**Módulo 5.** 

**Devolución en venta:** Permite realizar la devolución de la venta según sea el caso.

**Módulo 6.** 

**Modificar producto:** Permite realizar los ajustes necesarios del producto a modificar.

**Módulo 7.** 

**Consultas de Kárdex**: Permite generar el Kárdex de acuerdo al código del producto que se requiera.

**Módulo 8.** 

**Agregar usuario:** Permite ingresar al usuario con su respectiva clave delegándole cada una de las responsabilidades en el sistema.

El Sistema de Administración de Inventarios propuesto contribuirá al adecuado control de los movimientos de las mercaderías

Este sistema tiene como objetivo mejorar el control de ingresos y salidas de las mercaderías, la información que proporciona facilitará al gerente tomar la mejor decisión sobre:

¿Qué cantidad de productos comprar?

¿Cuál producto comprar?

¿Cada qué tiempo comprar?

El Sistema de Administración de inventarios utilizado es el sistema de cuenta permanente o inventario perpetuo que presenta las siguientes características:

Utiliza tres cuentas: inventario de mercaderías, ventas y costo de ventas

Es necesario contar con un auxiliar para cada tipo de artículo (Kárdex), por lo tanto el inventario se puede determinar en cualquier momento. Solo por control, se deberán efectuar constataciones físicas periódicas sobre bases de rotación (muestreo).

Por cada asiento de venta o devolución en venta, es necesario realizar otro que registre dicho movimiento al precio de costo. Debido a la dificultad inicial, su aplicación obliga a contar con personal contable idóneo, capacitado y entrenado adecuadamente.

Además el método de valoración de mercaderías es el promedio ponderado que determina un precio promedio, sumando los valores existentes en el inventario con los valores de las nuevas compras, para luego dividirlo entre el número de unidades totales en el inventario incluyendo tanto los valores iniciales, como los de la nueva compra.

#### **4.10 Políticas de manejo del Sistema de Administración de Inventarios**

Las políticas que se utilizan para el manejo del sistema de Administración de Inventarios propuesto son:

#### **Política No. 1. Organización de las bodegas**

Generalmente está conformada por lo que son:

- **a)** Área de Recepción
- **b)** Área de Almacenamiento
- **c)** Área de Entrega

## **a) Área de Recepción**

El área de recepción recibe las mercaderías considerando las siguientes condiciones: No se recibirá productos sin su respectivo documento de respaldo.

- Las horas para recibir la mercadería de los proveedores la administración a cada proveedor para no impedir el ingreso de los clientes al establecimiento.
- Toda la mercancía recibida debe ser colocada en su lugar correcto dentro de la bodega y ser capturada en el sistema de manera inmediata.

### **b) Área de Almacenamiento**

Para el almacenamiento de mercadería la empresa debe destinar espacios a cada grupo de mercaderías con características similares y para esto se requiere tener un pleno conocimiento del producto y de las condiciones que exige su resguardo, protección y manejo.

## **c) Área de Entrega**

Se debe realizar la entrega de la mercadería con la verificación de la factura correspondiente, que posteriormente es entregada al cliente en la que se reflejará la cantidad y el producto.

#### **Política No. 2. Recepción, verificación e ingreso de la mercadería**

Supervisar que la mercadería sea la misma que establece la factura de compra. Realizar un reporte de recepción en donde se revise la fecha, nombre de proveedor, recepción parcial o total, cantidad recibida para facilitar un almacenaje adecuado como medida de protección de la mercadería.

En caso de unidades defectuosas y de acuerdo al criterio de la gerencia, re hará las devoluciones o cualquier nota aclaratoria necesaria para que no exista confusión al momento de pago.

#### **Política No. 3. Codificación y catalogación de las existencias**

- La codificación de las mercaderías es indispensable para la buena administración de un almacén, todo producto debe tener un nombre y un número que sirva de identificación unificada en el control de inventarios, procesamiento de datos y contabilidad.
- Catalogación se refiere a la determinación de líneas de productos se puede clasificar por marcas, modelos, tipo de artículo, de acuerdo al volumen, peso y forma.

#### **Política No. 4. Inventariar periódicamente**

Un empleado realizará el conteo físico de cada uno de los artículos del inventario del Comercial La Bahía, comparando los registros, actualizándolo y anotando las anomalías de presentarse.

El Contador irá a bodega con sus registros a realizar la constatación física de los inventarios de mercadería.

Se verificará la cantidad física de los artículos con los registros de inventarios del sistema, cuando éstos no coinciden se indica de Estos desfases al administrador para que justifique dicha situación.

Se señalará las soluciones cuando ya se ha comparado los reportes de acuerdo a la constatación física y documentos de respaldo determinando responsables de las irregularidades de este proceso.

#### **Política No. 5. Ingreso de información**

Se refiere al registro de los ingresos y egresos de mercadería para cada uno de los productos que serán reflejados en el Kárdex, lo cual servirá para realizar una verificación física de la mercadería, debe cuadrar tanto en el sistema como en las existencias físicas.

#### **Política No. 6. Responsable del manejo del sistema**

El usuario responsable que realice el ingreso de la mercadería al sistema deberá considerar el código de cada producto, los descuentos concedidos o los productos que tienen promociones, para corregir el costo real del mismo.

#### **Política No. 7. Manejo de control de claves de usuario**

El administrador designará el usuario y la clave correspondiente a cada uno de los nuevos empleados de la empresa y de la misma manera serán eliminados al momento que ya no pertenezcan a la misma.

# **Política No. 8. Capacitación al personal**

El personal de la empresa debe capacitarse para conocer las características de la mercadería que maneja la empresa y el funcionamiento del sistema.

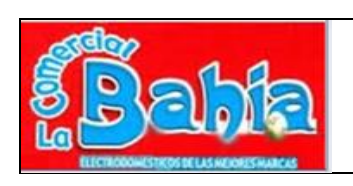

**EMPRESA**: COMERCIAL LA BAHÍA

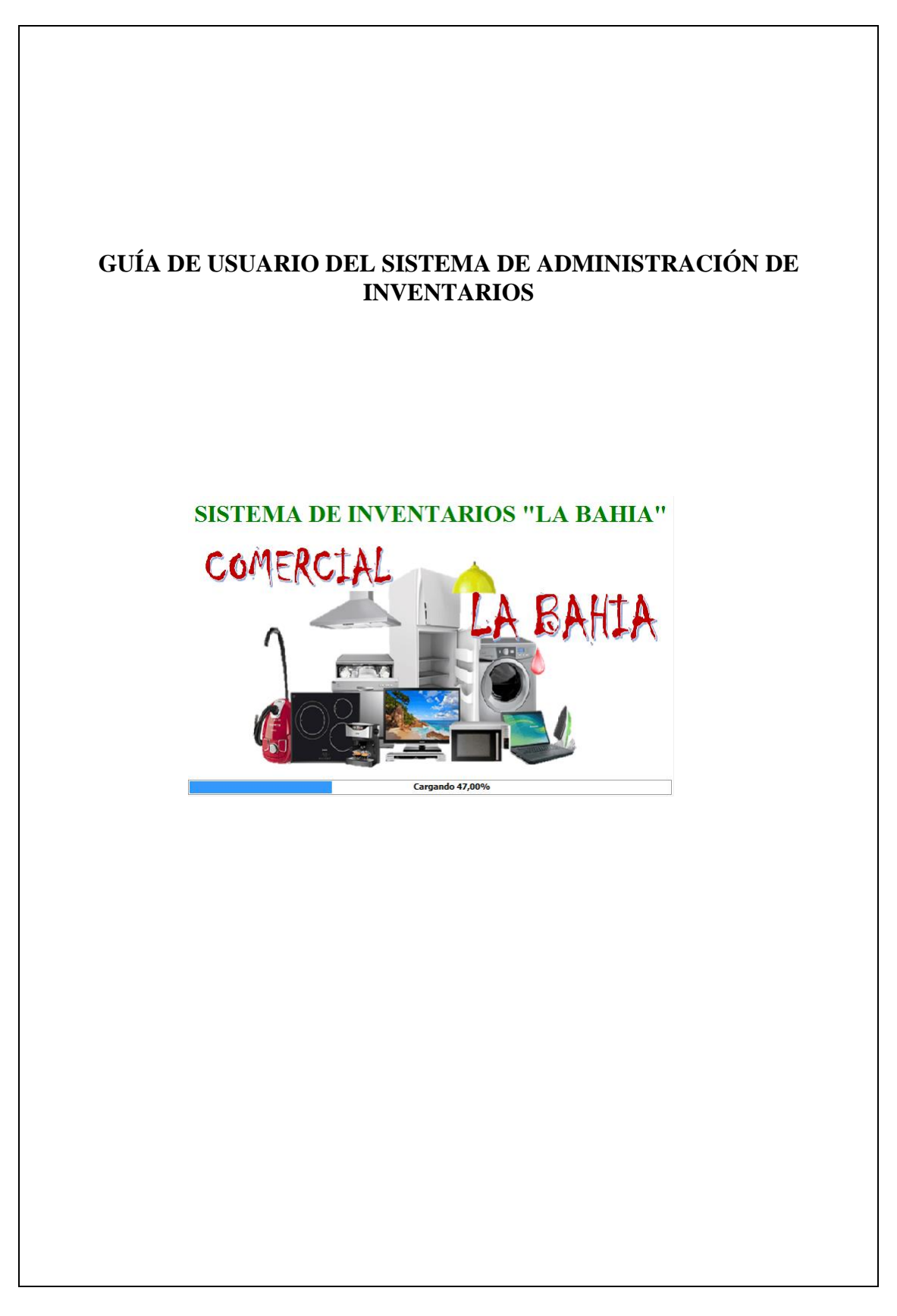

A continuación se describe los pasos para la correcta manipulación del Sistema de Administración de Inventarios.

### **Paso 1.**

Para ingresar al sistema damos doble clic sobre el archivo Excel de nuestro sistema de inventarios.

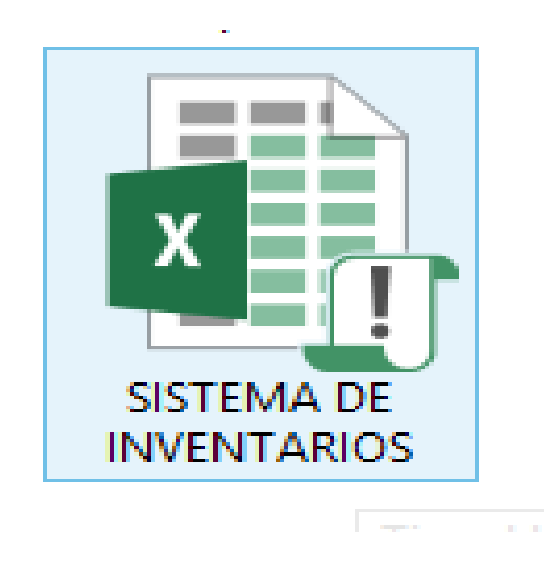

### **Paso 2.**

Se despliega una pantalla que carga el sistema como se puede ver en la imagen.

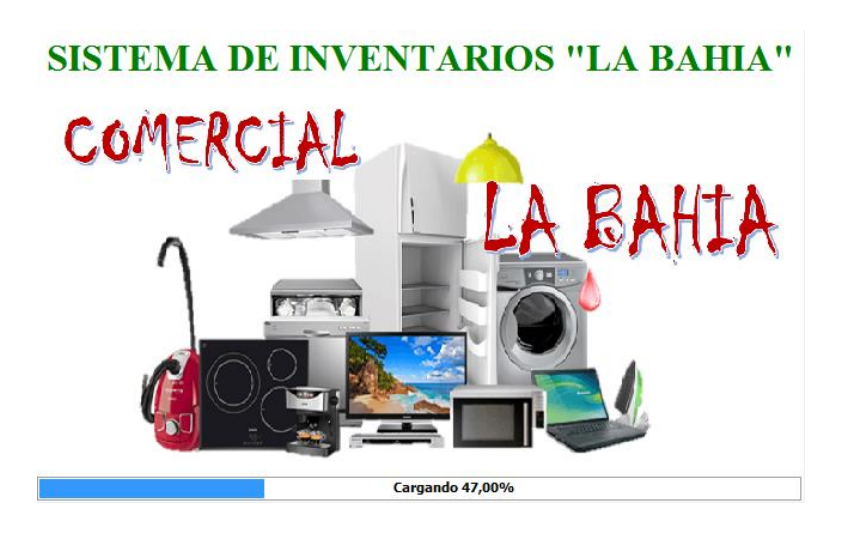

## **Paso 3.**

Después de cargar el sistema se muestra una pantalla de login donde debemos ingresar nuestro usuario y contraseña. (usuario: admin contraseña: admin).

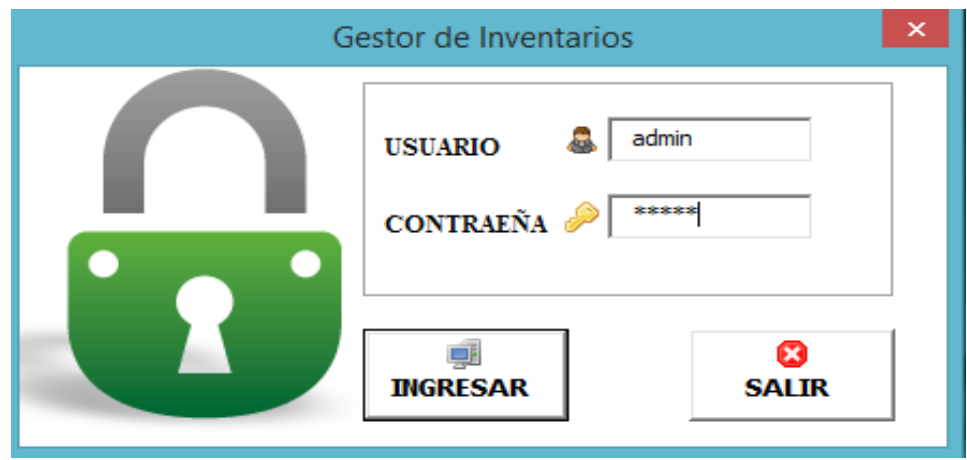

### **Paso 4.**

En la ventana principal del sistema nos muestra los siguientes módulos como se puede observar en la imagen a continuación.

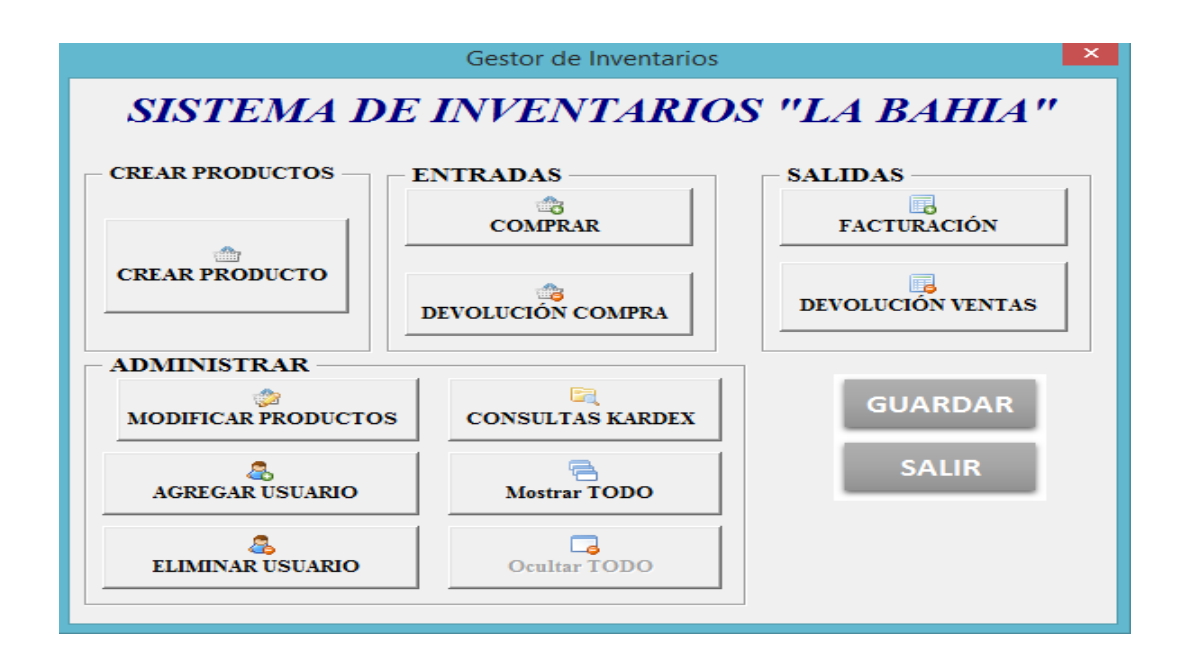

El sistema de administración de inventarios consta de los siguientes módulos como señala la tabla:

# **CUADRO No 2 MÓDULOS DEL SISTEMA DE INVENTARIOS**

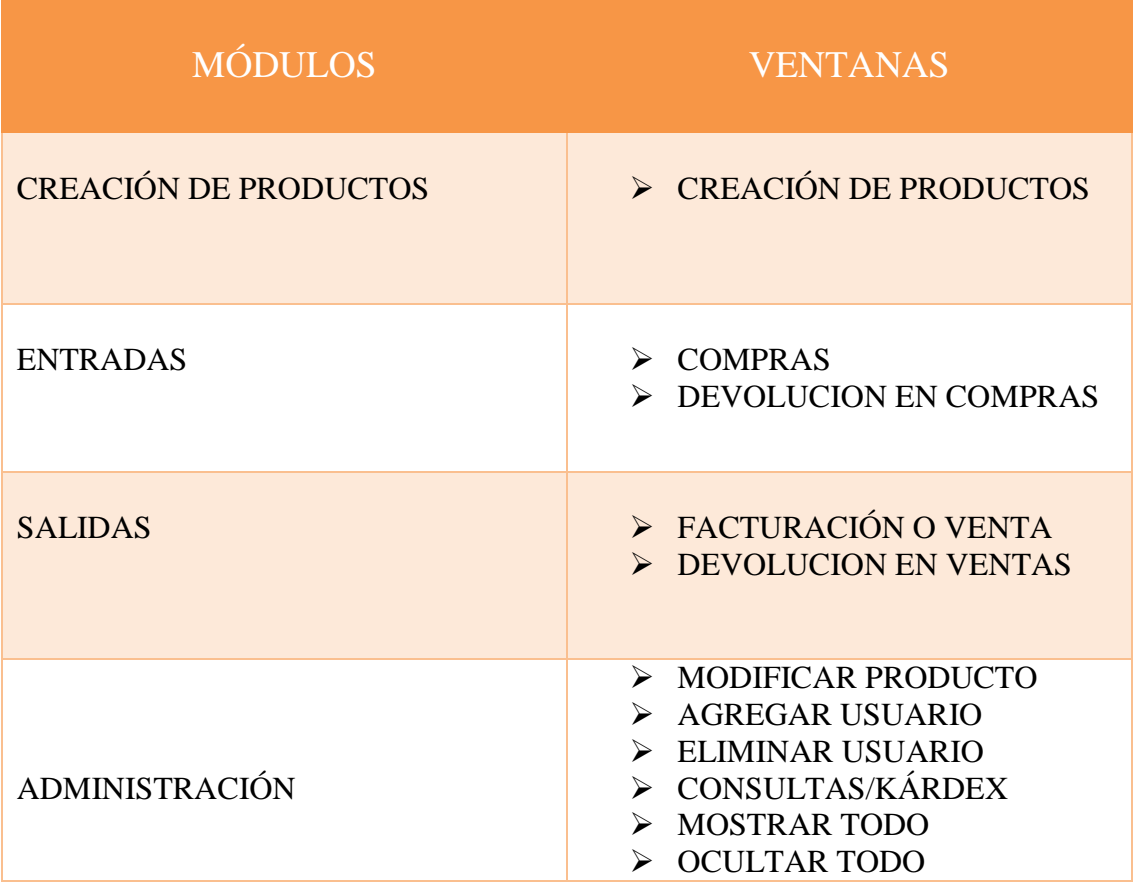

A continuación se detalla cada uno de los procesos que forman parte del sistema de administración de inventarios.

# **Paso 6. Módulo crear productos**

6.1 Damos clic en el **BOTÓN CREAR PRODUCTO**.

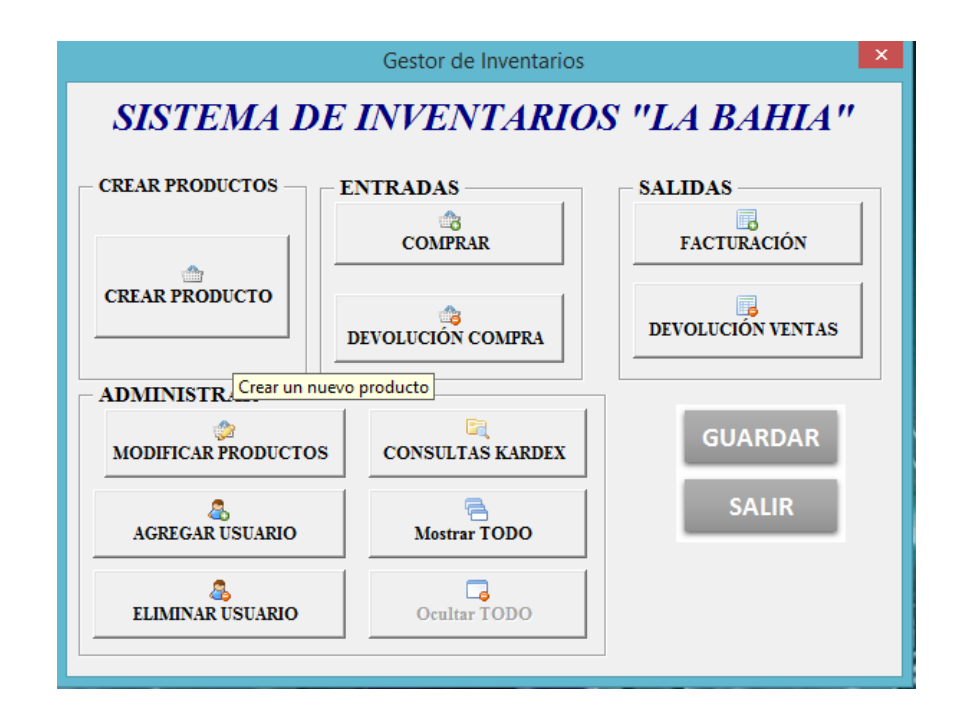

6.2 Se nos desplegará en pantalla la ventana para crear el código del producto y atributos correspondientes.

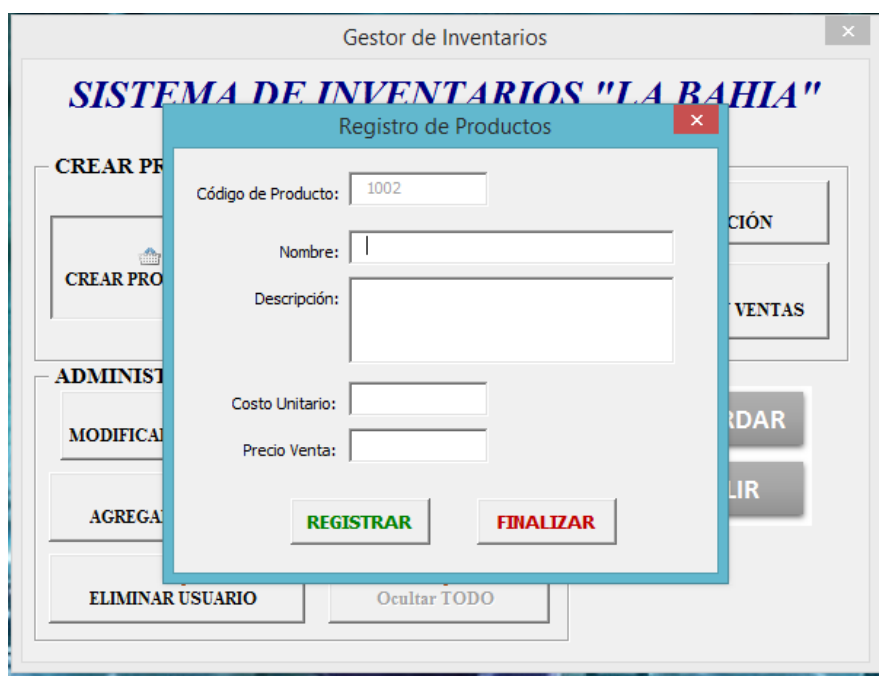

6.3 Llenamos los campos con la información correspondiente, para crear el producto en el sistema, y presionamos el botón **registrar** si desea cancelar el registro debe presionar el botón finalizar para salir del registro.

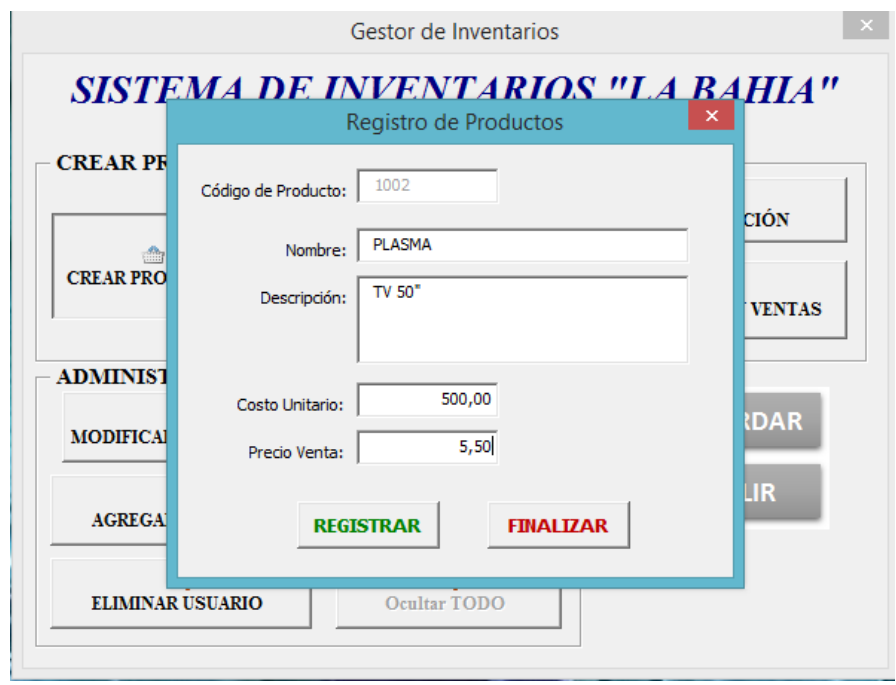

6.4 Al realizar el registro del producto nuevo producto, nos presentará en la pantalla un mensaje de confirmación del registro, repetimos los pasos si deseamos crear otro producto.

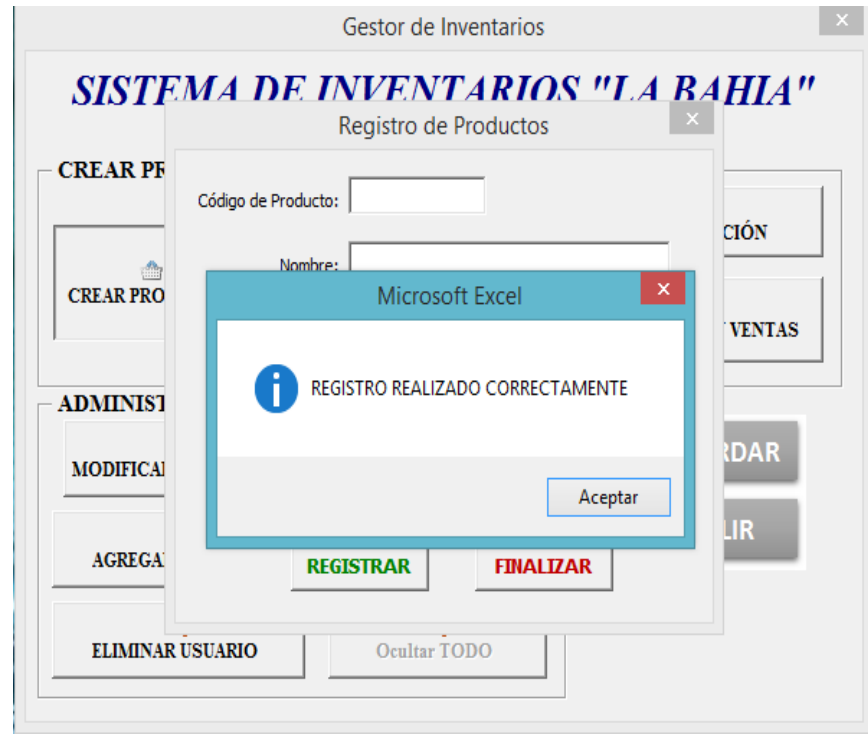

# **Paso 7. Modulo COMPRAS**

No dirigimos al módulo y presionamos el botón **compras,** para realizar la compra y actualización del stock del inventario inicial.

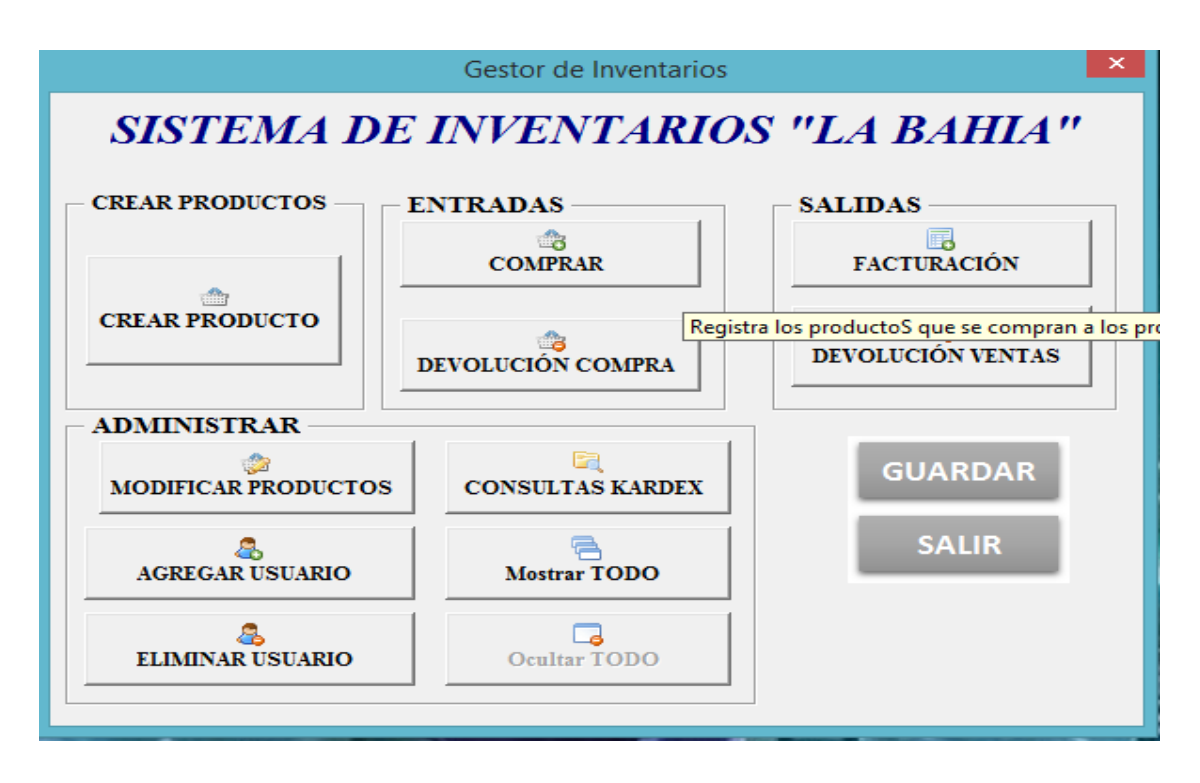

- 7.1 Se nos presentará en pantalla la siguiente ventana, donde no ubicamos en el área de **consulta**.
- 7.2 En el cuadro de texto **código del producto** ingresamos el código del producto antes creado y procedemos a registrar la compra.

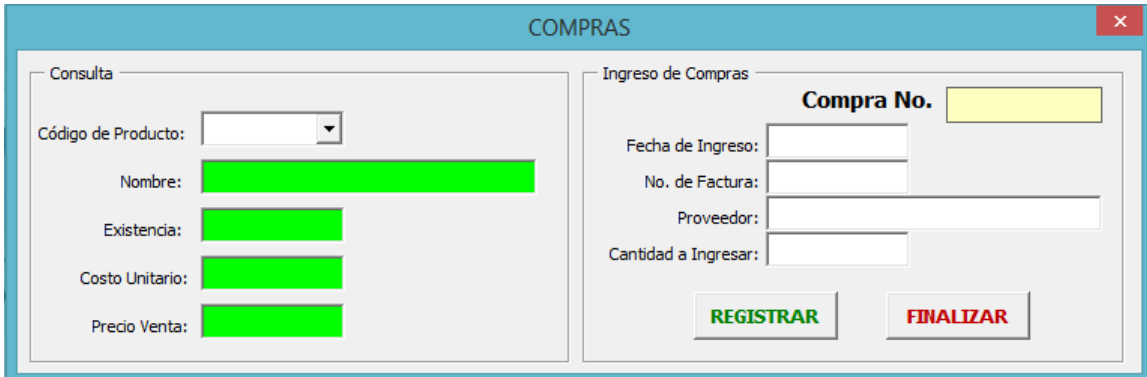

- 7.3 Una vez ingresado el código, nos mostrará los datos del producto caso de no existir dicho producto los datos estarán en blanco.
- 7.4 Con los datos del producto nos ubicamos en los campos de texto del **Ingreso de Compras.**
- 7.5 En estos campos ingresamos los datos requrido, en especial la cantidad del producto de la compra, la cantidad y precionamos el botón **registrar.**

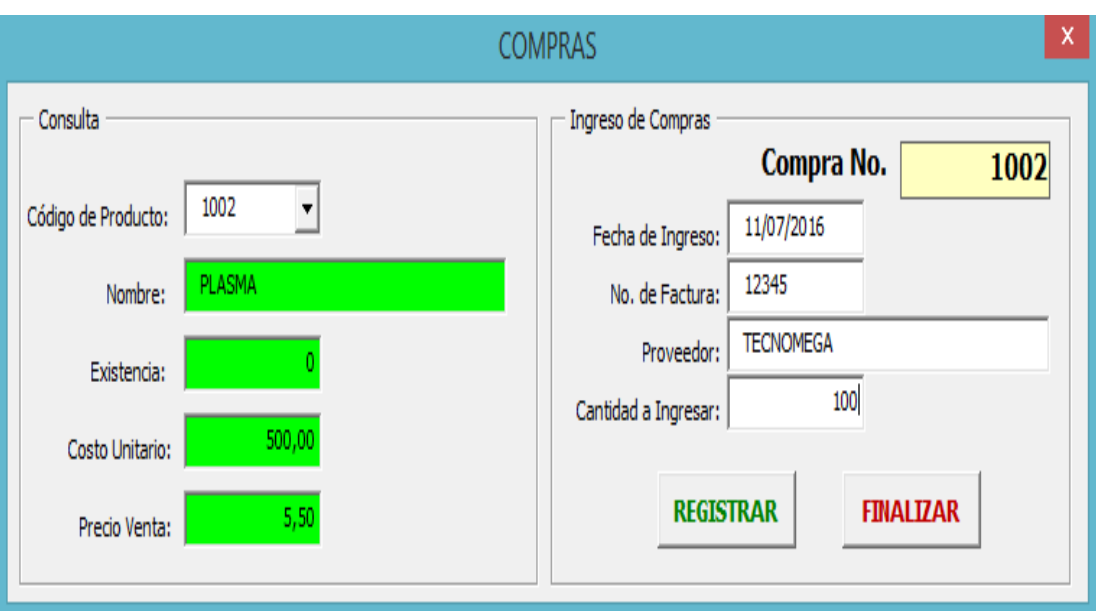

- 7.6 A continuación nos mostrará un mensaje de confirmación del registro de compra.
- 7.7 Realizamos los mismos pasos para las compras de otros productos caso contrario presionamos el botón finalizar para salir de la ventana.

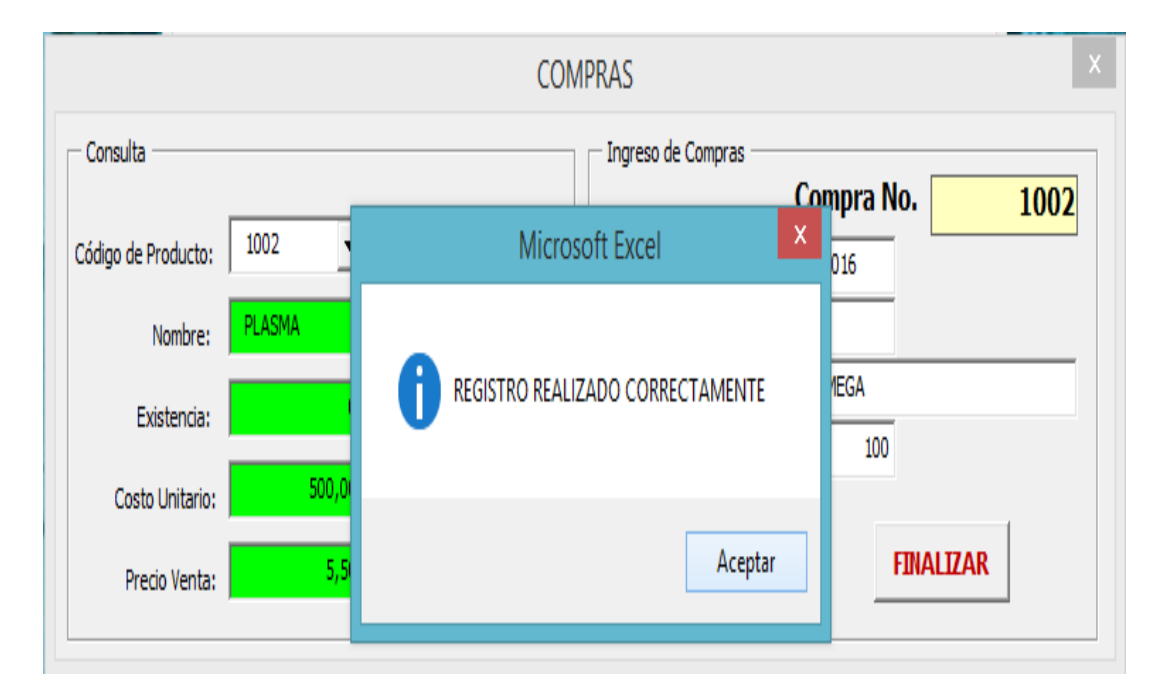

7.8 Para realizar la devolución de una compra, presionamos el botón **devolución de compras.**

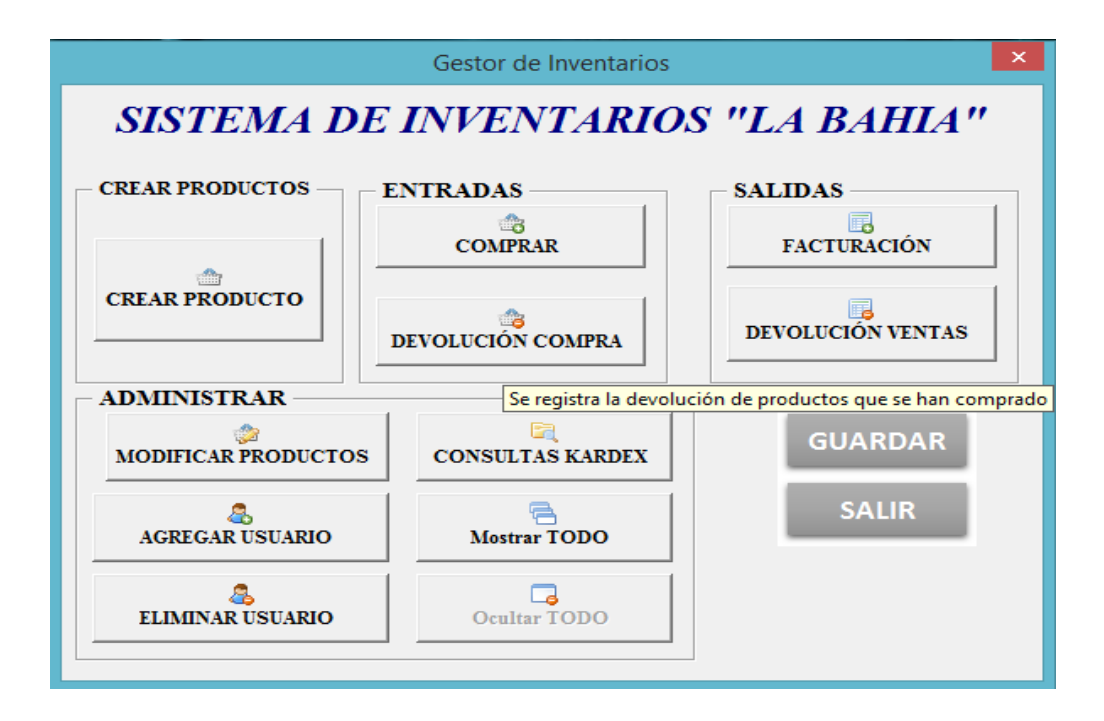

7.9 Se presentará en la pantalla una ventana, donde realizaremos la consulta de las compras realizadas, para ello escribimos el código de la compra realizada anteriormente.

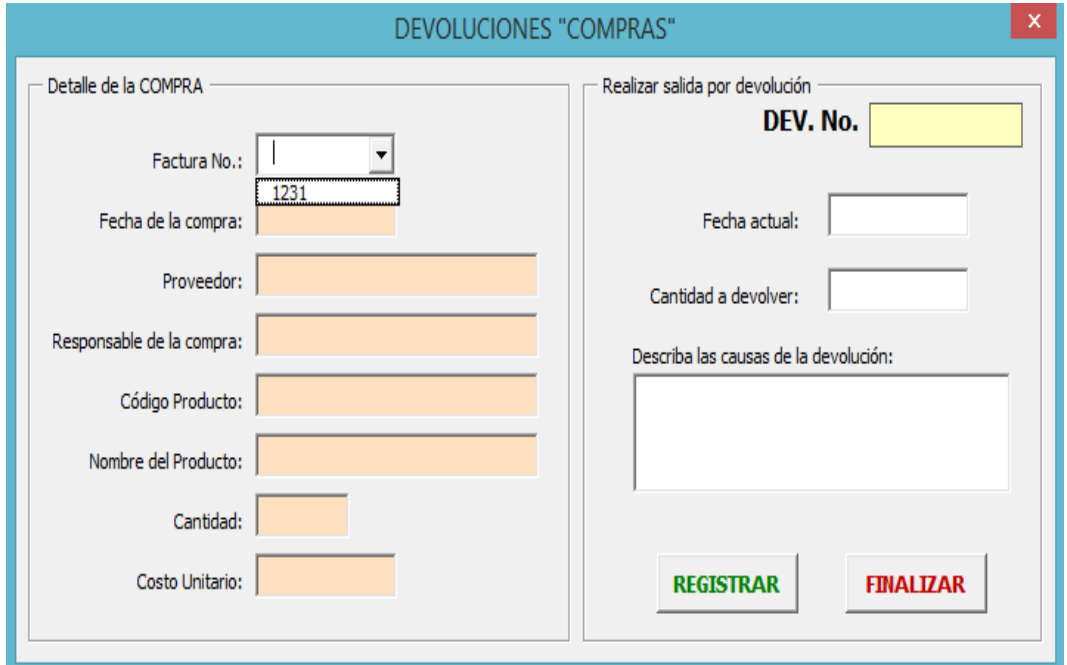

- 7.10 En caso de existir los datos, los campos de textos de llenarán automáticamente con información de la compra realizada.
- 7.11 A continuación debemos ingresar la cantidad de productos a devolver y una razón por la devolución.

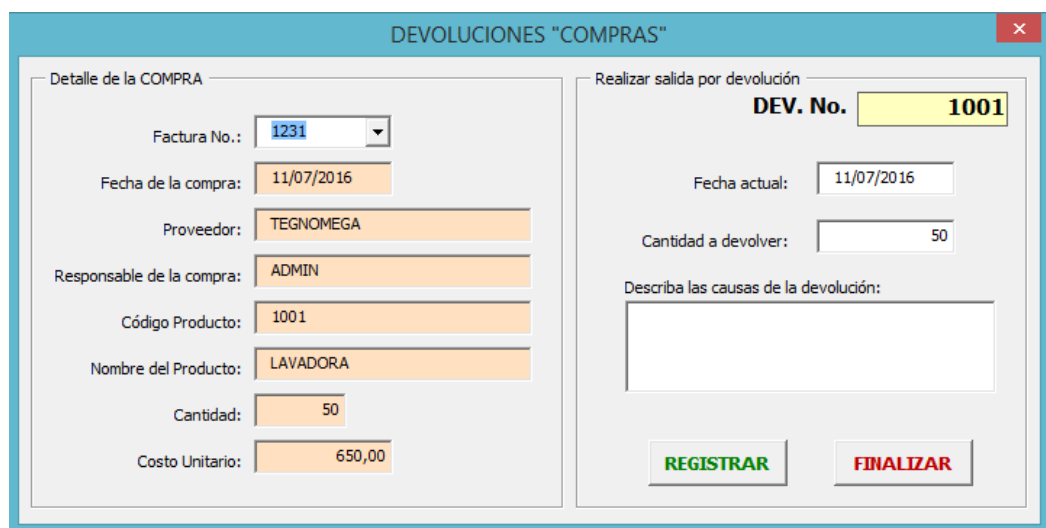

7.12 finalmente presionamos el botón registrar, para finalizar con la devolución.

**Paso 8. Módulo ventas o salidas**

8.1 Para realizar una venta presionamos el botón **VENTAS**.

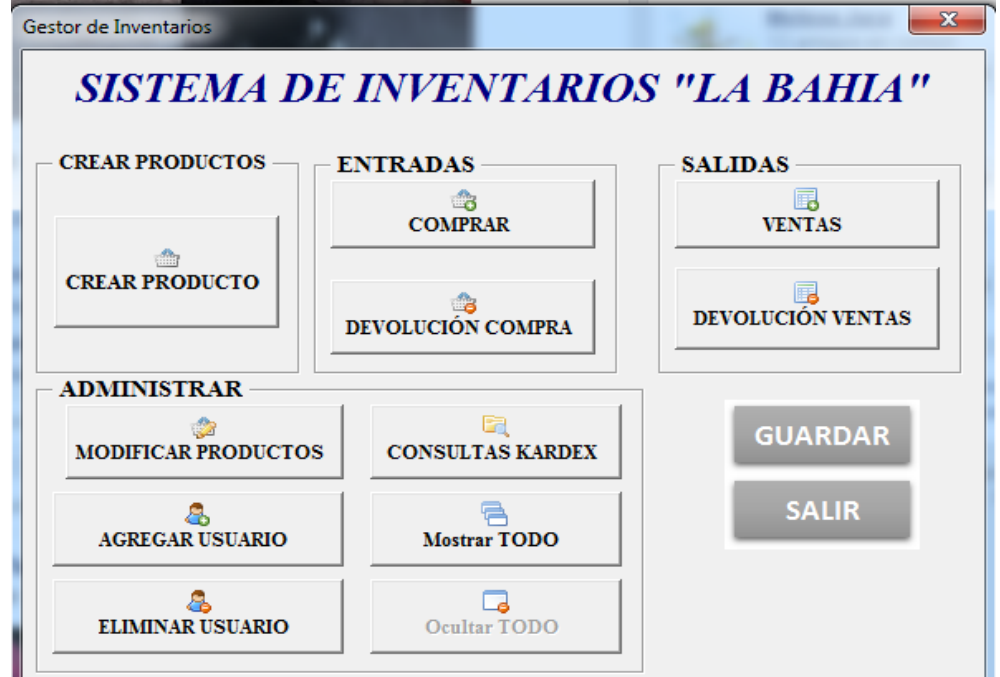

8.2 A continuación nos muestra una ventana en la cual tenemos que llenar todos los campos para poder realizar la venta de los productos.

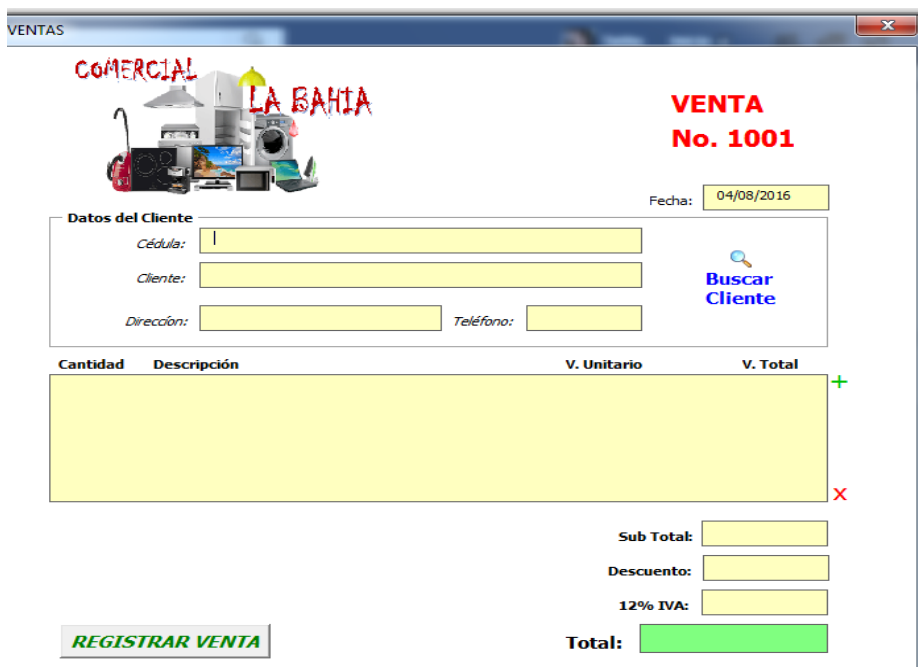

8.3 Para llenar los campos del cliente podemos ingresar en los campos de texto, o presionar el botón **buscar cliente.**

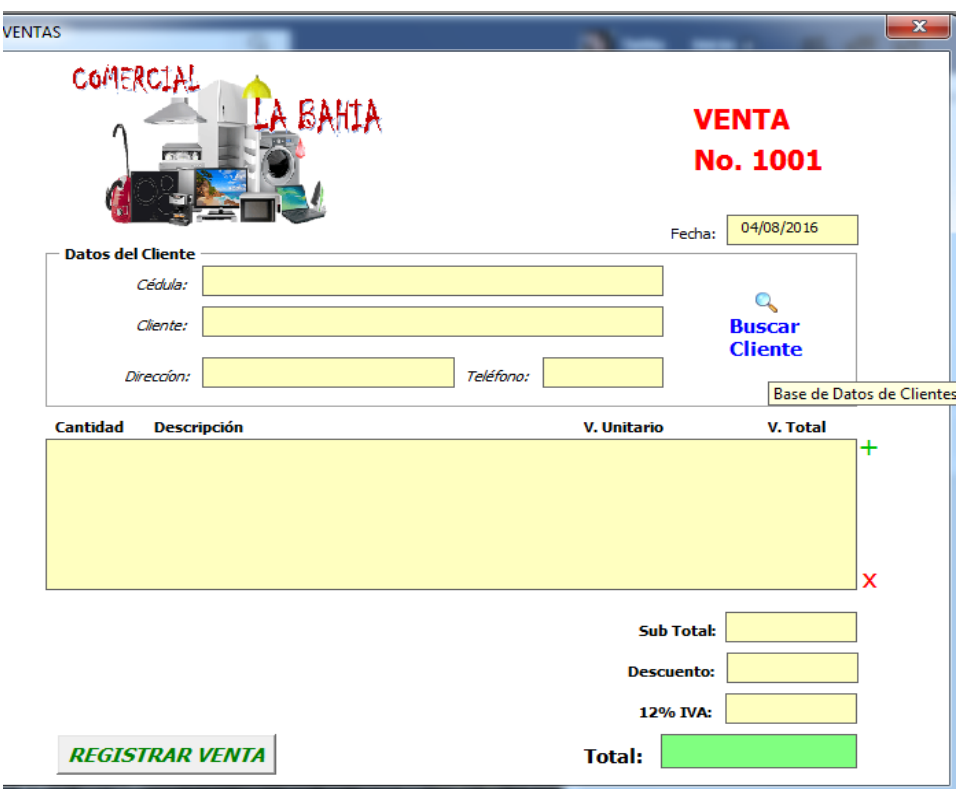

8.4 Se desplegará una ventana donde ingresaremos el número de cédula o ruc del cliente a buscar y presionamos **aceptar**.

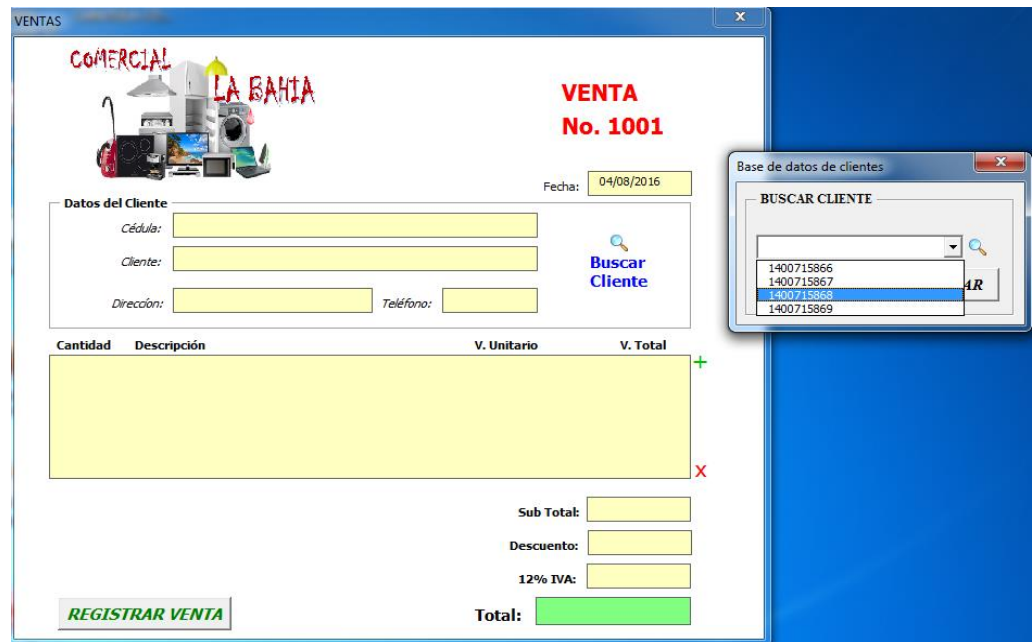

8.5 A continuación se llenarán los campos con información del cliente automáticamente.

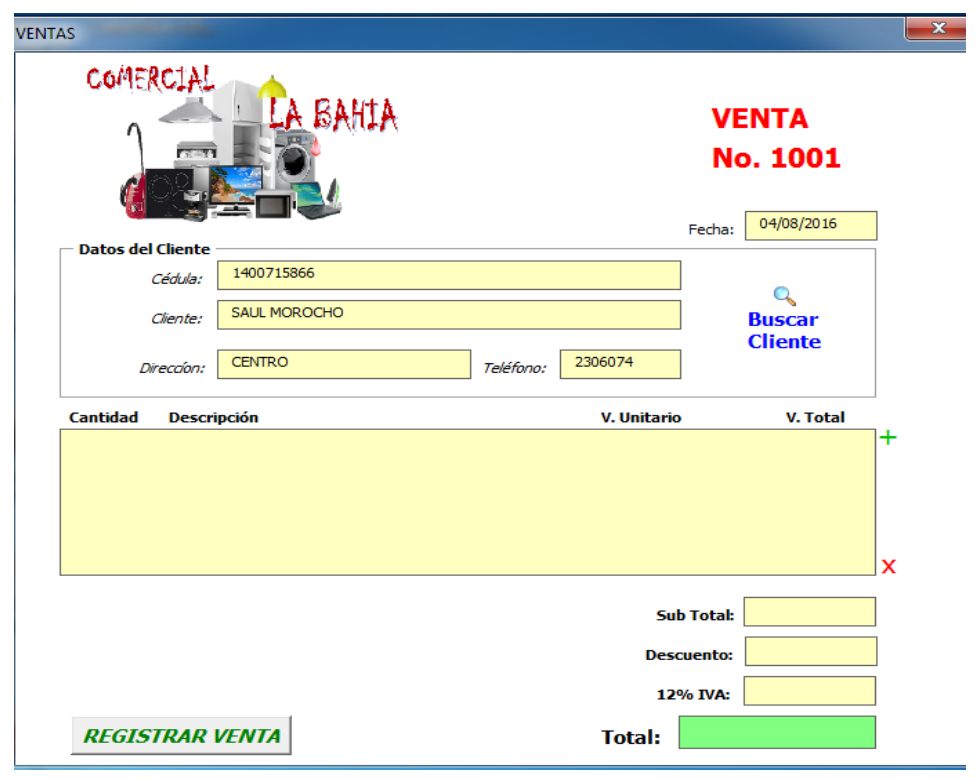

8.6 A continuación vamos a agregar los productos que se están vendiendo.

8.7 Presionamos el botón "**+**" para agregar los productos a vender.

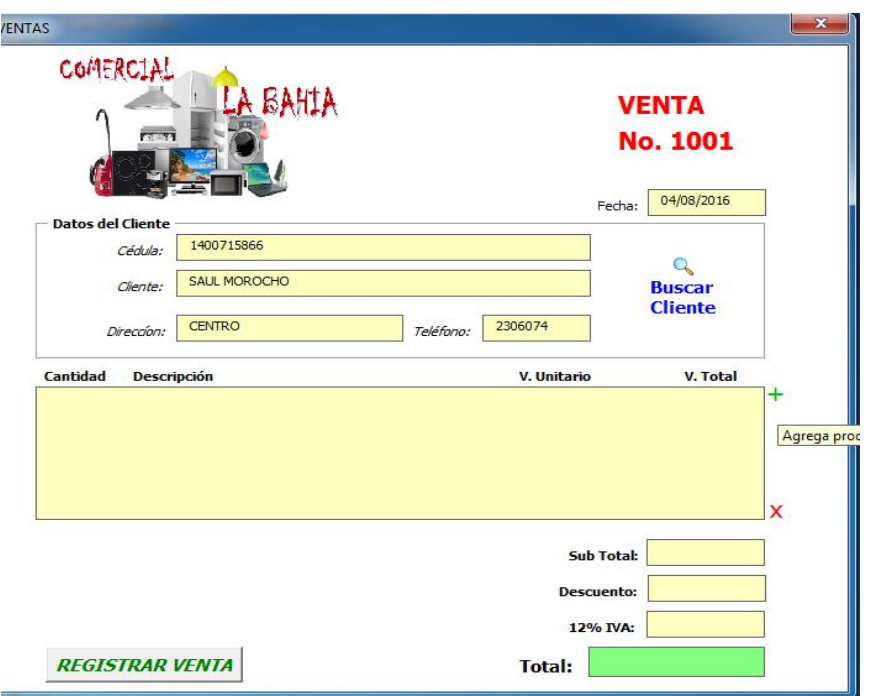

8.8 Nos muestra en la pantalla una ventana en la que debemos ingresar el código del producto a vender los datos de dicho producto se llenaran automáticamente y debemos ingresar la cantidad de productos a vender.

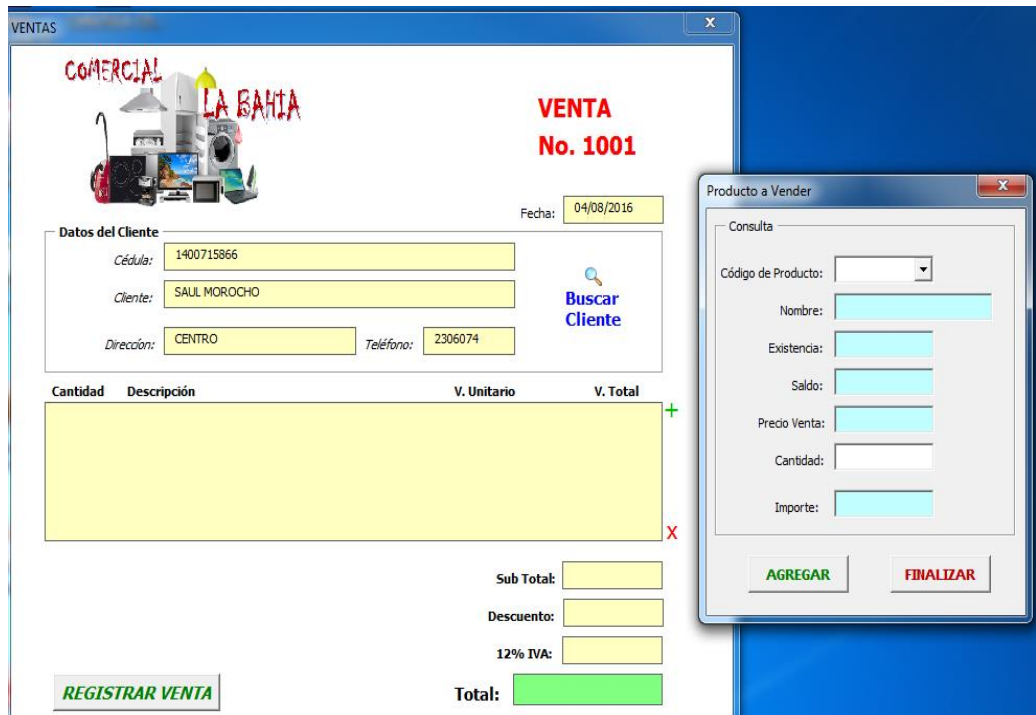

8.9 Una vez llenos los campos presionamos el botón **agregar** y los datos se pasan a la factura con su detalle correspondiente como se puede apreciar en la imagen.

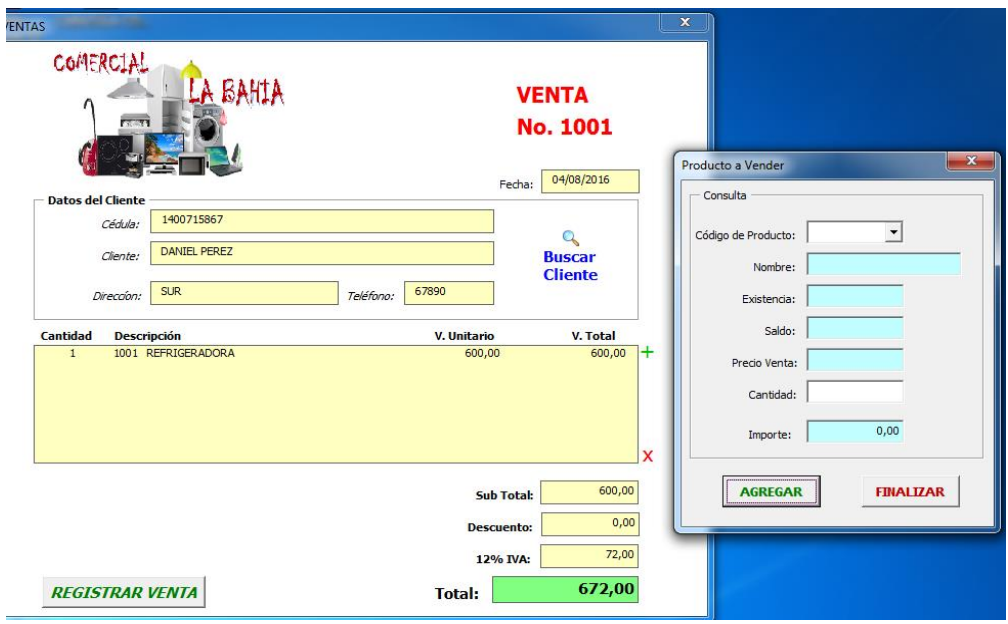

8.10 Con los datos en el detalle de la venta cerramos la ventana de los productos presionando el botón **finalizar.**

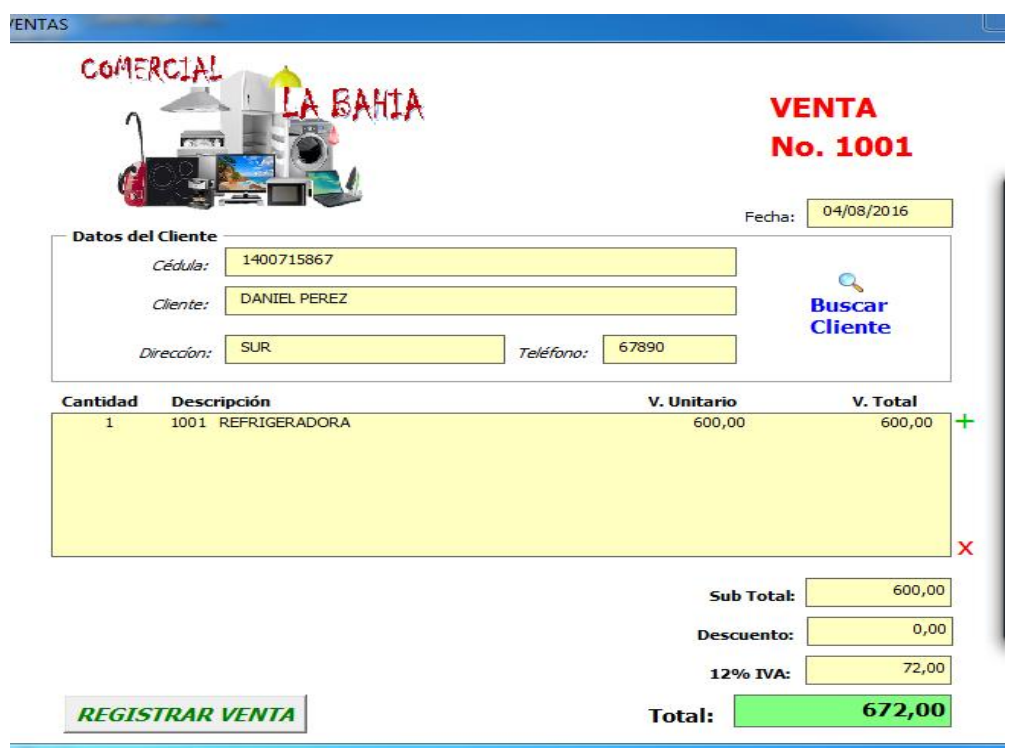

8.11 Procedemos a registrar la venta, para este proceso lo realizamos presionando el botón registrar venta.

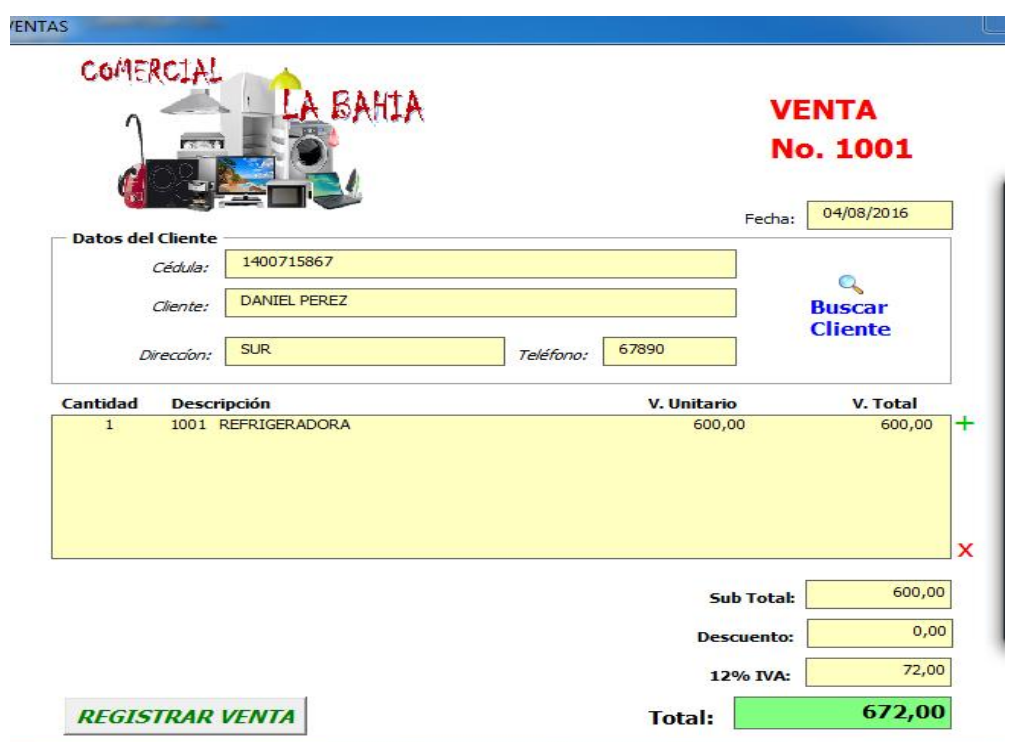

8.12 Se presenta en la pantalla una ventana en la cual escogemos las opciones de aceptar el registro de la venta o cancelar.

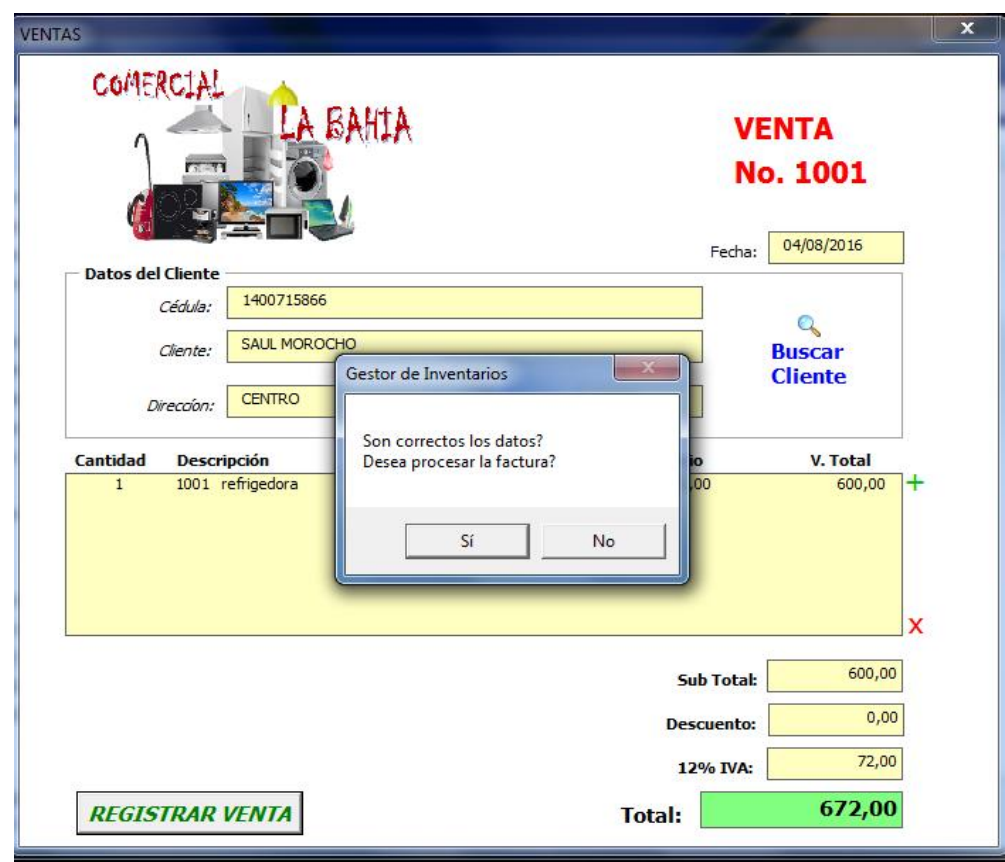

8.13 Posteriormente nos indica en la pantalla un mensaje de confirmación del registro de la venta realizada.

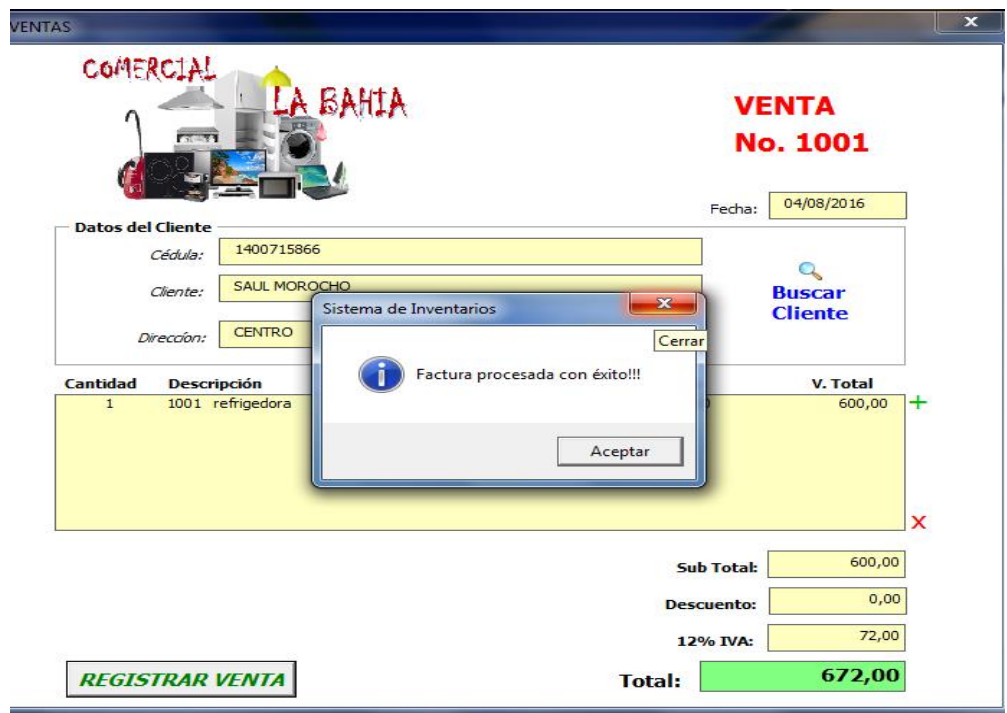

### **Paso 9. Módulo administración**

9.1 Para realizar la modificación de información de algún producto creado, cliqueamos el botón **modificar producto.**

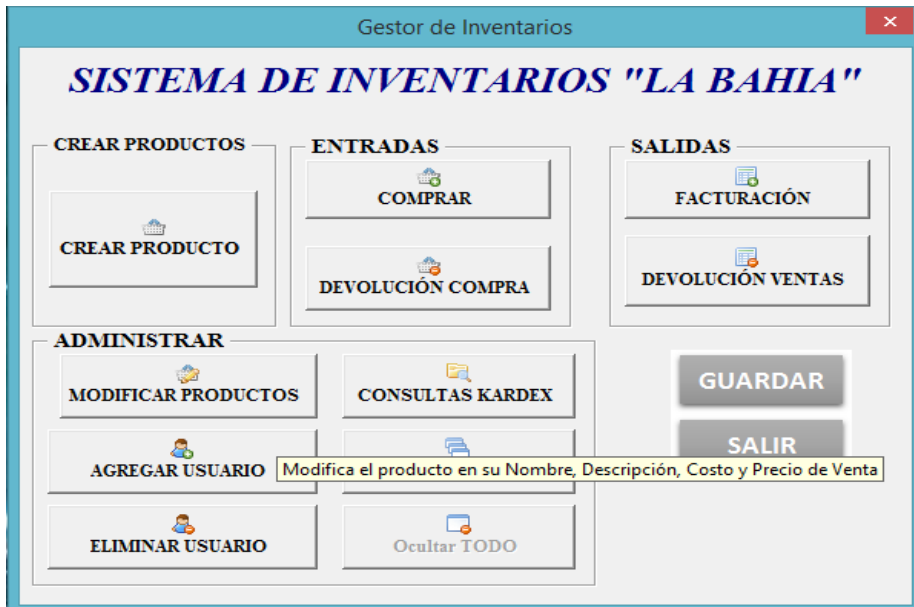

9.2 En la ventana que se muestra realizamos la búsqueda del producto a modificar mediante su código.

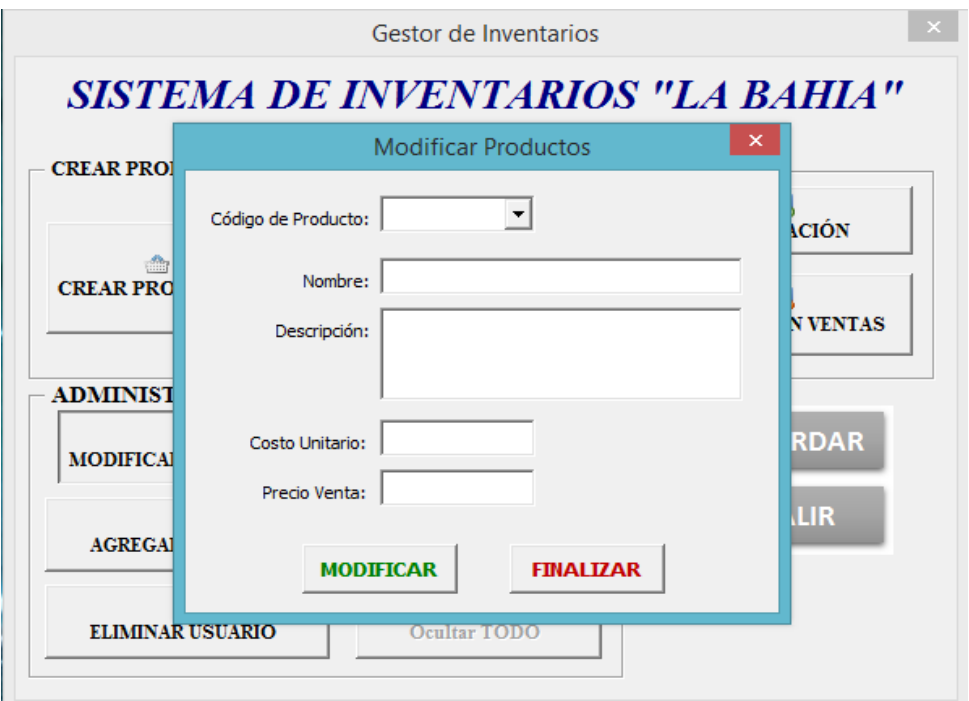

9.3 Al digitar el código del producto los campos de texto se llenarán automáticamente con información de dicho producto y realizamos los cambios que deseamos.

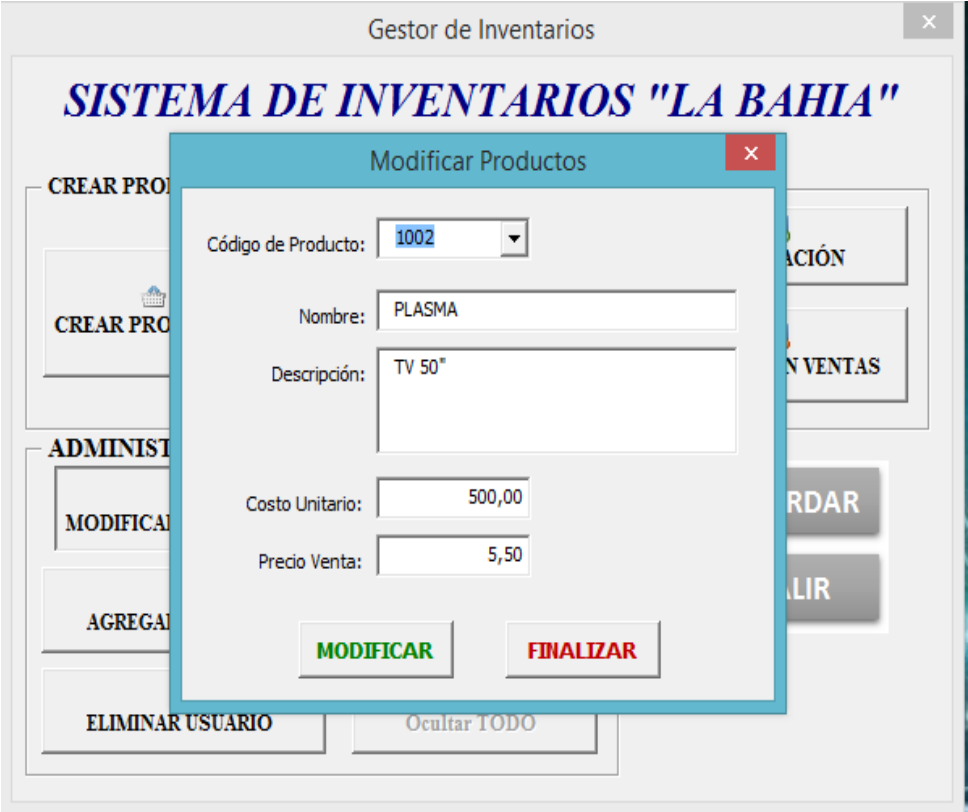

9.4 Al finalizar la modificación de los datos presionamos el botón **registrar** y se presentara un mensaje de confirmación sobre la modificación del producto.

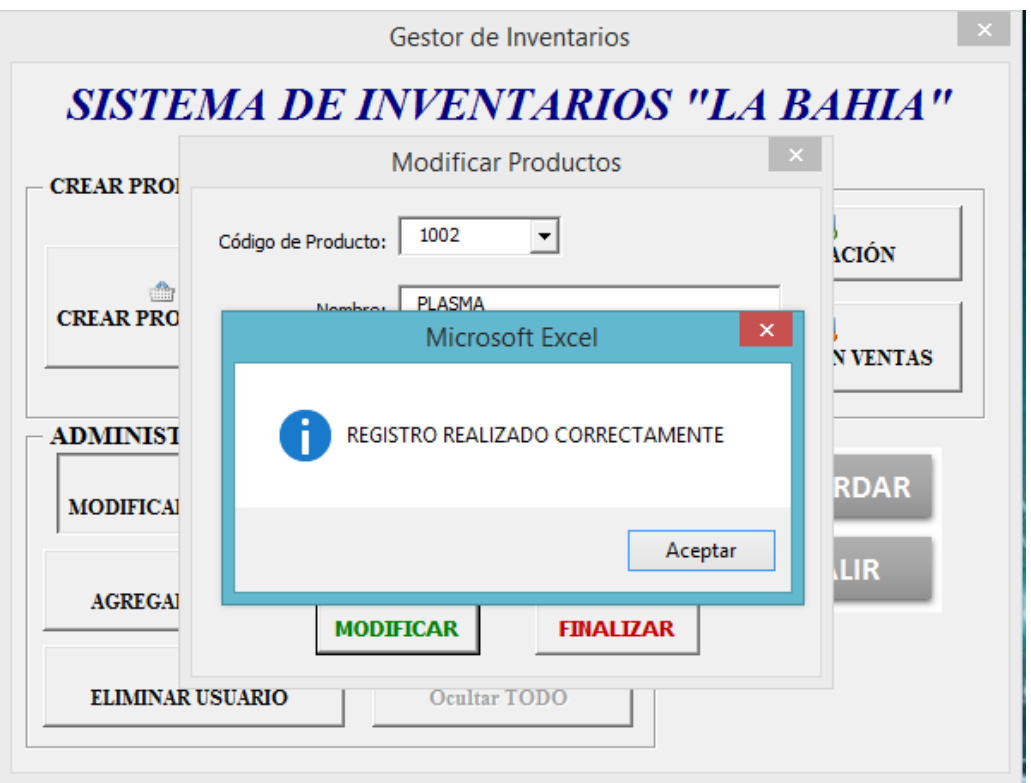

9.5 Para crear una cuenta a un usuario debemos presionar el botón **agregar usuario.**

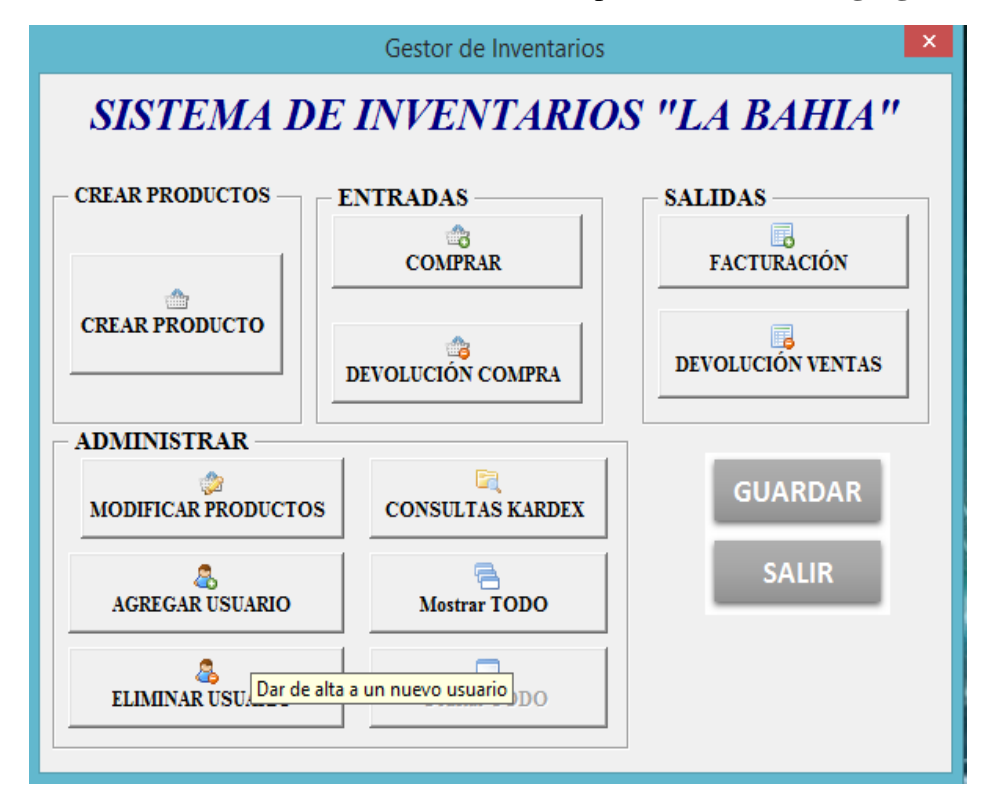

9.6 En la ventana que aparece en pantalla digitamos los datos que nos pide el sistema y registramos la información presionando el botón **registrar.**

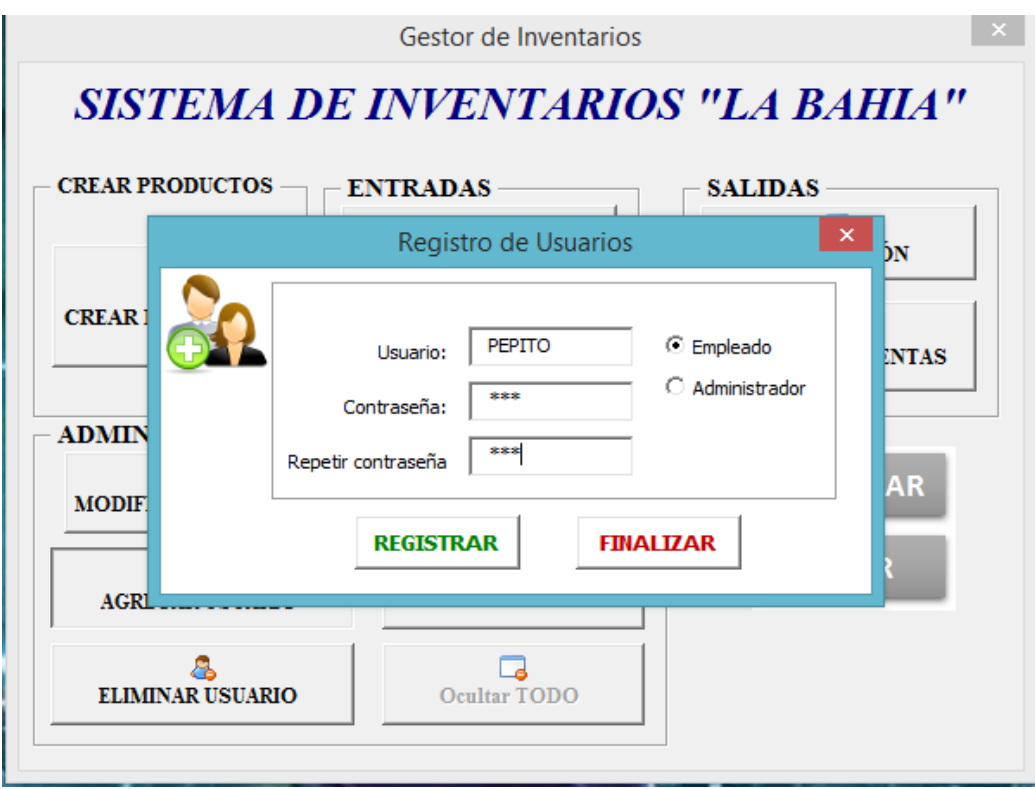

9.7 Se presenta en la pantalla un mensaje de confirmación del registro del usuario.

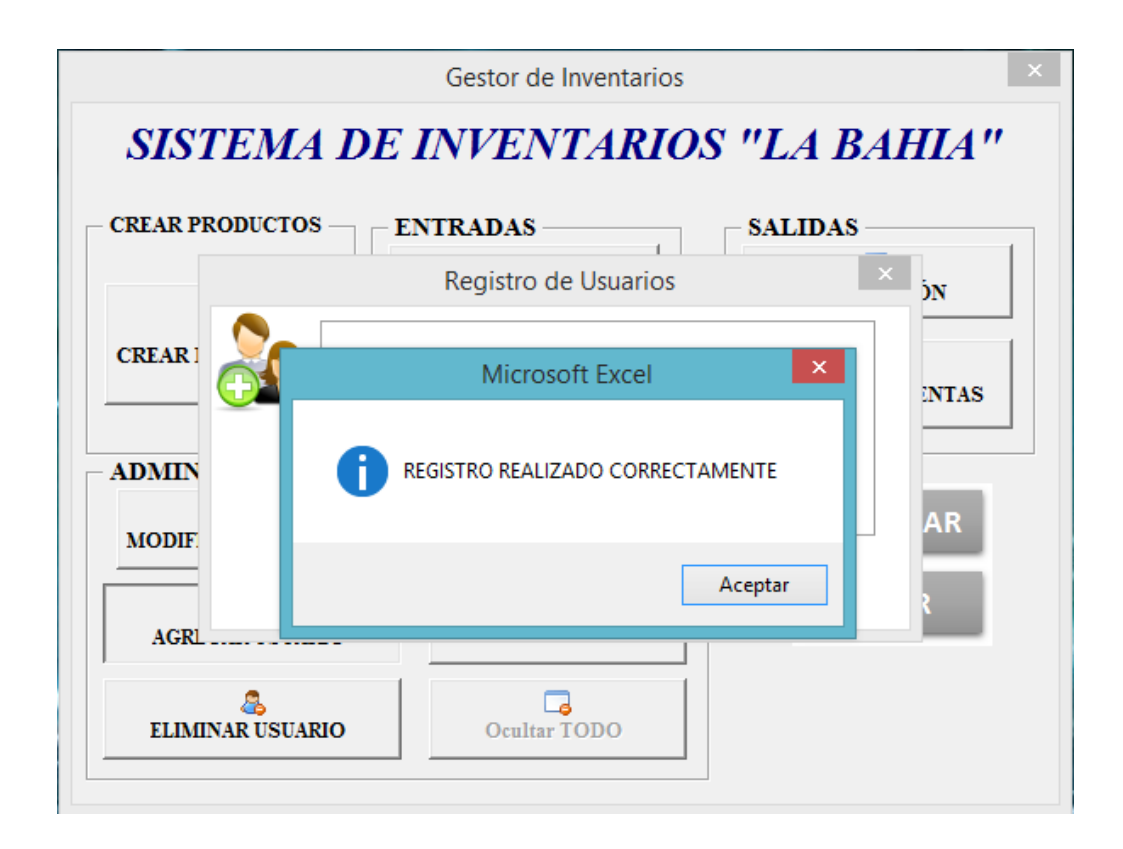

- 9.8 Para eliminar el registro de un usuario creado anteriormente, presionamos el botón **eliminar usuario.**
- 9.9 En la ventana que se abre realizamos la búsqueda del usuario que se desea eliminar.

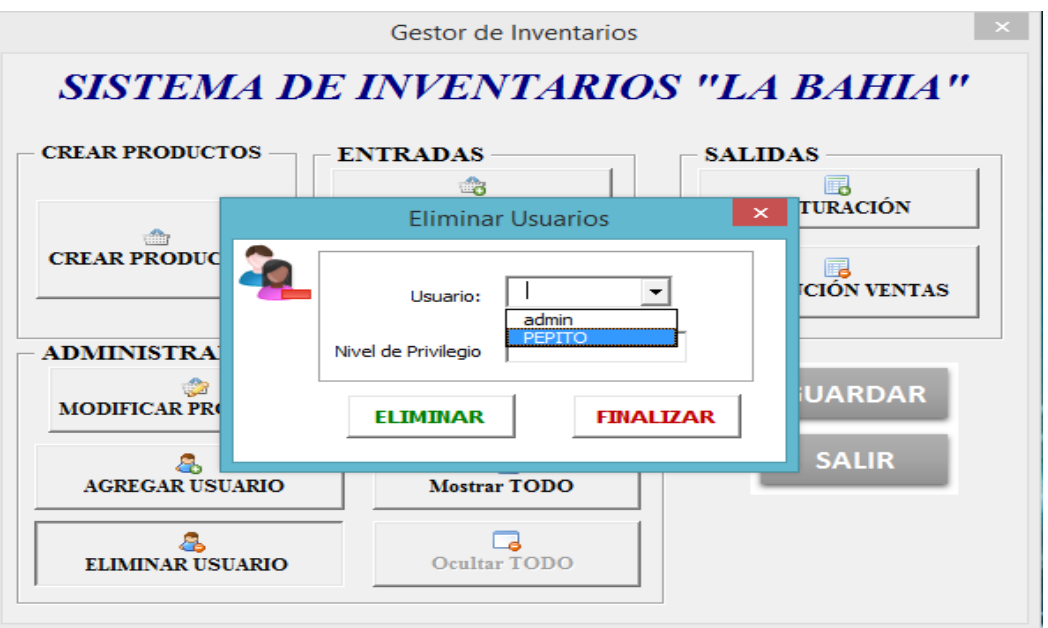

9.10 Los campos de textos se llenarán automáticamente con la información del usuario seleccionado, finalmente presionamos el botón **eliminar.**

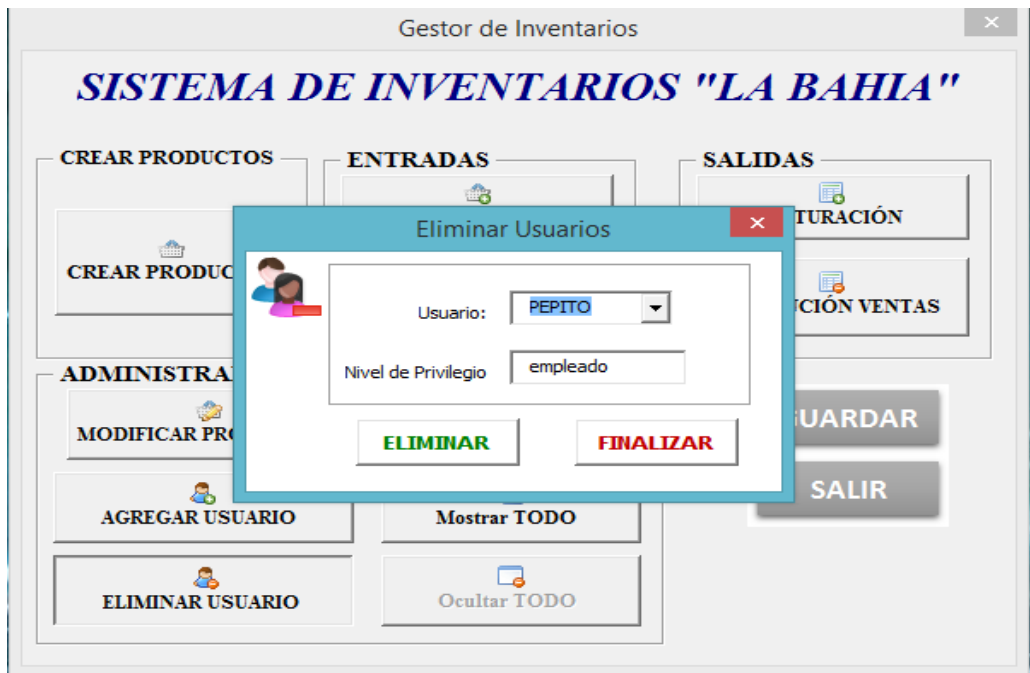

9.11 Se muestra en la pantalla un mensaje para confirmar o no la eliminación del registro y presionamos la opción si, para eliminar el registro.

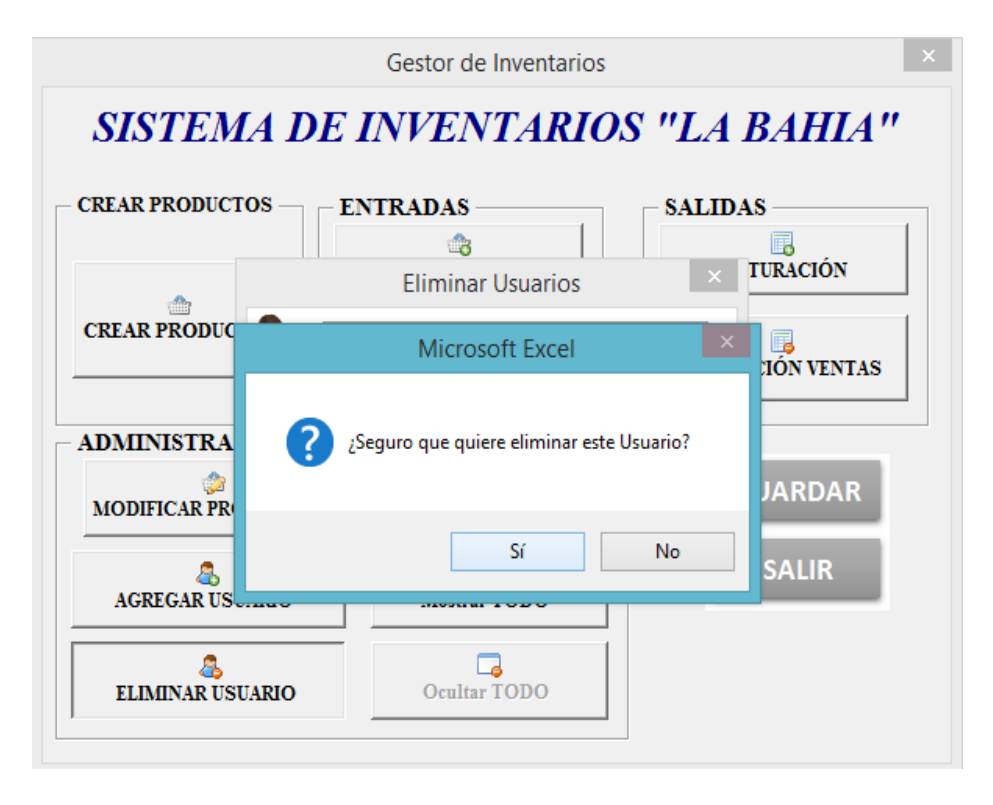

9.12 Se despliega un mensaje de confirmación del registro eliminado.

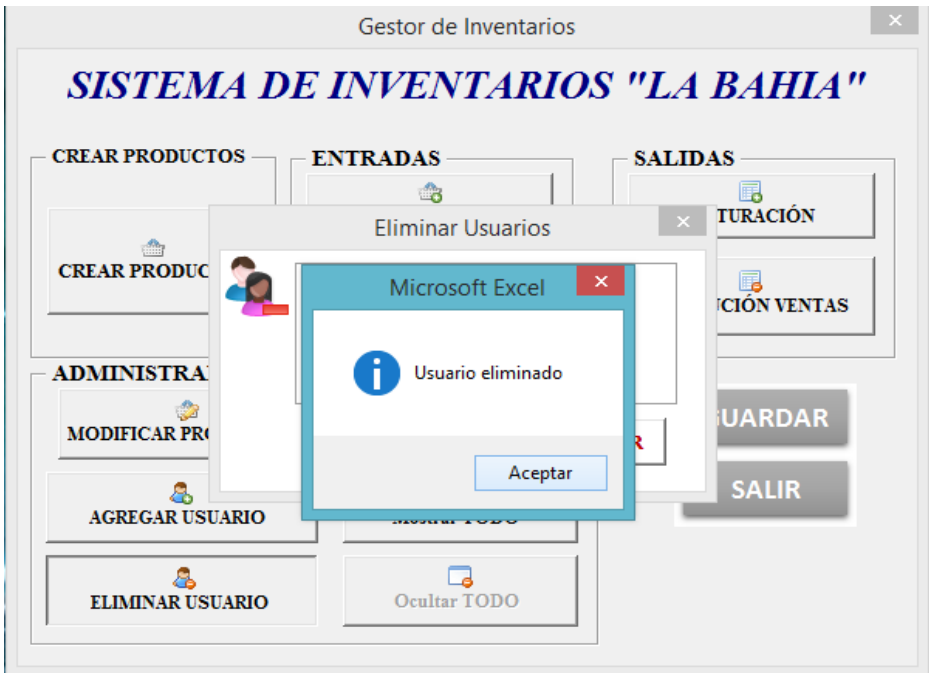

9.13 Para realizar consultas sobre los movimientos realizados, presionamos el módulo **consultas kárdex.**

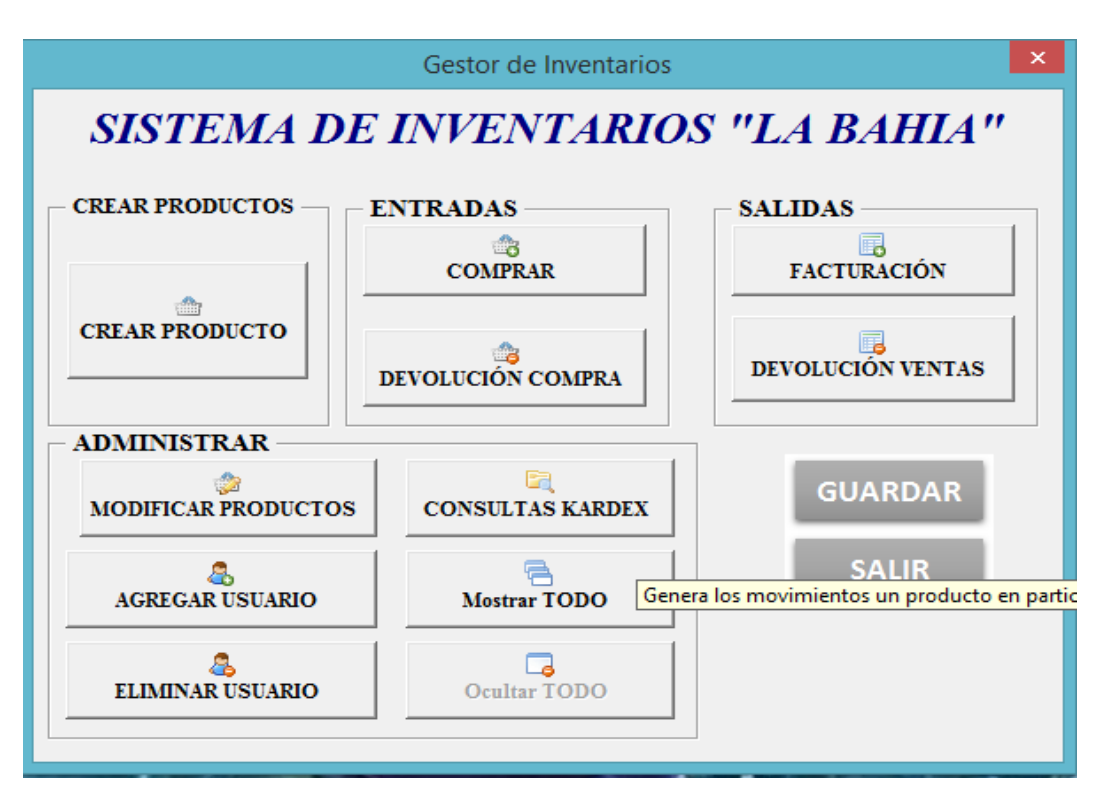

- 9.14 A continuación se muestra una pantalla en la cual contamos con los tipos de consultas que podemos realizar.
- **9.15** Al seleccionar la búsqueda **por producto.**

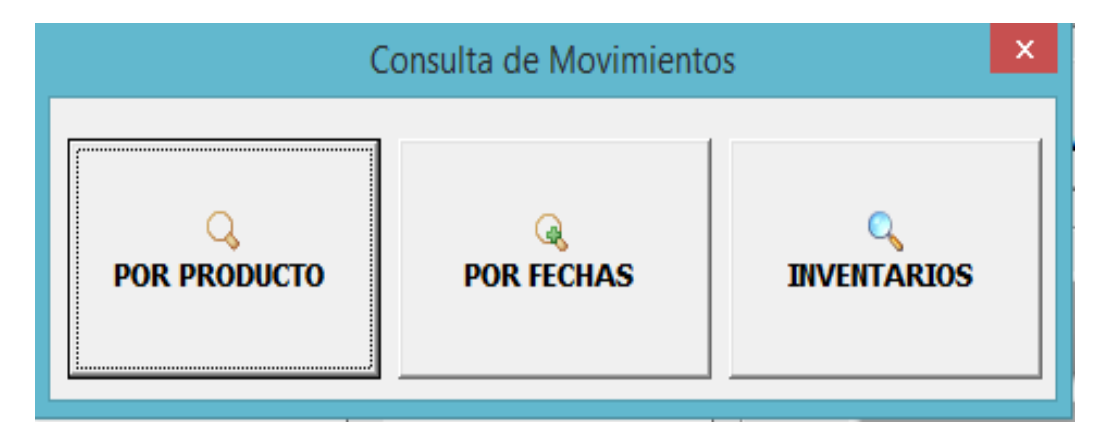

9.16 Se despliega una ventana en la cual debemos ingresar el código del producto y presionamos el botón **consultar.**

9.17 A continuación se muestra el Kárdex donde refleja la información de los movimientos de compras y ventas realizadas sobre el producto como señala en la imagen a continuación.

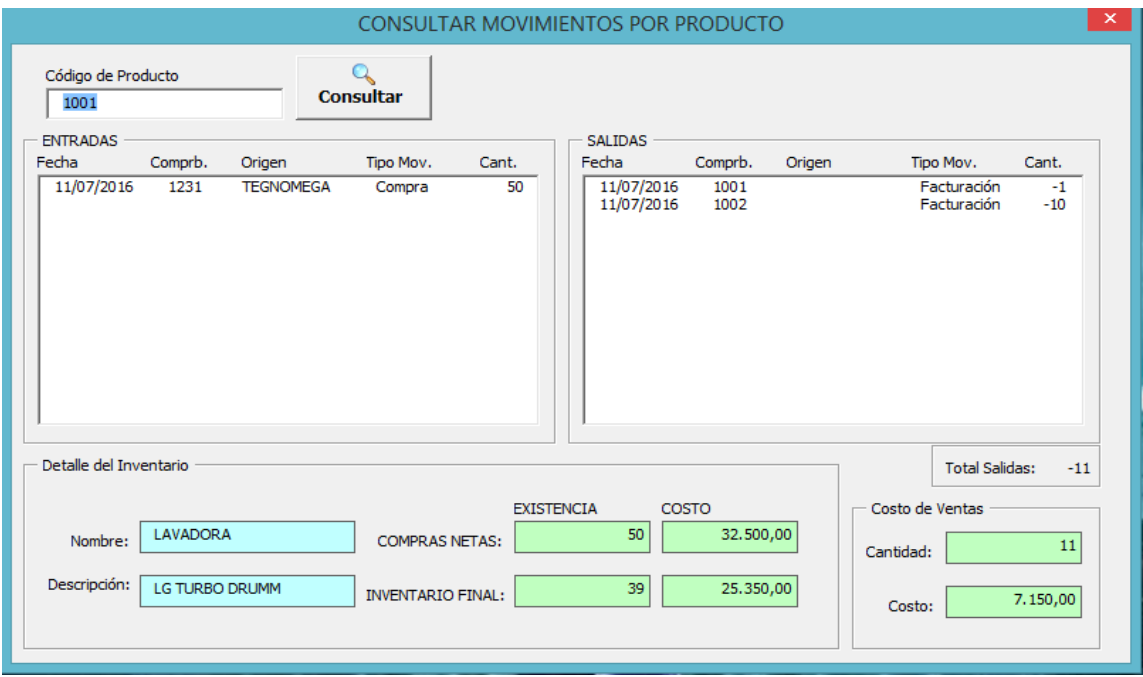

9.18 Para realizar la búsqueda por fechas de los movimientos de la mercadería, presionamos el botón **por fechas.**

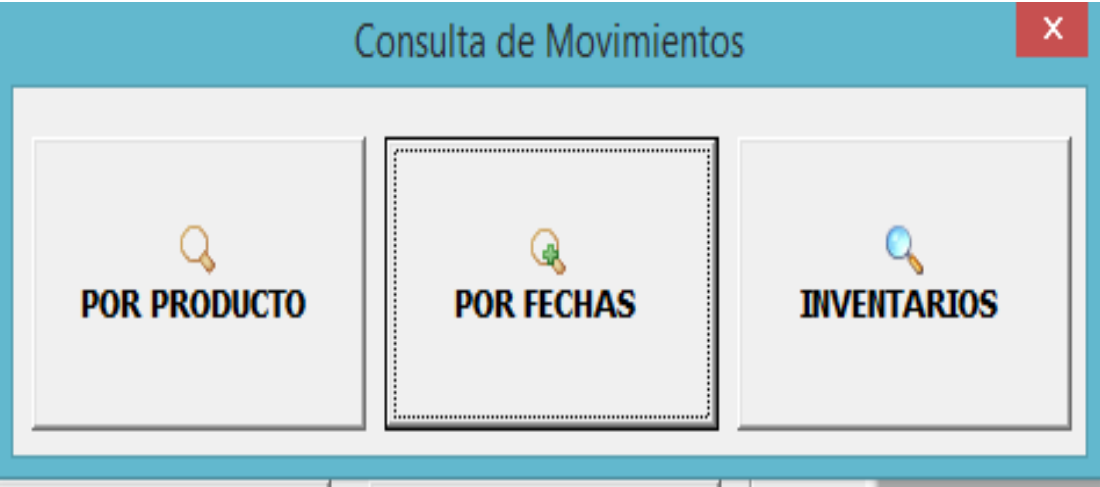
9.19 A continuación se muestra una ventana donde ingresamos el código del producto para la consulta y el rango de fechas de las cuales deseamos observar sus movimientos.

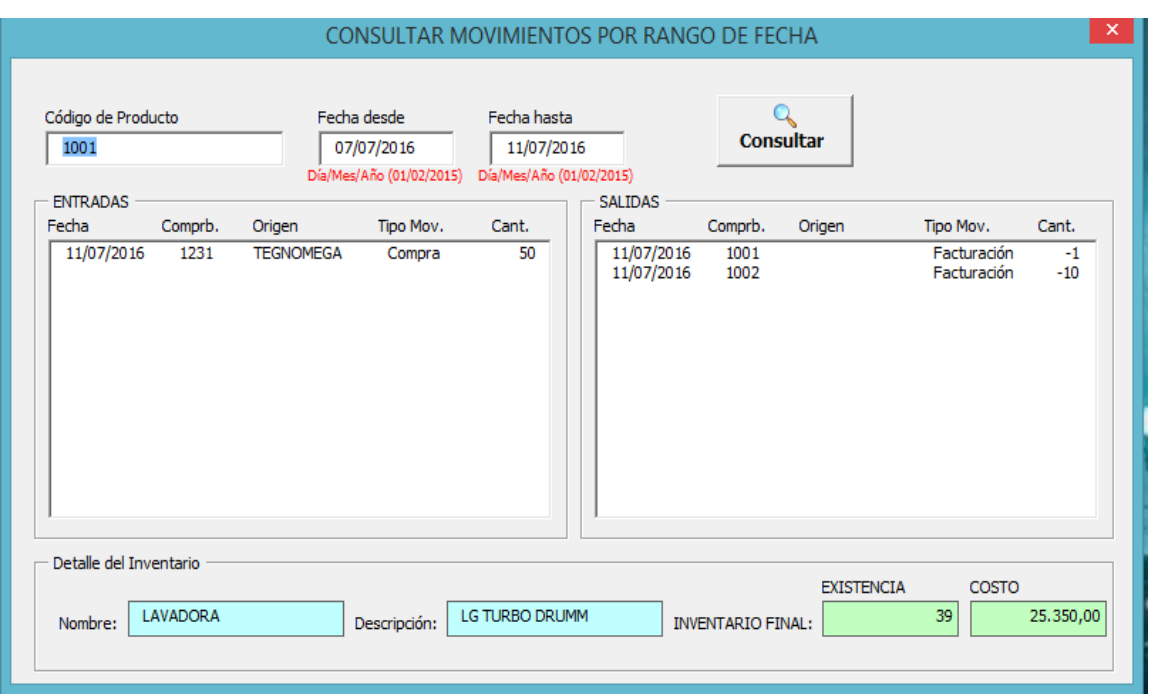

- 9.20 Para observar los movimientos realizados tanto en el inventario inicial e inventario final.
- 9.21 Seleccionamos la opción **inventarios.**

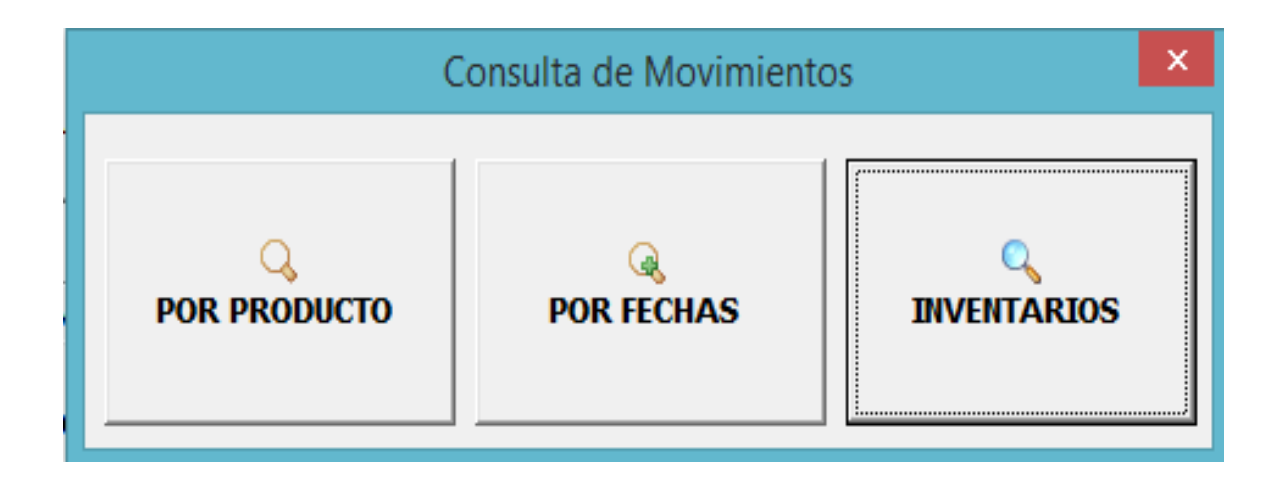

9.22 Se mostrará en la pantalla un informe sobre el inventario inicial e inventario final sobre todos los productos que se ha ingresado en el inventario.

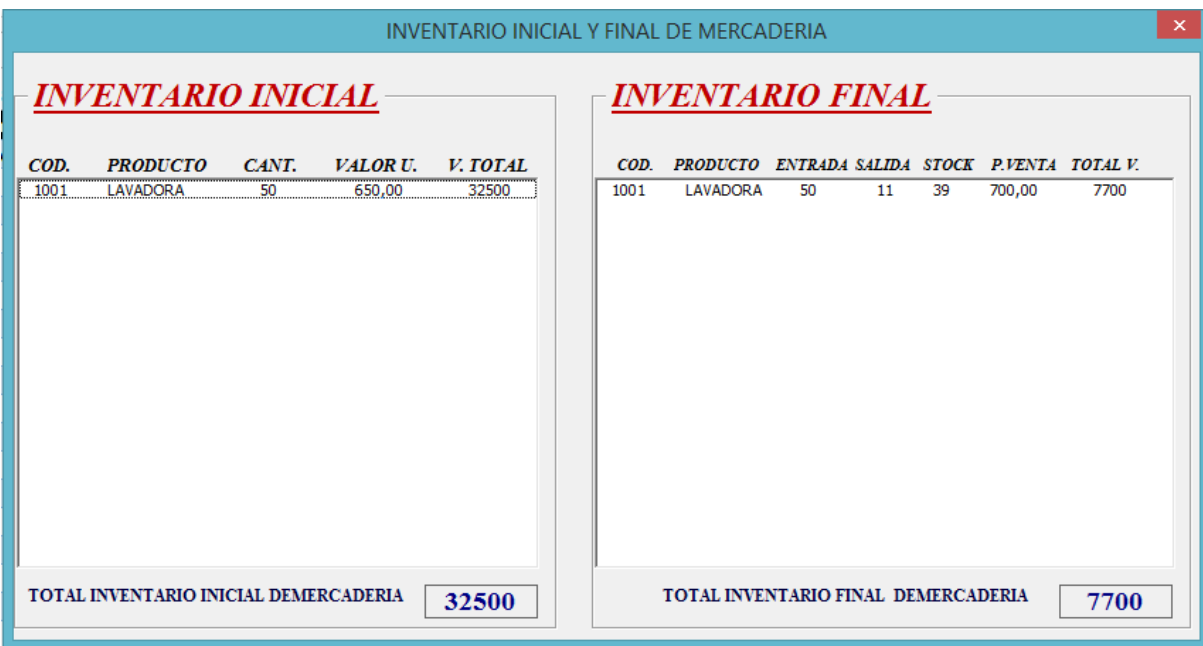

9.23 El botón **mostrar todo** muestra todo el sistema en la hoja Excel ya que al iniciar la aplicación solo se muestra la ventana principal del sistema.

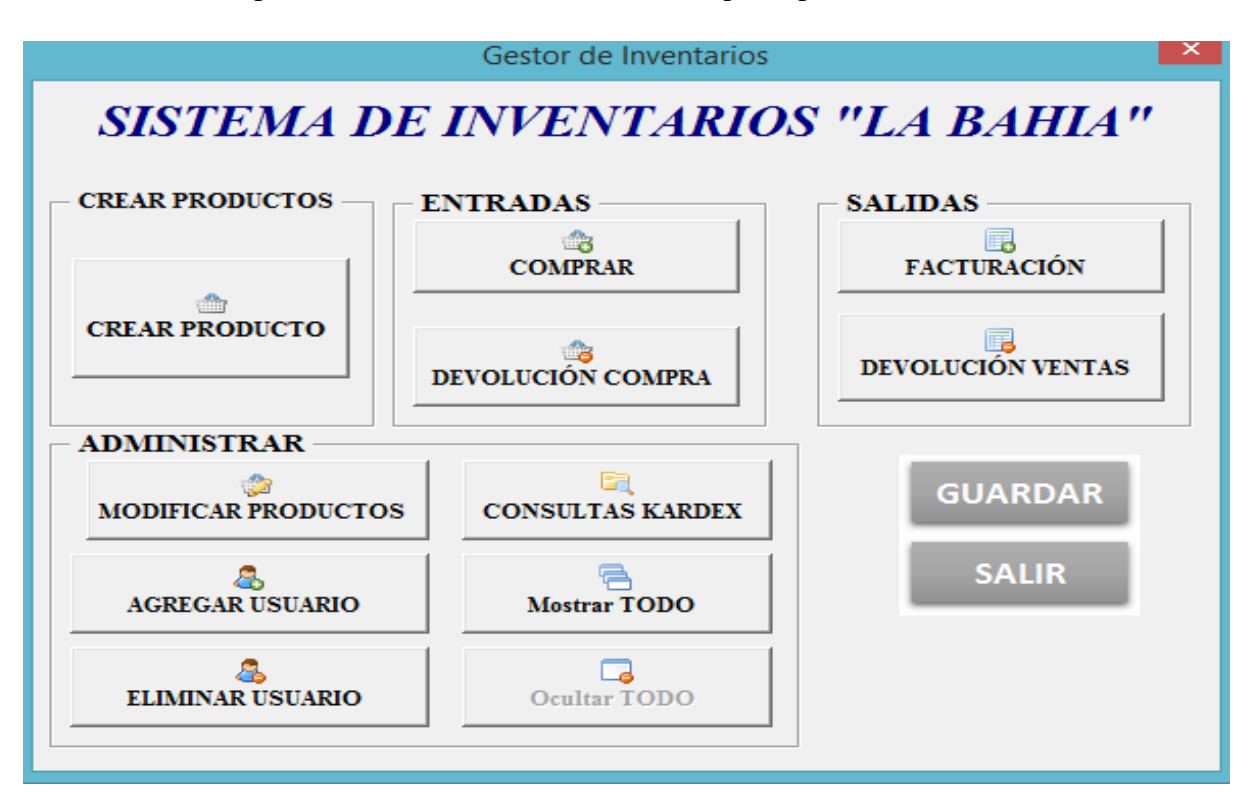

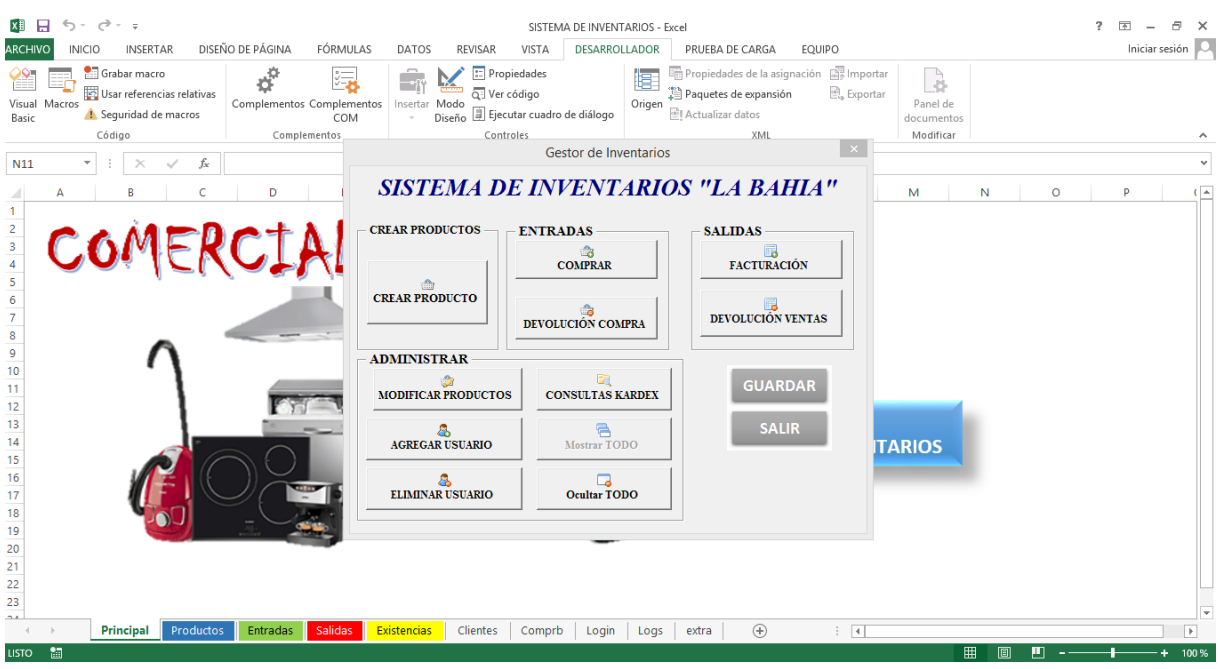

9.24 El botón **ocultar todo,** oculta la pantalla de Excel y se muestra solo la ventana del sistema como se puede apreciar en la imagen.

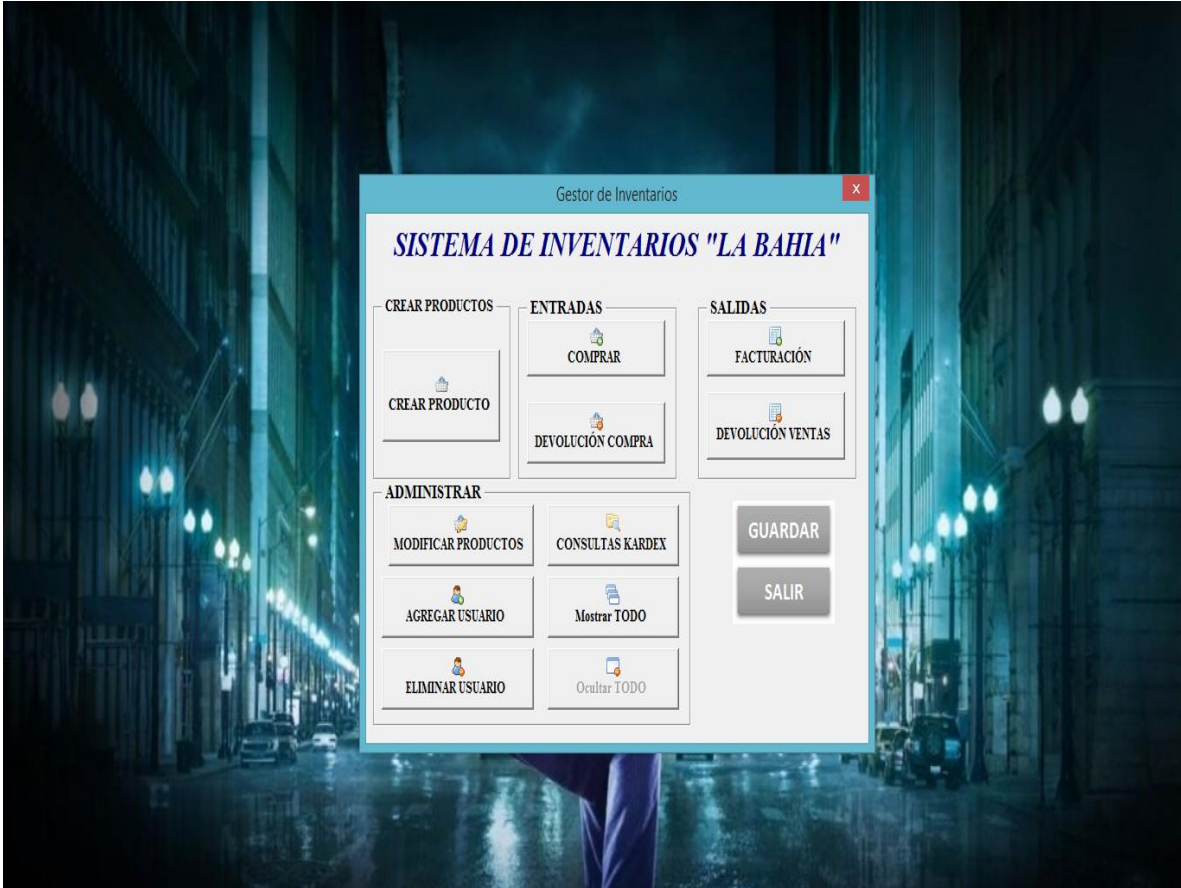

 El botón **guardar** nos permite registrar de una manera segura toda la información manipulada al realizar el uso del sistema.

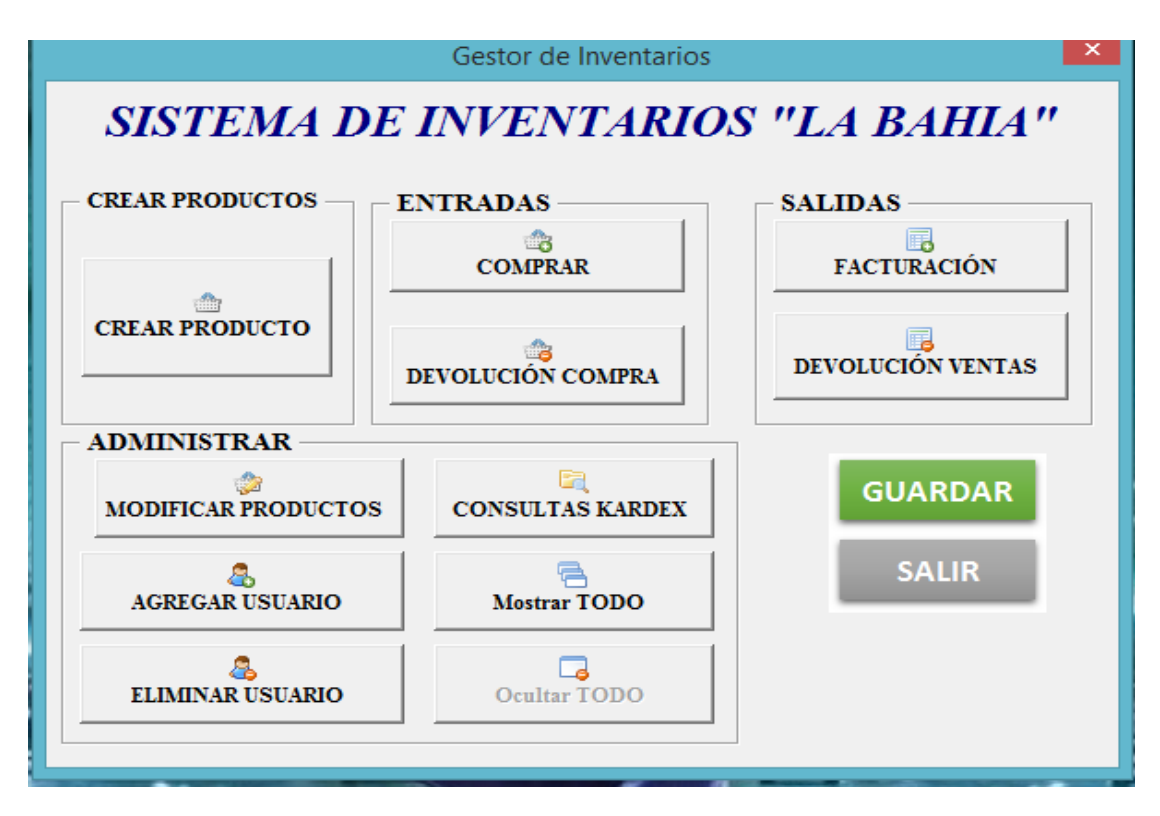

El botón **salir** nos permite cerrar el sistema de inventarios.

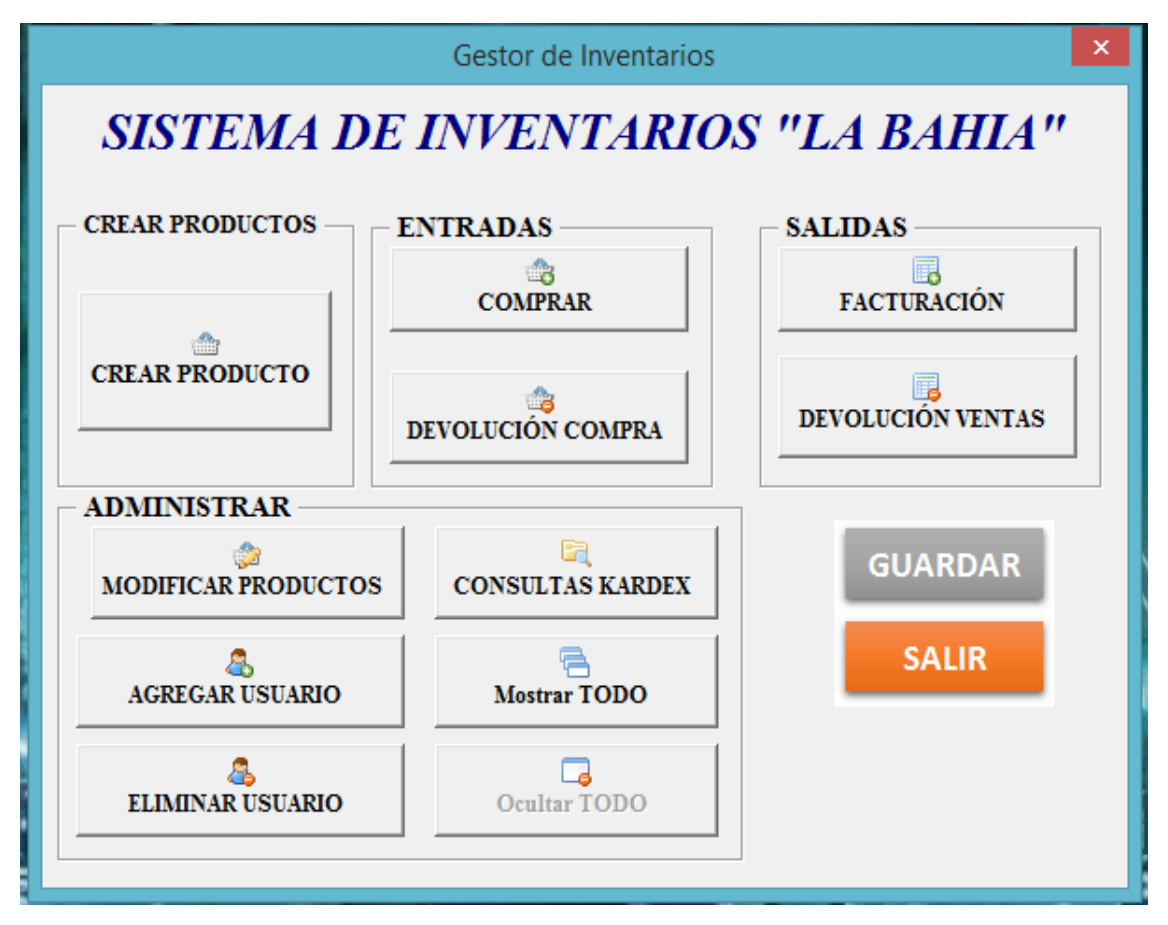

## **Conclusiones**

- El diagnóstico desarrollado en la Empresa Comercial La Bahía permitió identificar la necesidad urgente del diseño de un Sistema de Administración de Inventarios que se ajuste a las operaciones que realiza la empresa, de una herramienta que contribuya a determinar el inventario de los productos destinados para la venta mediante la automatización de la información a través del software diseñado para el control de los inventarios.
- La aplicación de este Sistema de Administración de Inventarios permitirá el control adecuado de las mercaderías en cada movimiento y entregar un inventario actualizado que se puede comprobar con las existencias físicas.
- Mediante el desarrollo de este sistema de administración de inventarios basado en software básico y sencillo, permitirá conocer los saldos de las existencias y realizar constataciones físicas sorpresivas de cada producto para evitar pérdidas, robos o pedidos innecesarios que afecten el stock de las mercaderías.

## **Recomendaciones**

- El Sistema de Administración de inventarios propuesto para la empresa debe ser socializado a través de una capacitación al personal involucrado con el manejo y custodia de las mercaderías.
- Actualización periódica del inventario mediante revisiones y constataciones físicas que permitan contar con el inventario real y actualizado para no incurrir en pedidos innecesarios.
- El ingreso cronológico de las operaciones realizado para obtener informes diarios que permita la toma de decisiones con respecto a las ventas y pedidos de mercaderías.

## **Bibliografía**

- Muller, M. (2004). *Fundamentos de administración de inventarios*. 2ª.ed.
- Zapata, P. (2011). *Contabilidad general*. 7a.ed. Bogotá. McGraw-Hill
- Bravo, M. (2011). *Contabilidad general.* 10a.ed. Quito: Nuevodia
- Sampieri, H. (2010*). Metodología de la investigación.* 5a.ed. Bogotá
- Vidal, C. (2005) .*Fundamentos de Gestión de Inventarios*. 2.ed. Cali
- Walkenbach, J (2003). *Excel 2003 Bible* IDG Books
- Sierra, J. (2010). *Administración de almacenes y control de inventarios* 3ª.ed
- $\checkmark$  Guerrero, H (2009). Inventarios Manejo y Control 1<sup>ª</sup>.ed. Bogotá

## **Fuentes digitales**

- http://www.F. Ana Sztajnworc C (2009) "Investigación Rotación de Inventarios"
- http://www.es.scribd.com/doc/15064419/Investigaciones-Rotacion-de-Inventarios.
- http://www.Gestión para auditar la cuenta de Inventarios al cierre del ejercicio (2011) www.auditool.org
- http://www.Gestión de stock , entradas y salidas de la mercadería" http://www.crearempresas.com/proyectosalumnos04/computergreen/entorno general.htm

# Anexos

## Anexo 1 **REGISTRO UNICO DEL CONTRIBUYENTE**

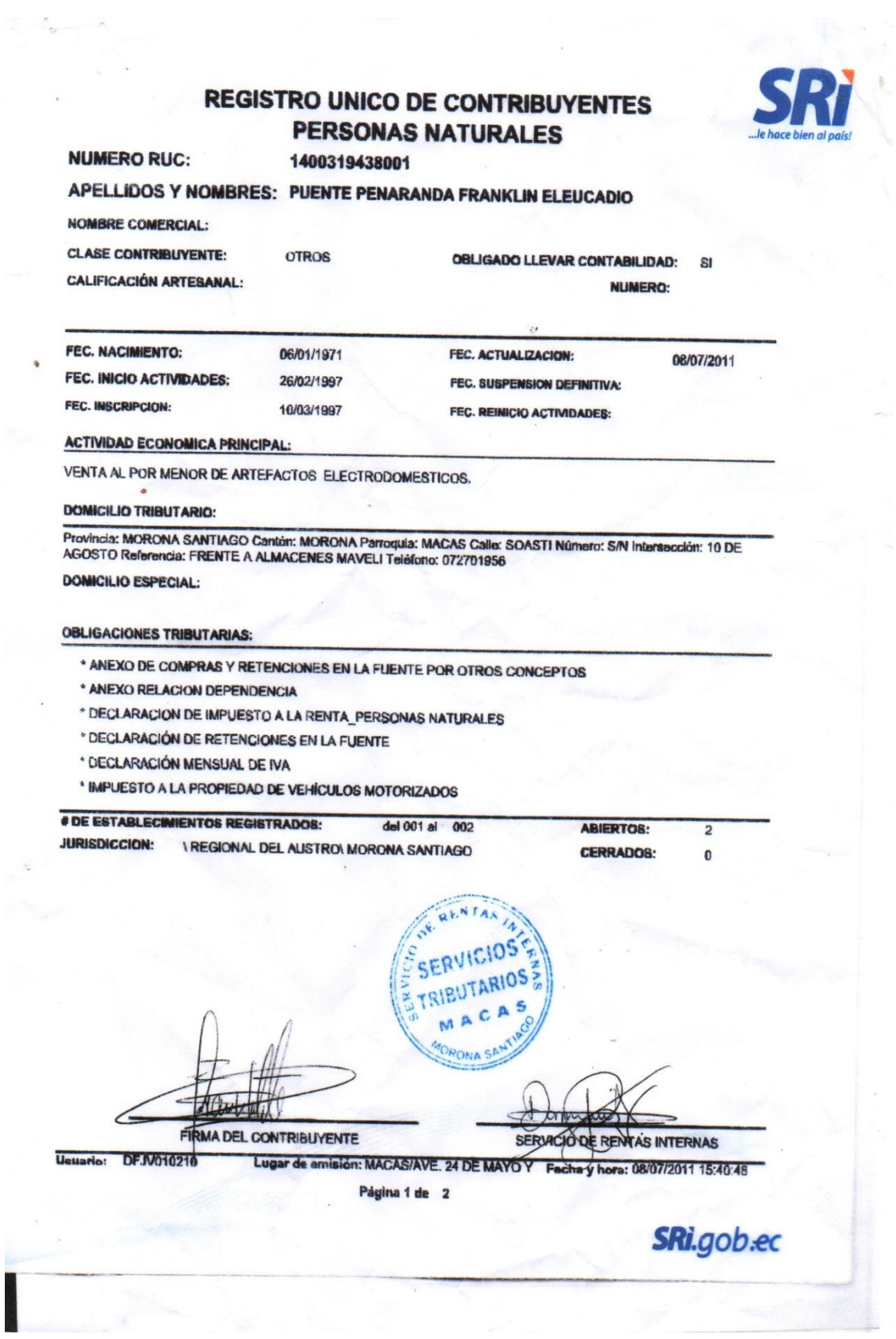

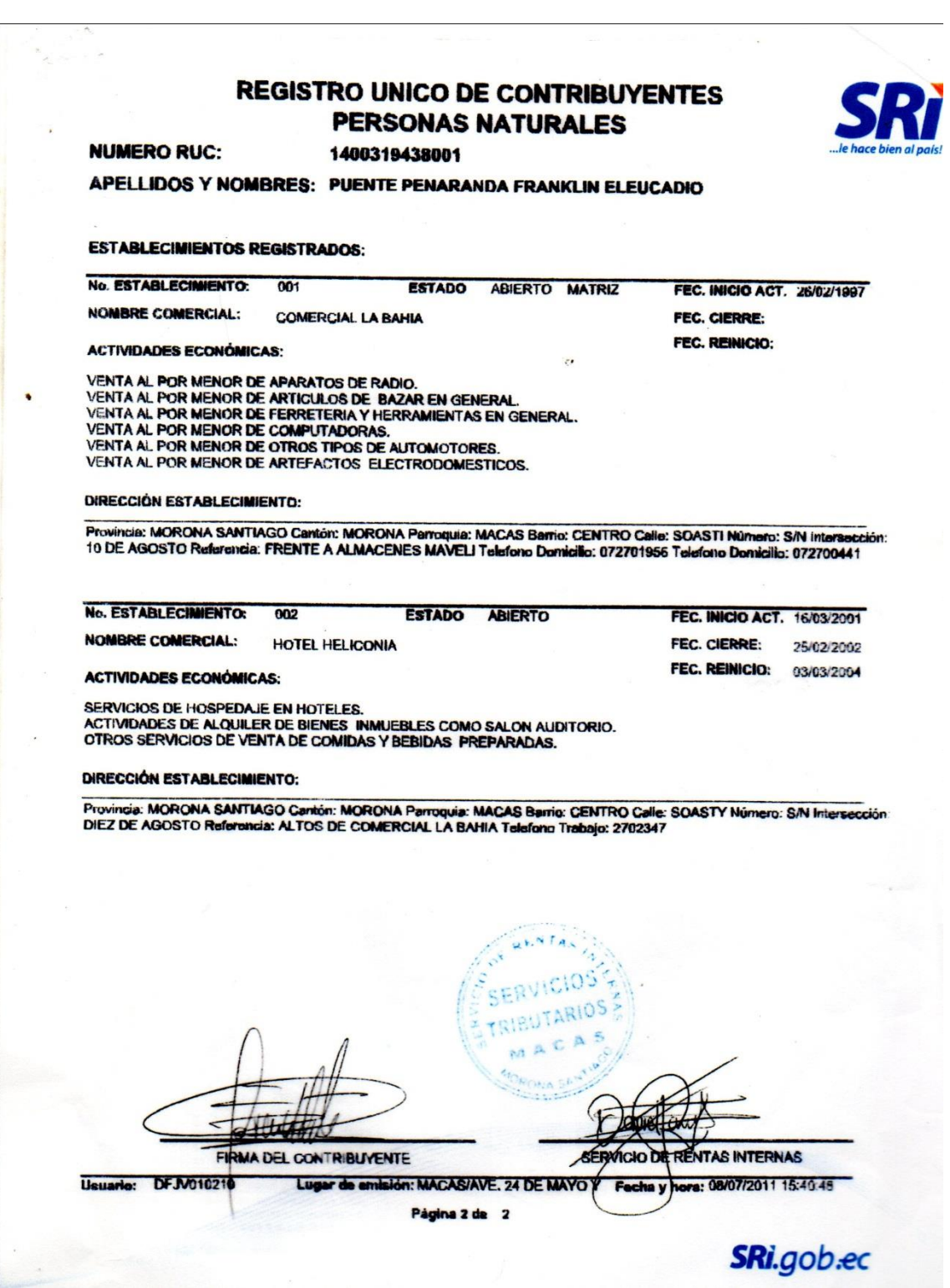

## Anexo 2 **ENTREVISTA REALIZADA AL GERENTE DE LA EMPRESA**

**1.**  $\epsilon$  Cree usted que existe un control de inventarios adecuado en su empresa?

……………………………………………………………………………………… …………………………………………………………………………..

2.- ¿La empresa tiene un sistema contable computarizado? …………………………………………………………………………………………… …………………………………………………………………………….

3.- ¿La empresa mantiene con un control de registros de cada uno de los inventarios? …………………………………………………………………………………………… ……………………………………………………………………………….

4.- ¿Está de acuerdo usted que se implemente el sistema administración de inventarios dentro de la empresa?

………………………………………………………………………………………… ………………………………………………………………………….

5.- ¿Cree usted que el personal está capacitado para manejar un sistema de administración de inventarios?

………………………………………………………………………………………… ……………………………………………………………………………….

6.- ¿Cuenta con la información contable para poner en marcha este Sistema de Administración de Inventarios?

………………………………………………………………………………………… …………………………………………………………………………………….

7.- ¿Piensa usted que con la implementación de este Sistema Administración de Inventarios existirán mejores resultados para la toma de decisiones financieras?

………………………………………………………………………………………… …………………………………………………………………………………..

8.- ¿Conoce usted en qué consiste un Sistema Administración de Inventarios?

…………………………………………………………………………………………… ………………………………………………………………………………….

#### Anexo 3 **ENCUESTAS REALIZADAS AL PERSONAL DE LA EMPRESA**

1.- ¿Cree usted que existe un control adecuado de inventarios en Comercial La Bahía?

…………………………………………………………………………………………………….

2.- ¿Cree usted que el Comercial La Bahía maneja algún sistema contable computarizado?

 ……………………………………………………………………………………. …………………………………………………………………………………….

3.- ¿La empresa cuenta con un control de registros de cada uno de los inventarios?

 ……………………………………………………………………………………. …………………………………………………………………………………….

4.- ¿Está de acuerdo usted que se implemente el sistema administración de inventarios dentro de la empresa?

 ……………………………………………………………………………………. ……………………………………………………………………………………..

5.- ¿Cree usted que el personal está capacitado para llevar un sistema administración de inventarios?

 ……………………………………………………………………………………... ……………………………………………………………………………………...

6.- ¿Cree usted que el Comercial La Bahía cuenta con la suficiente información contable para poner en marcha este sistema de administración de inventarios?

 ……………………………………………………………………………………….. ………………………………………………………………………………………..

7.- ¿Cree usted que con la implementación de este sistema administración de inventarios existirán mejores resultados para la toma de decisiones financieras?

 $\mathcal{L}^{\text{max}}_{\text{max}}$ …………………………………………………………………………………………

8.- ¿Conoce usted en qué consiste un sistema administración de inventarios?

## Anexo 4 **COMPROBANTE DE LA PATENTE**

 …………………………………………………………………………. . ………………………………………………………………………...

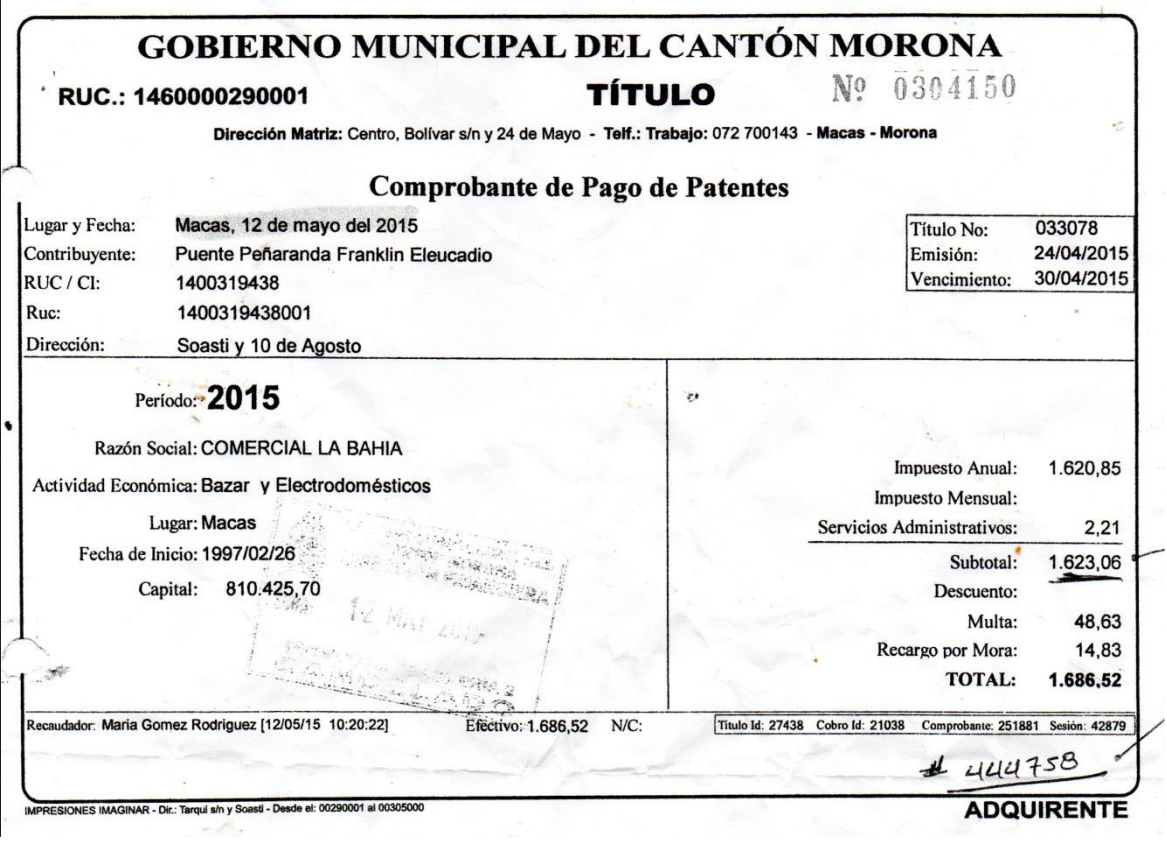

## Anexo 5 REGISTRO DEL INVENTARIO INICIAL DE MERCADERÍAS

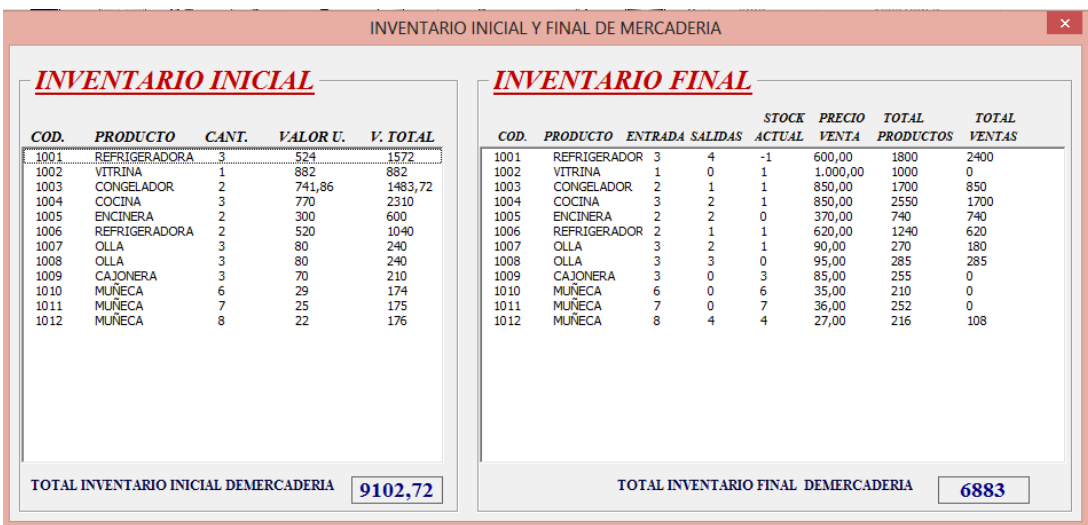

## **REGISTRO DE COMPRAS**

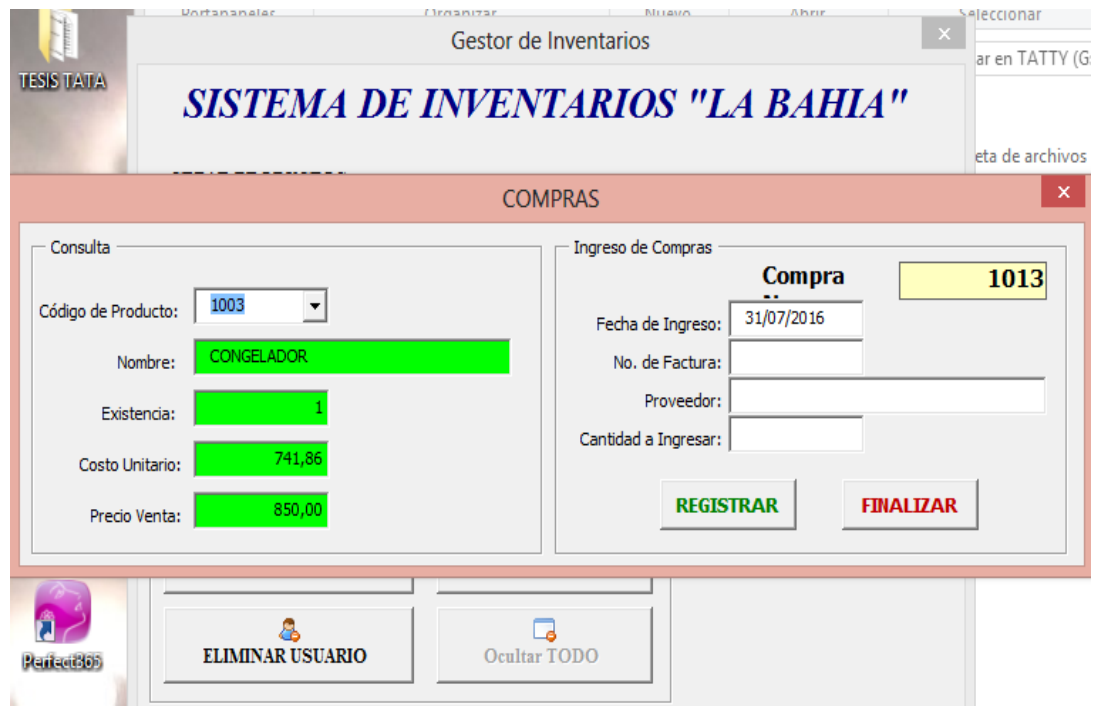

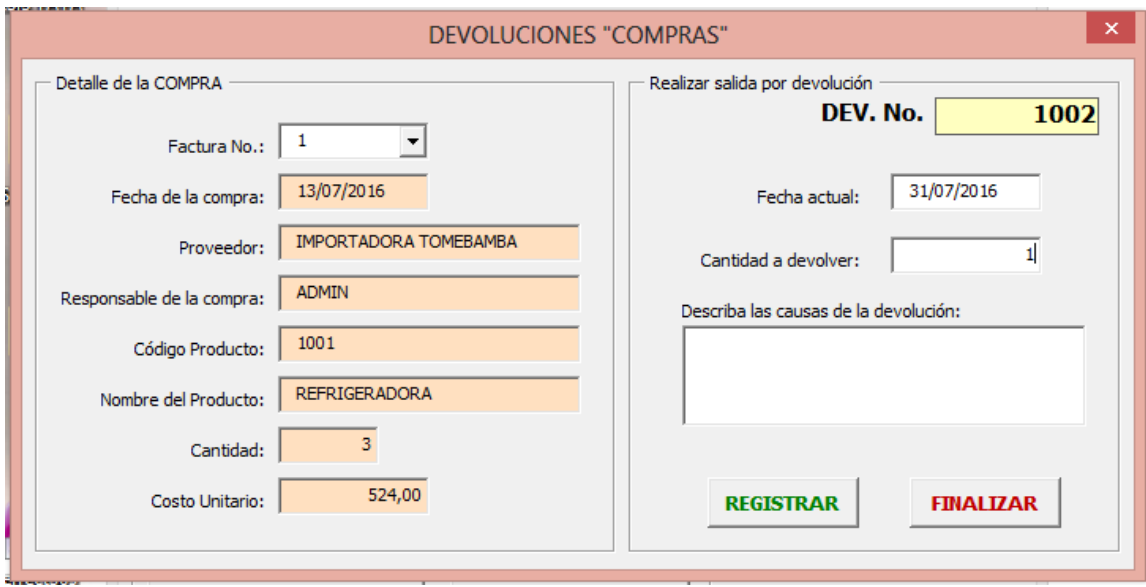

# DEVOLUCIÓN EN COMPRAS

# SALIDA O VENTA DE MERCADERÍAS

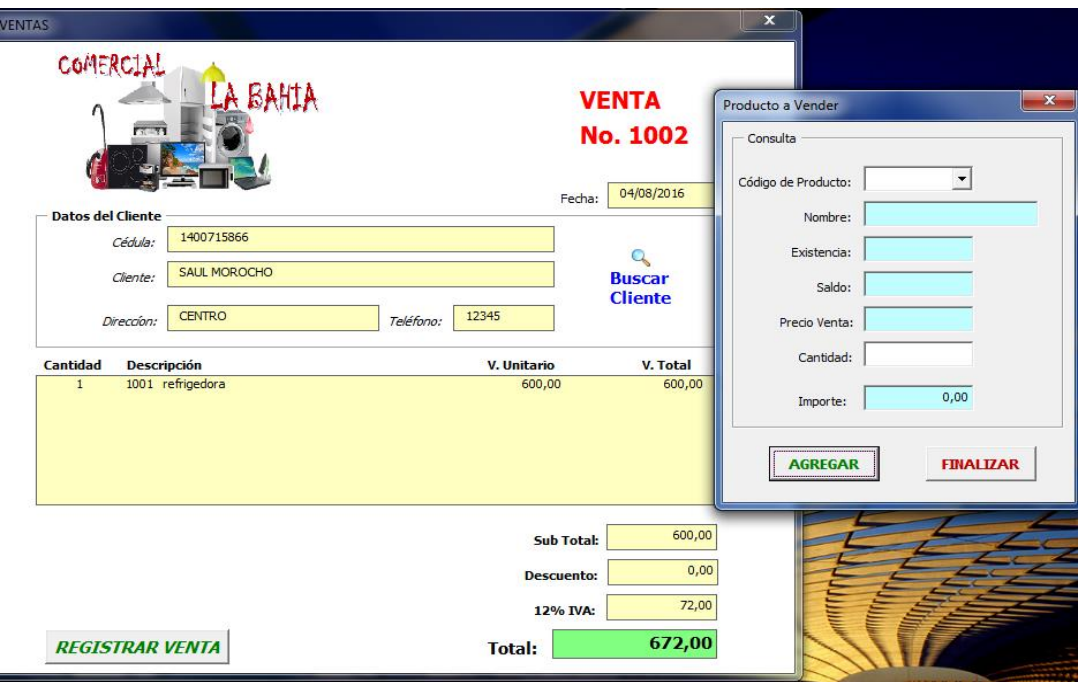

# DEVOLUCIÓN EN VENTAS

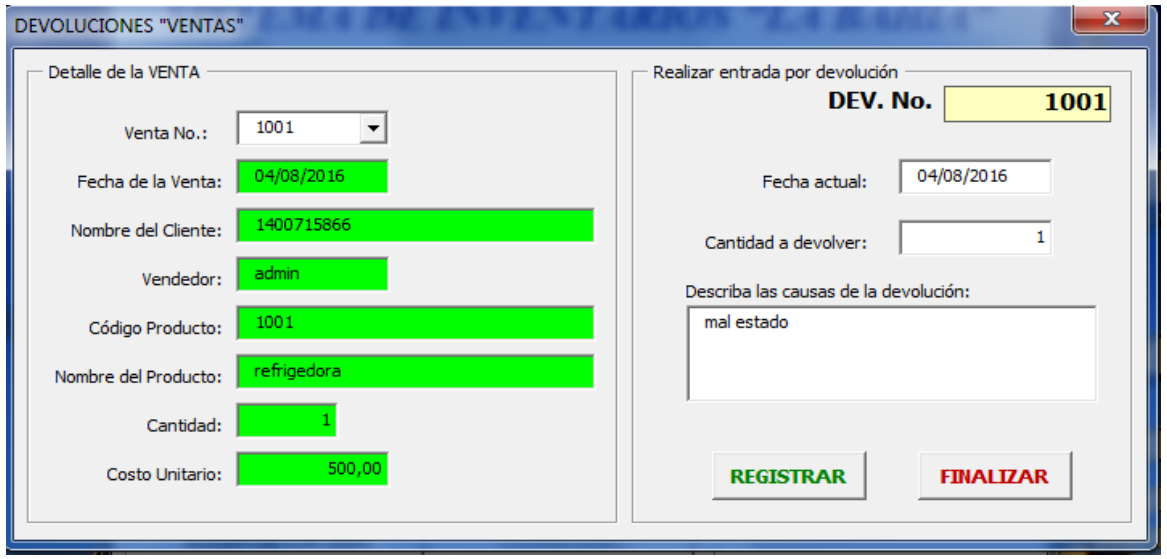

## REGISTRO DEL INVENTARIO FINAL

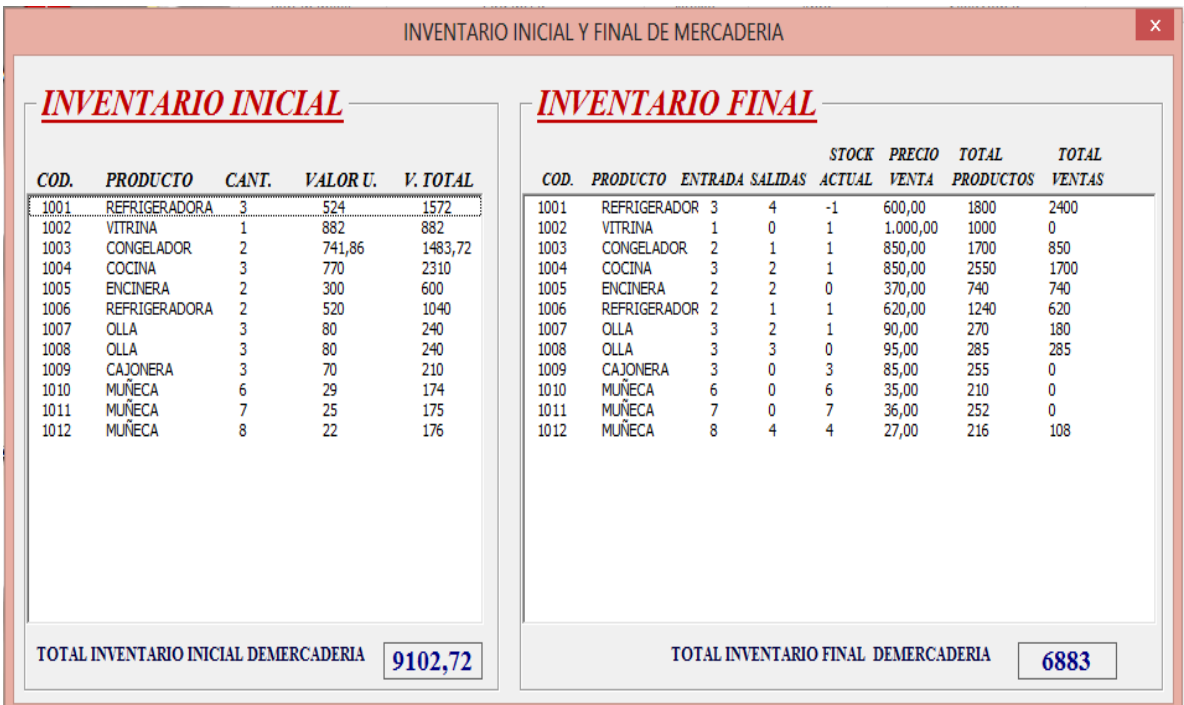

## Anexo 6 FACTURAS DE COMPRAS

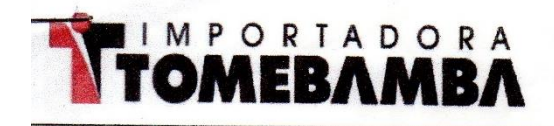

#### IMPORTADORA TOMEBAMBA S.A.

Dir Matriz: AV. ESPAÑA 17-30 Y TURUHUAICO DIT SUCUTSA! AV. ESPAÑA 17-30 Y TURUHUAICO<br>CONTRIBUYENTE ESPECIAL SEGÚN RESOLUCIÓN 3257 DEL 26 DE JULIO DE 1996 OBLIGADO A LLEVAR CONTABILIDAD  $SI$ 

ELECTRODOMESTICOS **CUENCA** R.U.C.: 0190003701001 FACTURA No. 001-103-000003422 1809201516554001900037010019326812223/ FECHA Y HORA DE AUTORIZACIÓN 2015-09-18 T 16:55:40 AMBIENTE: PRODUCCIÓN EMISIÓN: NORMAL CLAVE DE ACCESO 

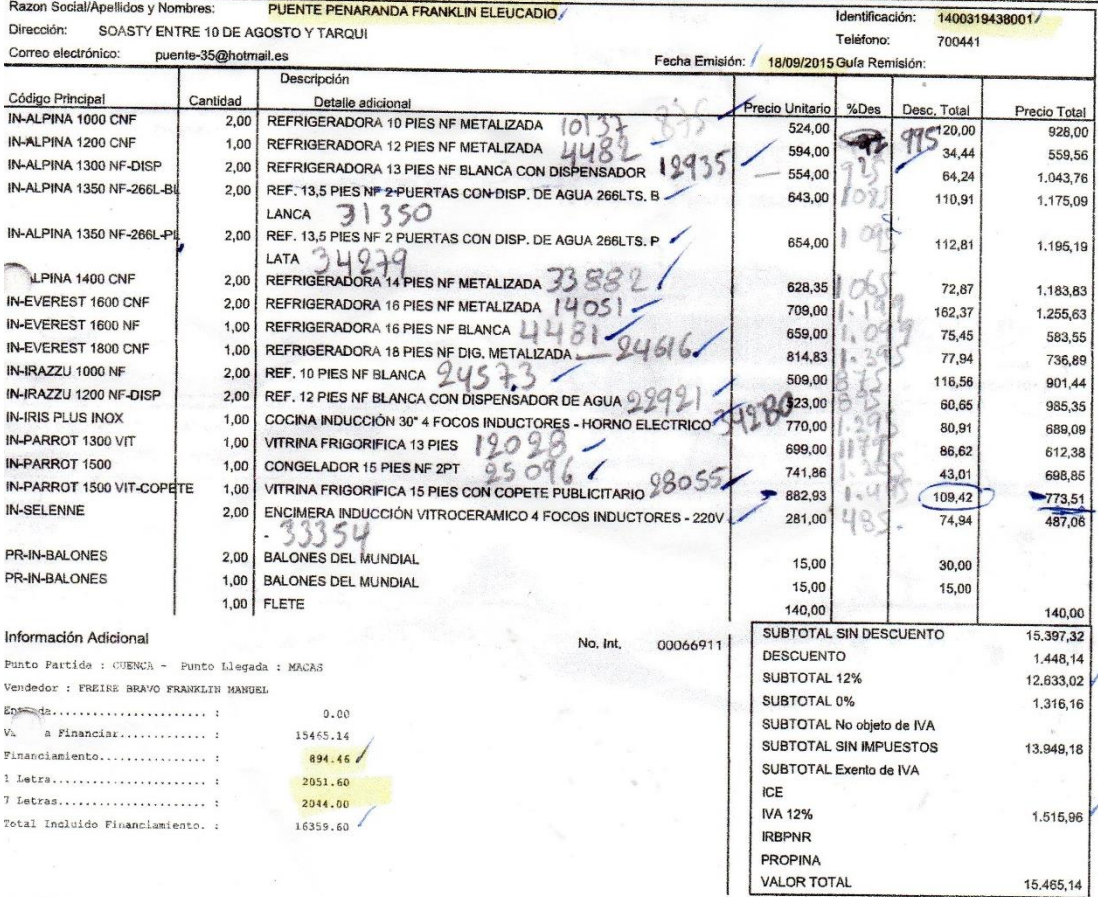

Declaro bajo juramento que el origen yío destino de los recursos que intervienan en la presente transacción no provienen o se destinarán al lavado de activos u otros delitos.<br>Eximo a IMPORTADORA TOMEBAMBA S.A de toda respo

 $\cdot$ 

PUENTE PENARANDA FRANKLIN ELEUCADIO

IMPORTADORA TOMEBAMBA S.A. Agencia CUENCA

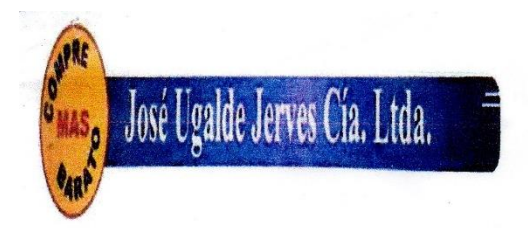

Dirección Matriz: Gil Ramirez Davalos s/n y El Pedregal Dirección Sucursal: Gil Ramirez Davalos s/n y El Pedregal Teléfonos: 072801010 072860282 **Contribuyente Especial Nro.:** 3997

Código Principal

033552732

 $7250$ 

 $7200$ 

 $2153$ 

7202

7245

057194904

060037894

920952Z0

920505Z0

042955961

057939274

057952227

920510C0

20510G0

036337478

033874883

3401

 $3OS$ 

 $5052$ 

 $50<$ 

TC

 $^{10}$ 

C

20899

 $Q<sub>0</sub>$ /4

YS

#### $RUC: 0190018989001$

#### $\gg$ FACTURA $\ll$

Nro.: 001-202-000001319 Número de Autorización: 1308201517182201900189890018150882171 Fecha y Hora de Autorización: 13/08/2015 17:18:26

Ambiente: PRODUCCION Emisión: **NORMAL** 

 $\overline{4.00}$ 

 $2.00$ 

 $2.00$ 

 $2.00$ 

 $6.00$ 

 $6.00$ 

 $2.00$ 

 $1.00$ 

1.00

 $1.00$ 

 $1.00$ 

 $1.00$ 

k

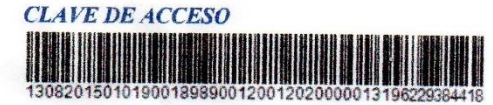

22.230000

31.270000

66.911514

66.913361

1.552767

1.552767

45 697362

45696429

33.764934

33.764934

58.641984

 $35950.00$ 

44,756.25

 $1090000$ 

 $2,750.00$ 

 $9.9500$ 

 $23.000$ 

 $73,0.00$ 

 $54350.00$ 

 $54,70.00$ 

 $9470.00$ 

 $58.641984$  94 } 0.00

 $105$ 

 $0.00$ 

74.54

114.56

214.44

28.62

171.96

88.92

 $56.29$ 

133.82

133.83

 $9.32$ 

 $932$ 

91.39

45.70

33.76

33.76

58.64

58.64

Razón Social / Nombres y Apelidos : PUENTE PENARANDA FRANKLIN E.  $RUC/CI$ : 1400319438001  $\textit{Fecha}:$  CUENCA, 13 de Agosto del 2015 Teléfono: 701956

COMBO OLLA PRESION 2LTRS + 4LTRS

PICA CAJONERA DISNEY FROZEN 5 PISOS

PICA CAJONERA HASBRO RESCUE BOTS

PICA BANKO SICILIA EST AZUL

PICA CAJONERA NOVA 4 BEIGE

PICA CAJONERA NOVA 4 CAFE

PICA CAJONERA NOVA 3 CAFE

PICA CAJONERA NOVA 3 BEIGE

PICA CAJONERA NOVA 5PISOS BEIGE

PICA CAJONERA NOVA 5PISOS CAFE

PICA BANKO SICILIA ROJO

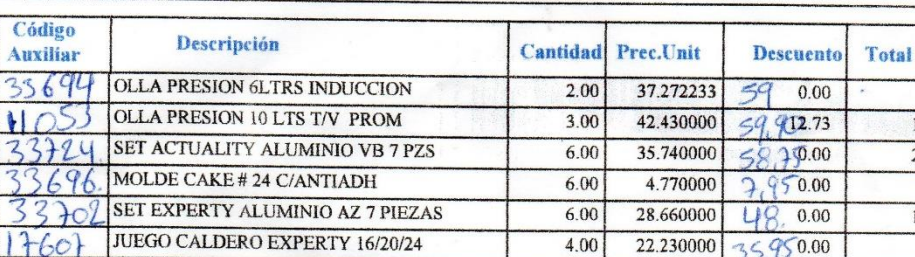

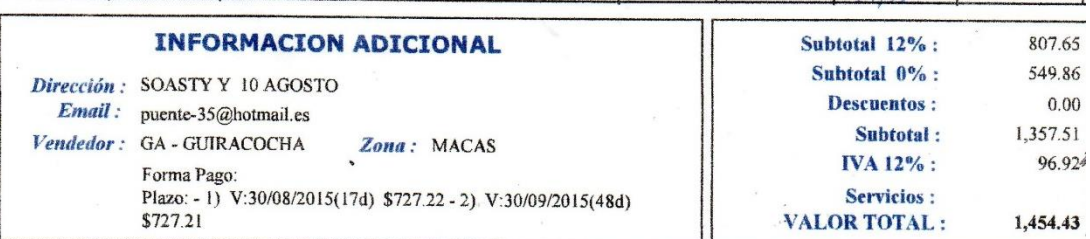

Descargue sus comprobantes electrónicos de la siguiente dirección WEB: www.abago.com.ec

Software de Gestión Empesarial, desarrollado por Grupo ABAGO. Dir. Ramón y Cajal 1-73 y Av. Isabel La Católica.<br>Telfs: (07)4033272, (07)4033012, (07)4033012, (07)4091744. Cel: 0984995804,0998867861. Email: grupoabago@hotma

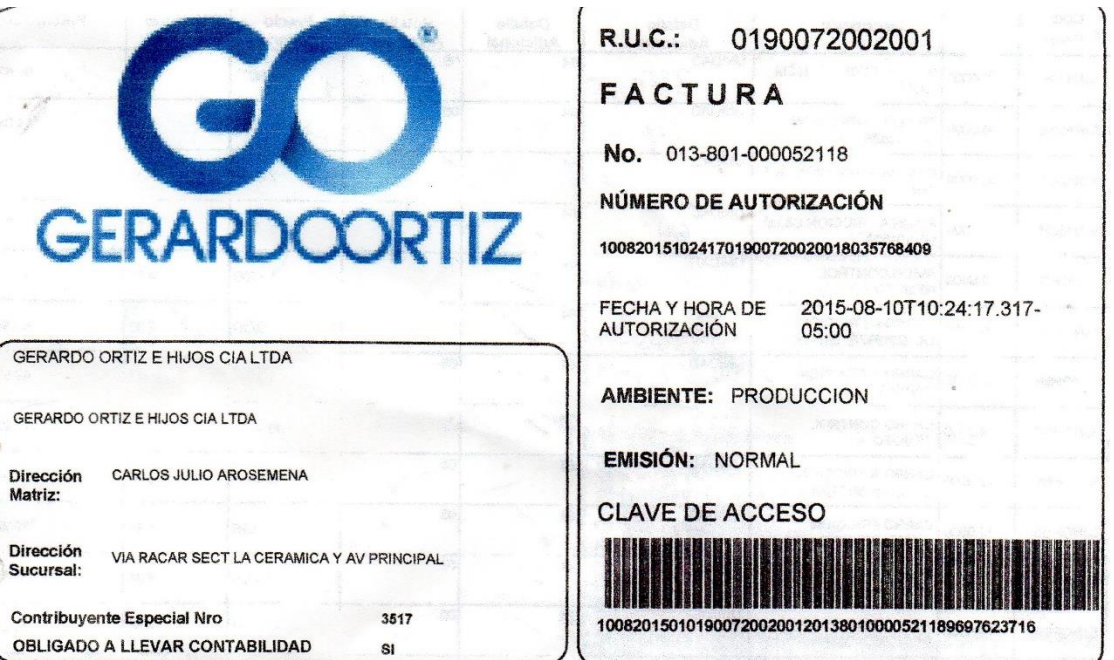

<u>el</u>

Razón Social / Nombres PUENTE PENARANDA FRANKLIN

RUC / CI: 1400319438001

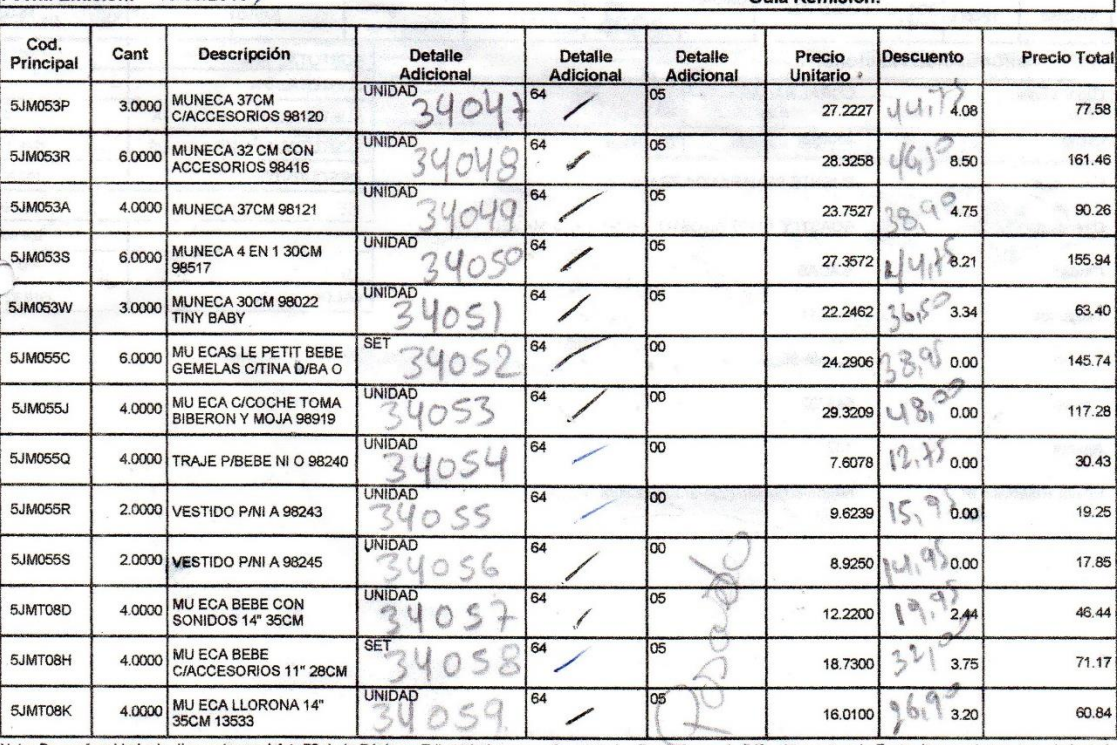

Nota: De conformidad a lo dispuesto en el Art. 50 de la Régimen Tributario Interno, referente a las Retenciones de IVA e Impuesto a la Renta, le recordamos que el plazo de<br>entrega de estos Documentos ya sea estas Electróni

Fecha Emisión: 10/08/2015

Guía Remisión:

**Anexo 7 Comercial la Bahía**

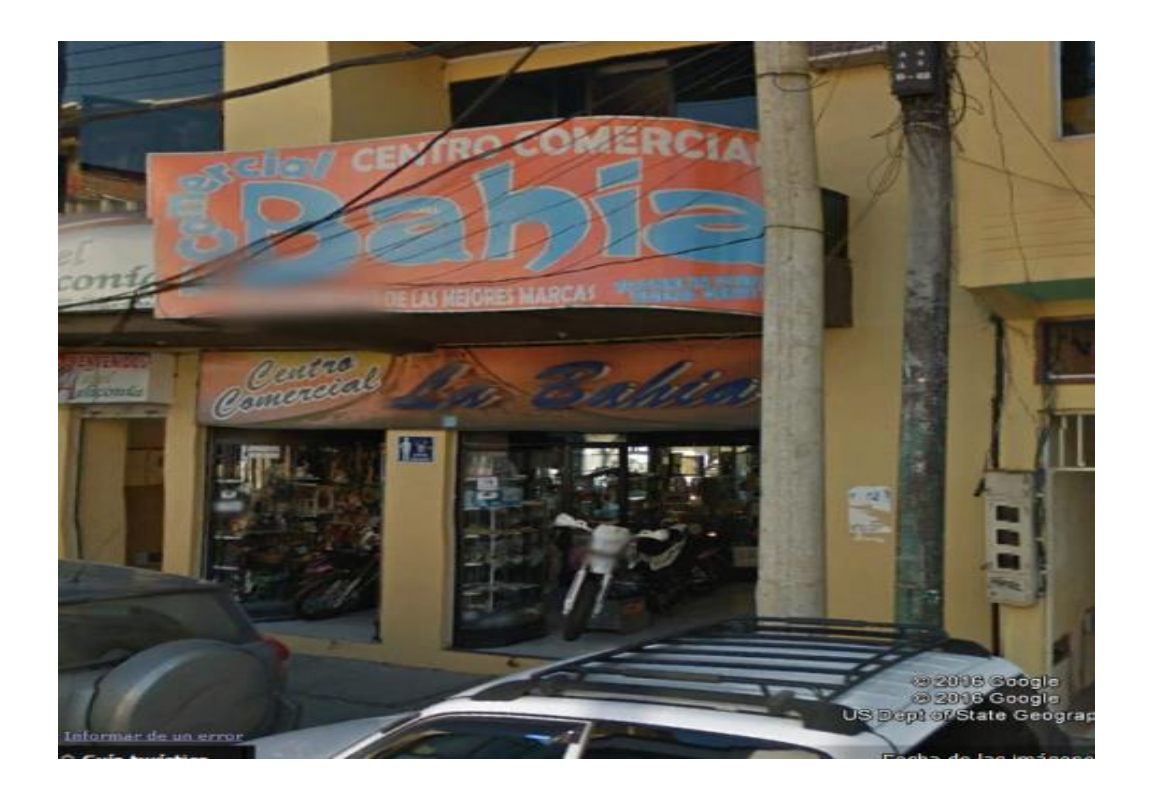

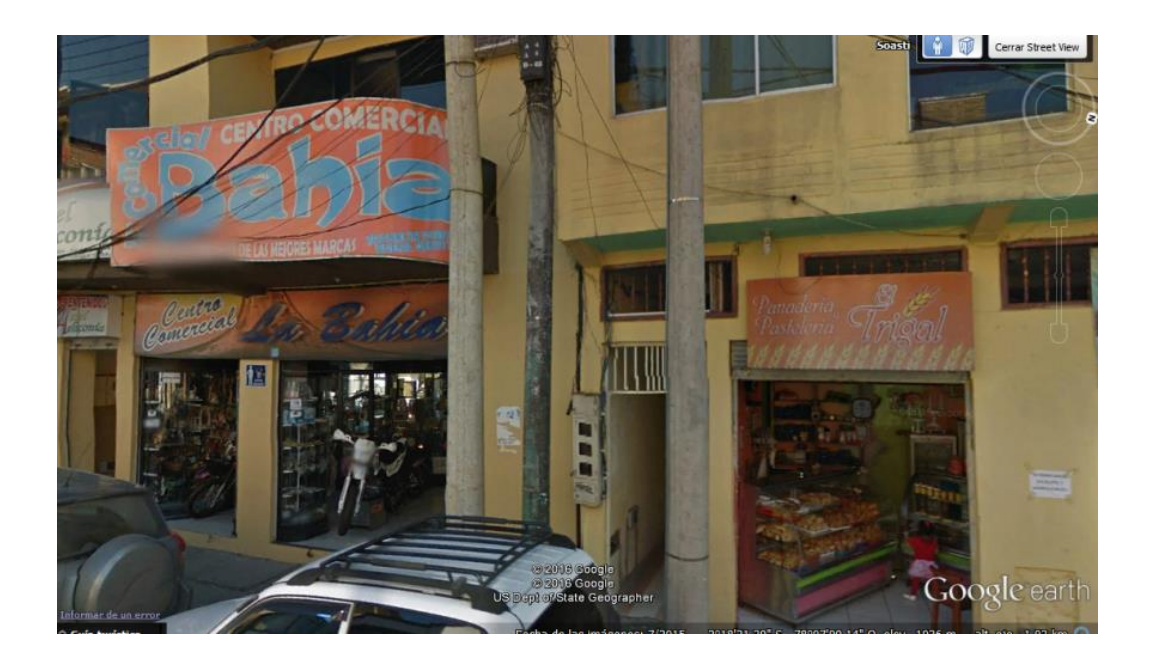

**Anexo 8 LEVANTAMIENTO DEL INVENTARIO** 

## **Revisión de información inicial**

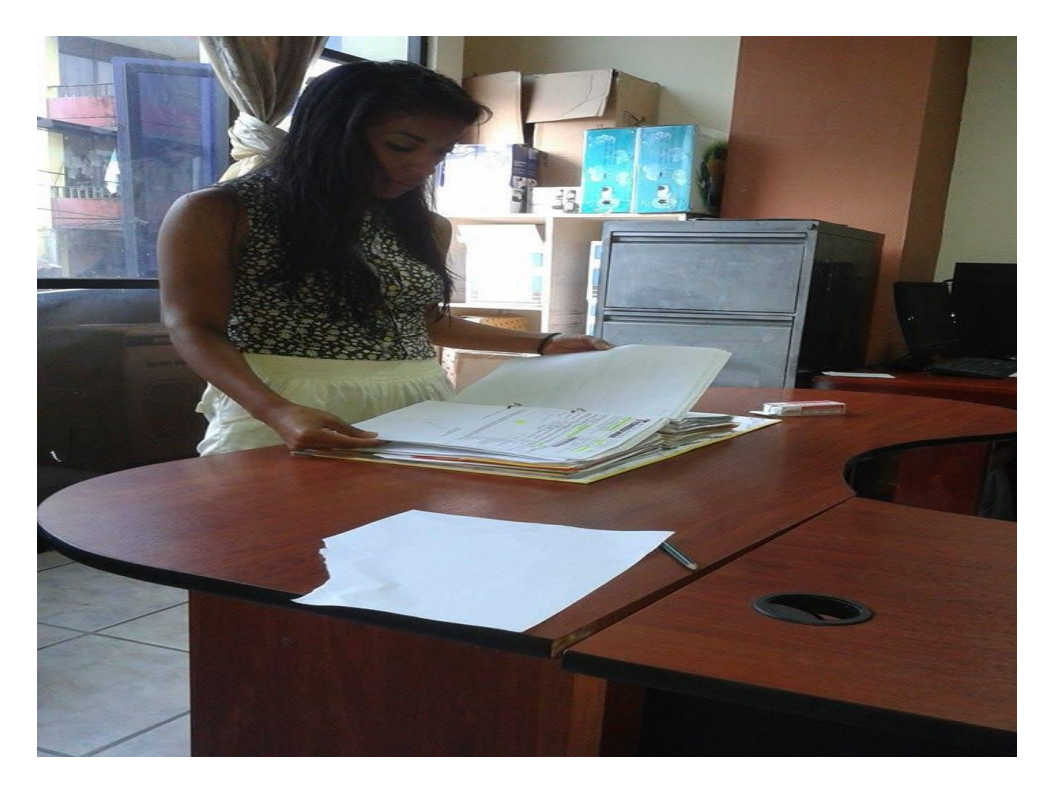

# **Revisión de compras y ventas**

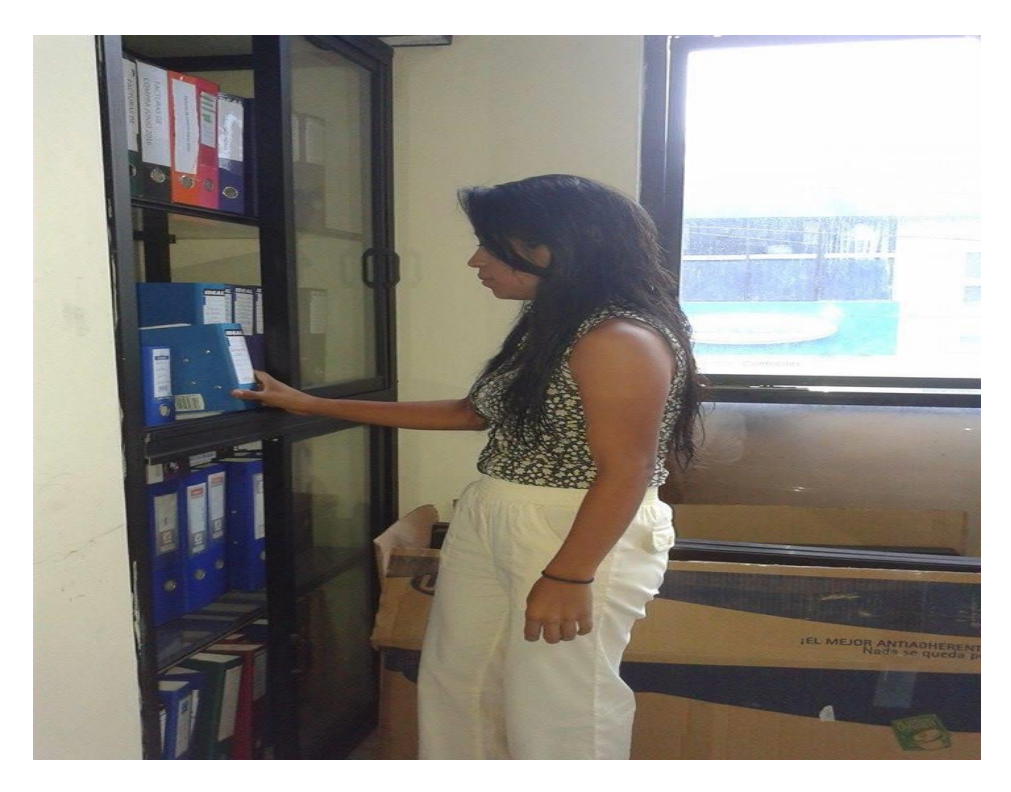

**Revisión de documentos** 

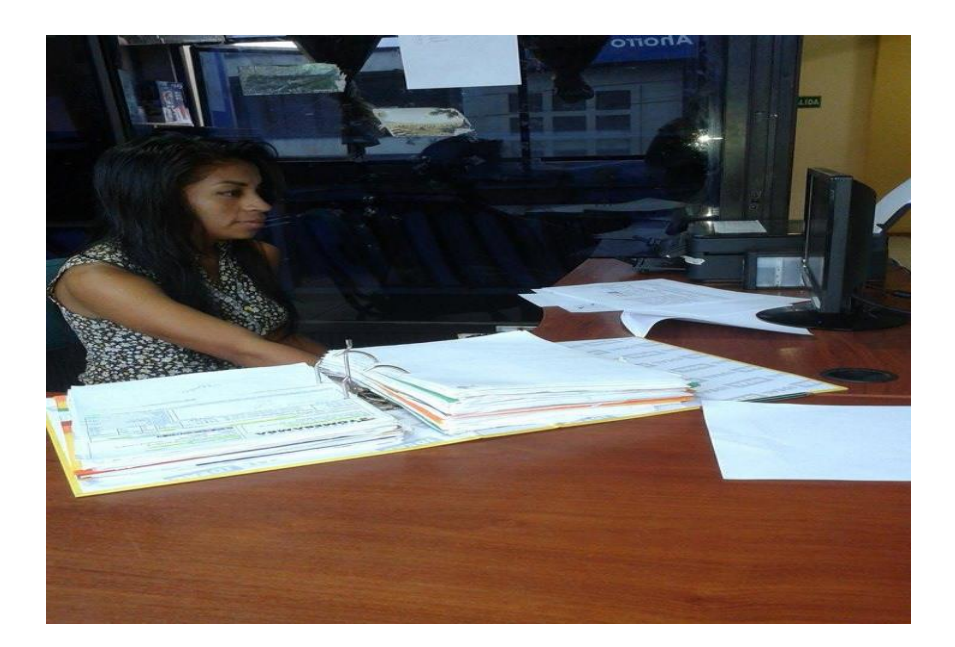

**Revisión de los inventarios de la empresa** 

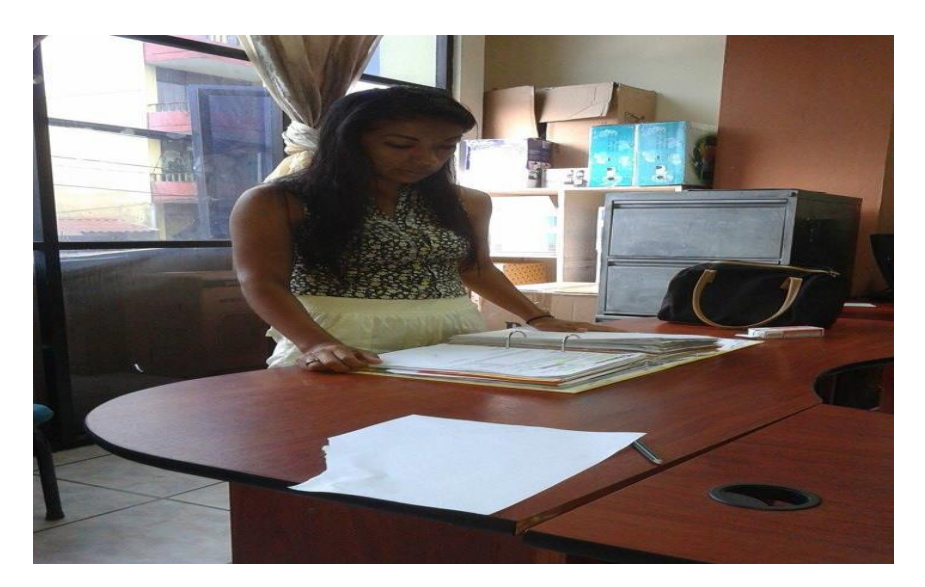